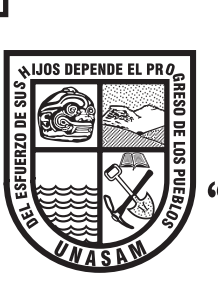

# UNIVERSIDAD NACIONAL "SANTIAGO ANTÚNEZ DE MAYOLO"

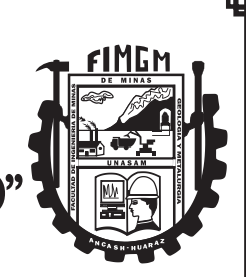

FACULTAD DE INGENIERÍA DE MINAS, GEOLOGÍA Y METALURGIA ESCUELA ACADÉMICO PROFESIONAL DE INGENIERÍA DE MINAS

# TESIS:

DISEÑO DE MALLA DE PERFORACIÓN Y VOLADURA PARA LA ESTANDARIZACIÓN DEL FRENTE DEL CRUCERO BUENA FE DE LA EMPRESA MINERA FACSO S.A.C. - AÑO 2019

> PARA OPTAR EL TÍTULO PROFESIONAL DE: INGENIERO DE MINAS

> > PRESENTADO POR: Bach. POMA CANTU, Jaime Ronal

ASESOR: MBA. Ing. CASTILLEJO MELGAREJO, Ricardo Cayo

HUARAZ - PERÚ

2021

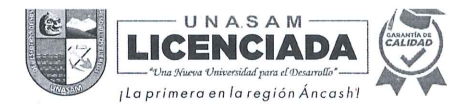

# FORMATO DE AUTORIZACIÓN PARA LA PUBLICACIÓN DE TRABAJOS DE INVESTIGACIÓN, CONDUCENTES A OPTAR TÍTULOS PROFESIONALES Y GRADOS ACADÉMICOS EN EL REPOSITORIO INSTITUCIONAL

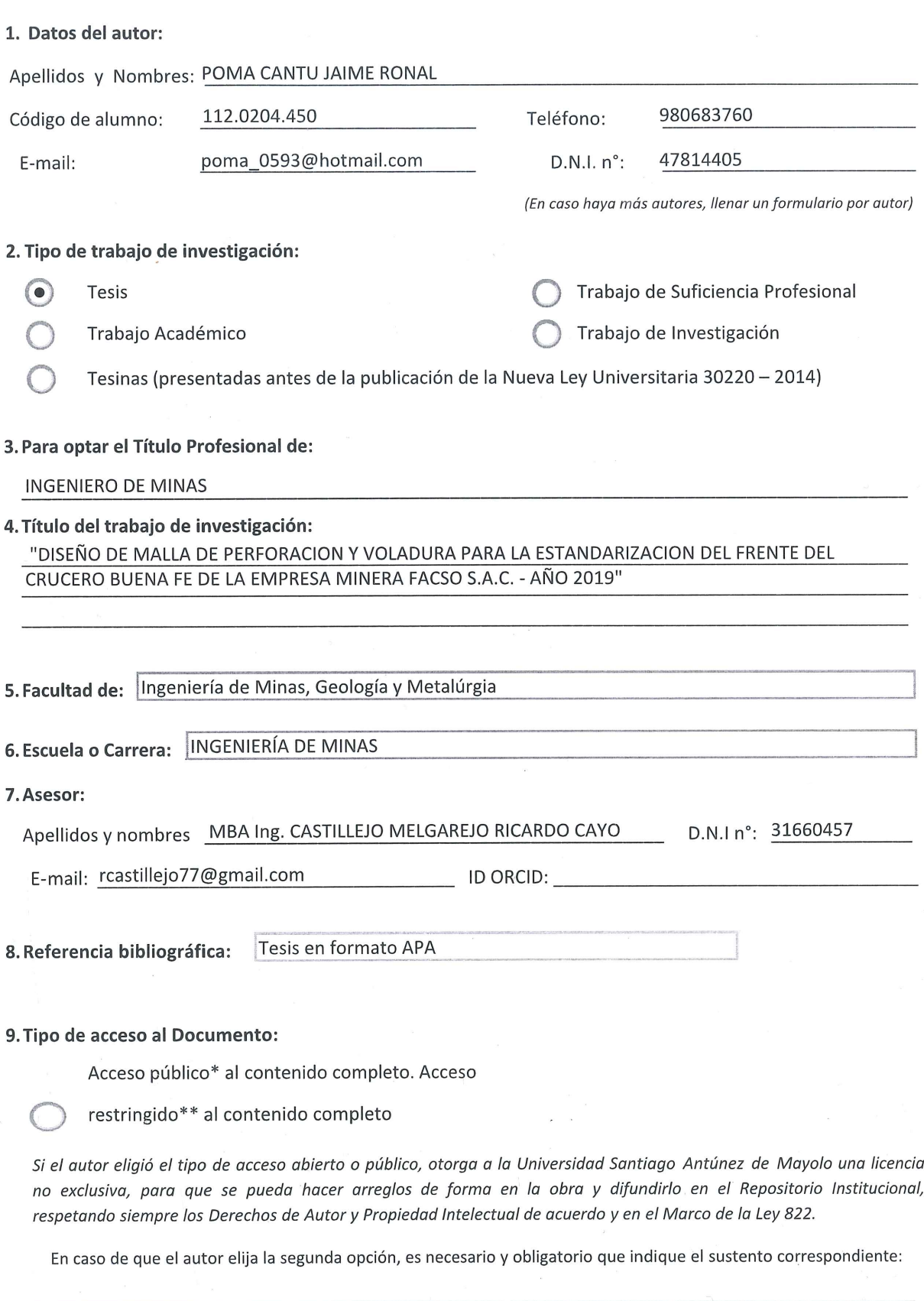

J.

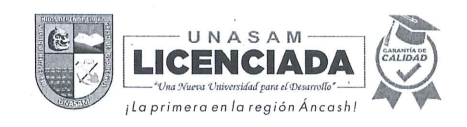

#### 10. Originalidad del archivo digital

Por el presente dejo constancia que el archivo digital que entrego a la Universidad, como parte del proceso conducente a obtener el título profesional o grado académico, es la versión final del trabajo de investigación sustentado y aprobado por el Jurado.

Firma del autor

#### 11. Otorgamiento de una licencia CREATIVE COMMONS

Para las investigaciones que son de acceso abierto se les otorgó una licencia Creative Commons, con la finalidad de que cualquier usuario pueda acceder a la obra, bajo los términos que dicha licencia implica.

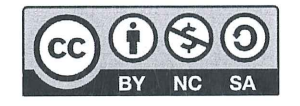

El autor, por medio de este documento, autoriza a la Universidad, publicar su trabajo de investigación en formato digital en el Repositorio Institucional, al cual se podrá acceder, preservar y difundir de forma libre y gratuita, de manera íntegra a todo el documento.

Según el inciso 12.2, del artículo 12º del Reglamento del Registro Nacional de Trabajos de Investigación para optar grados académicos y títulos profesionales - RENATI "Las universidades, instituciones y escuelas de educación superior tienen como obligación registrar todos los trabajos de investigación y proyectos, incluyendo los metadatos en sus repositorios institucionales precisando si son de acceso abierto o restringido, los cuales serán posteriormente recolectados por el Recolector Digital RENATI, a través del Repositorio ALICIA".

12. Para ser verificado por la Dirección del Repositorio Institucional

Fecha de Acto de sustentación:

26/08/2021 Huaraz,

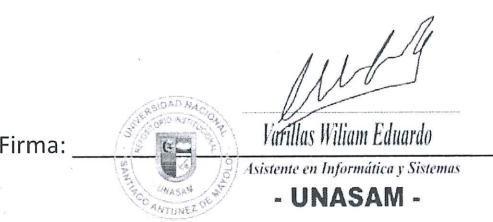

\*Acceso abierto: uso lícito que confiere un titular de derechos de propiedad intelectual a cualquier persona, para que pueda acceder de manera inmediata y gratuita a una obra, datos procesados o estadísticas de monitoreo, sin necesidad de registro, suscripción, ni pago, estando autorizada a leerla, descargarla, reproducirla, distribuirla, imprimirla, buscarla y enlazar textos completos (Reglamento de la Ley No 30035).

\*\* Acceso restringido: el documento no se visualizará en el Repositorio.

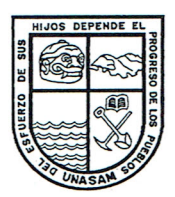

# UNIVERSIDAD NACIONAL "SANTIAGO ANTÚNEZ DE MAYOLO"

" Una Nueva Universidad para el Desarrollo" FACULTAD DE INGENIERIA DE MINAS. **GEOLOGIAY METALURGIA** 

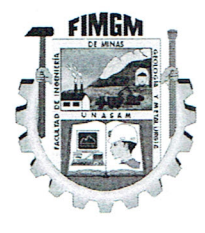

#### **ACTA DE SUSTENTACIÓN DE TESIS PRESENCIAL**

En la ciudad de Huaraz, siendo las diez horas con treinta minutos de la mañana (10:30 a.m) del día Veintiseis de Agosto del Dos mil Veintiuno (26/08/2021), se reunieron los miembros del jurado calificador nominados según Resolución Nro. 024-2021-FIMGM/CF, de fecha 03 de Marzo del 2021, integrado por los siguientes Docentes: Dr. Ing. JACINTO CORNELIO ISIDRO GIRALDO, como Presidente; Dr. Ing. FLAVIO AUGUSTO RAMOS AQUIÑO como Secretario y el M.Sc. Ing. JESUS GERARDO VIZCARRA ARANA, como Vocal; para la sustentación de la tesis Titulada: "DISEÑO DE MALLA DE PERFORACIÓN Y VOLADURA PARA LA ESTANDARIZACION DEL FRENTE DEL CRUCERO BUENA FE DE LA EMPRESA MINERA FACSO S.A.C. - AÑO 2019" presentado por el Bachiller JAIME RONAL POMA CANTU, para optar el Título Profesional de Ingeniero de Minas, en concordancia con el Reglamento de Grados y Títulos de la Universidad Nacional "Santiago Antúnez de Mayolo", se procedió con el acto de sustentación bajo las siguientes consideraciones, el Presidente del Jurado calificador, invitó a los docentes, alumnos y público en general a participar en este acto; luego invitó al Secretario del Jurado calificador a dar lectura de la Resolución N° 024-2021-FIMGM/CF de fecha 03 de Marzo del 2021. Acto seguido invitó al sustentante a la defensa de su tesis por un lapso de veinte minutos (20), concluida con la misma, se procedió con el rol de preguntas de parte de los miembros del Jurado Calificador, finalmente se invitó al público en general a hacer abandono del Auditórium de la FIMGM por un lapso de diez (10) minutos con el propósito de deliberar la nota del sustentante, ACORDANDO: APROBAR CON EL CALIFICATIVO (\*) de: DIECISEIS (16) Siendo las once horas y cuarenta minutos (11:40 a.m.) del mismo día, se dio por concluida el acto de sustentación.

En consecuencia, queda en condición de ser calificado APTO por el Consejo de Facultad de Ingeniería de Minas, Geología y Metalurgia y por el Consejo Universitario de la Universidad Nacional "Santiago Antúnez de Mayolo" y recibir el Título de INGENIERO DE MINAS de conformidad con la Ley Universitaria y el Estatuto de la UNASAM.

Dr. Ing. JACINTO CORNELIO ISIDRO GIRALDO Presidente

amos

Dr. Ing. FLAVÍD AUGUSTO RAMOS AQUIÑO Secretario MBA Ing. RICARDØ CAYÓ CASTILLEJO MELGAREJO Asesor

M.Sc. Ing. JESUS GERARDO VIZCARRA ARANA Vocal

(\*) De acuerdo con el Artículo 84º Reglamento de Grados y Títulos de la UNASAM, están deben ser calificadas con términos de: **APROBADO CON EXCELENCIA** (19-20), **APROBADO CON DISTINCIÓN** (17-18), **APROBADO** (14-16), **DESAPROBADO** (00-13).

NOTA: El sustentante debera levantar las observaciones realizadas por el Jurado Calificador.

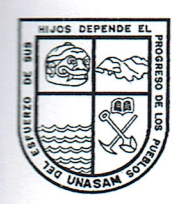

# UNIVERSIDAD NACIONAL "SANTIAGO ANTÚNEZ DE MAYOLO"

" Una Nueva Universidad para el Desarrollo" **FACULTAD DE INGENIERIA DE MINAS, GEOLOGIAY METALURGIA** 

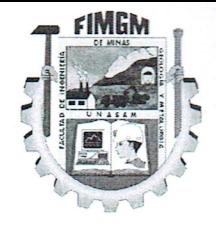

# **ACTA DE CONFORMIDAD DE TESIS**

Los Miembros del Jurado, luego de evaluar la tesis titulada: "DISEÑO DE MALLA DE PERFORACIÓN Y VOLADURA PARA LA ESTANDARIZACION DEL FRENTE DEL CRUCERO BUENA FE DE LA EMPRESA MINERA FACSO S.A.C. - AÑO 2019" presentado por el Bachiller JAIME RONAL POMA CANTU, y sustentada el día 26 de Agosto del 2021, con Resolución de Consejo de Facultad Nº 024-2021-FIMGM-/CF, la declaramos CONFORME.

En consecuencia queda en condiciones de ser publicada.

Huaraz, 24 de Agosto del 2021

Dr. Ing. JACINTO CORNELIO ISIDRO GIRALDO **Presidente** 

M.Sc. Ing. JESUS GERARDO VIZCARRA ARANA

Vocal

Dr. Ing. FLAVID AUGUSTO RAMOS AQUIÑO Secretarie

MBA Ing. RICARDO/CAYO CASTILLEJO MELGAREJO Asesor

# **DEDICATORIA**

 haberme dado la vida, mi Madre Juana, Todo este esfuerzo le dedico a Dios por a mi padre Pedro a mis Hermanos; Blanca, Miriam, Yolanda, Ernesto, Alejandro, Daniel por su incondicional.

Roxana por su compresión y aliento para seguir superando.

# **AGRADECIMIENTO**

<span id="page-6-0"></span>Mi más sincero agradecimiento a mi alma mater la Universidad Nacional "Santiago Antúnez de Mayolo" especialmente, a todos los docentes de Facultad de Ingeniería de Minas, Geología y Metalurgia. Que, a través de su labor inmensa, me guiaron por el camino del conocimiento y la superación profesional.

#### **I RESUMEN**

<span id="page-7-0"></span>El presente trabajo de investigación titulada **DISEÑO DE MALLA DE PERFORACIÓN Y VOLADURA PARA LA ESTANDARIZACIÓN DEL FRENTE DEL CRUCERO BUENA FE DE LA EMPRESA MINERA FACSO S.A.C. – AÑO 2019,** tiene por objetivo principal es estandarizar diseño de la malla de perforación y voladura de acuerdo a la calidad del macizo rocoso.

 La tesis se justifica porque en la empresa minera FACSO S.A.C., la perforación y voladura constituyen una etapa fundamental dentro de las operaciones. Por consiguiente, para el diseño de la malla se utilizó las características físicas, químicas y mecánicas de las rocas.

Se concluyó que se estandarizó la malla de perforación y voladura de acuerdo al comportamiento del macizo rocoso, de crucero buena fe de la empresa minera FACSO S.A.C.

### <span id="page-7-1"></span>**Palabras claves**

Diseño, Perforación, Estandarización, Crucero Buena Fe, Empresa Minera FACSO S.A.

# **I. SUMMARY**

<span id="page-8-0"></span>The present research work entitled drilling and blasting mesh design for the standardization of the front of the good faith cruise year 2019, has as its main objective the design of the drilling and blasting mesh according to the quality of the rock mass.

The thesis is justified because in the mining company FACSO S.A.C., drilling and blasting constitute a fundamental stage in operations. Therefore, the physical, chemical and mechanical characteristics of the rocks were used for the design of the mesh.

It was concluded that drilling and blasting mesh was standardized according to the behavior of the rock massif, of good faith cruise of the mining company FACSO S.A.C. - 2019

#### <span id="page-8-1"></span>**Keywords**

Design, Drilling, Standardization, and Good Faith Cruise Mining company FACSO S.A.C.

#### **II. INTRODUCCION**

<span id="page-9-0"></span>La presente Tesis es desarrollada para estandarizar la malla de perforación y voladura, aplicando modelo matemático de holmberg, con el objetivo de reducir número de taladros por frente en la construcción del crucero buena fe de la empresa minera FACSO S.A.C.

La perforación y voladura en la construcción del frente es una de las principales operaciones unitarias de la actividad minera que utiliza diferentes diseños, estos basados a criterio y experiencia de cada perforista, las fallas en la voladura deben de ser minimizadas, con el desarrollo de presente de trabajo de investigación.

Al estandarizar la malla de perforación nos permitirá minimizar costos y de esta manera mejorar la rentabilidad de la mina.

La tesis está compuesta por la dedicatoria; el agradecimiento, el resumen, las palabras claves, la introducción y el índice. Además, tiene la siguiente estructura:

**Capítulo I** Generalidades, relacionado al entorno físico, la ubicación y acceso, datos del derecho minero, datos de actividad minera, la topografía, recursos naturales, estación meteorología, clima temperatura. Precipitación, hidrología y zona de vida. En el entorno geológico, trata de la geología regional, la geología local, geología estructural y la geología económica.

**Capítulo II** trata sobre la fundamentación con el marco teórico, los antecedentes de la investigación y la fundamentación teórica.

**Capítulo III** trata de la Metodología con el problema, los objetivos de la investigación, la justificación, las limitaciones, la hipótesis, las variables, tipo de investigación, nivel investigación, Diseño de investigación y las técnicas e instrumentos de recolección de datos.

**Capítulo IV** trata sobre los resultados de la investigación, la descripción de la realidad y procesamiento de datos, análisis e interpretación de la información, la discusión de resueltos la prueba de hipótesis y finalmente se presenta las conclusiones, las recomendaciones, las referencias bibliográficas y los anexos.

6

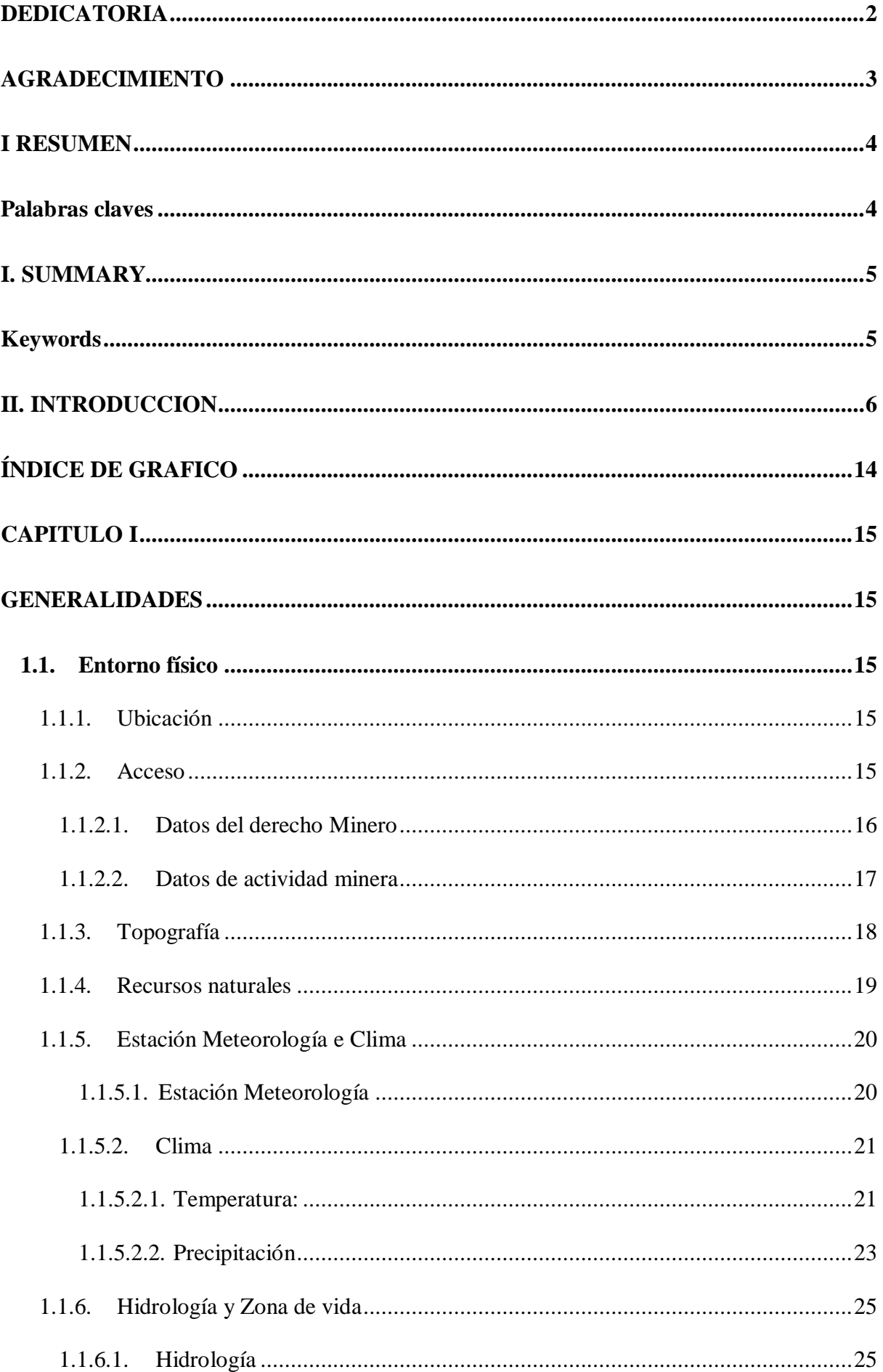

# **INDICE GENERAL**

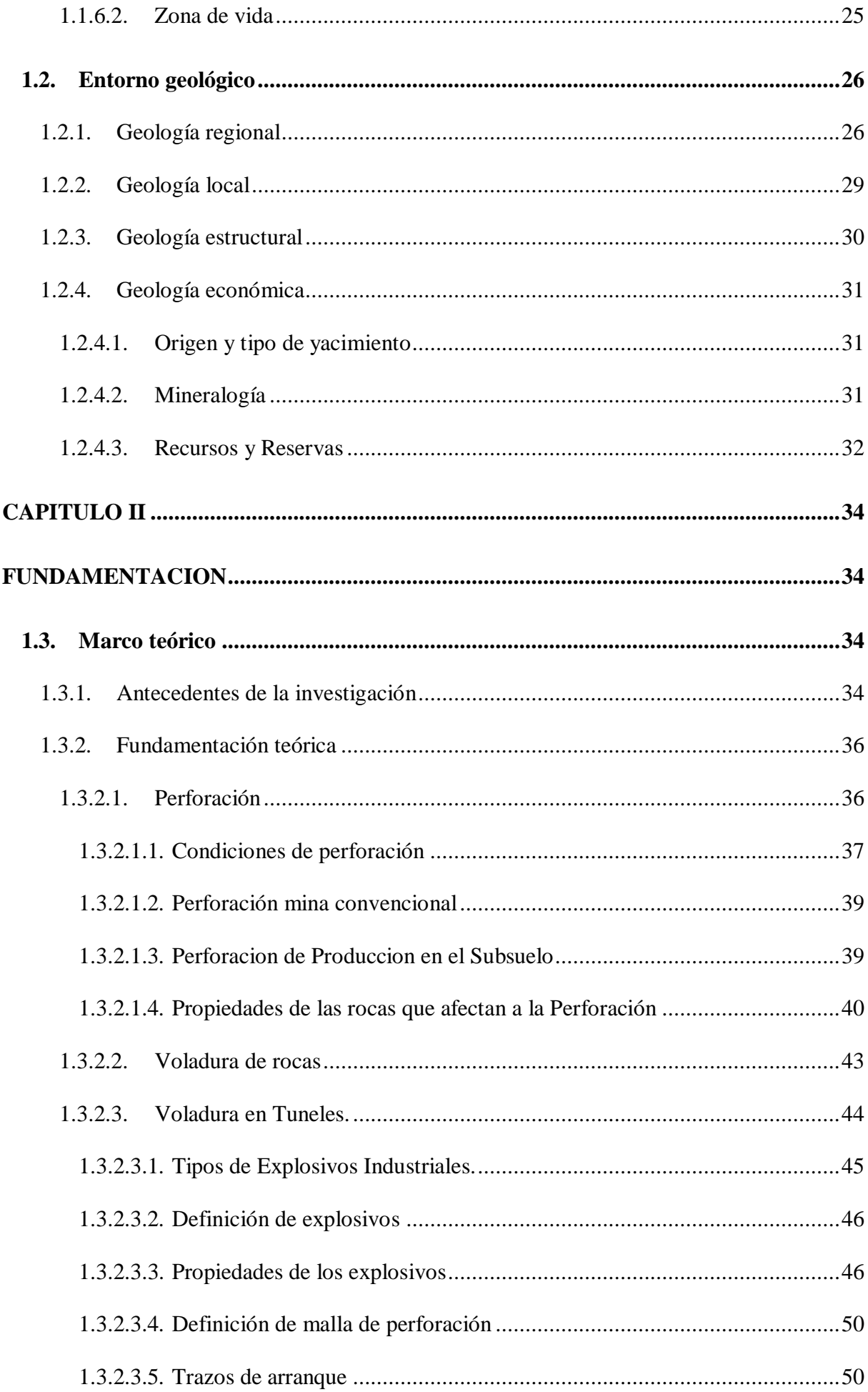

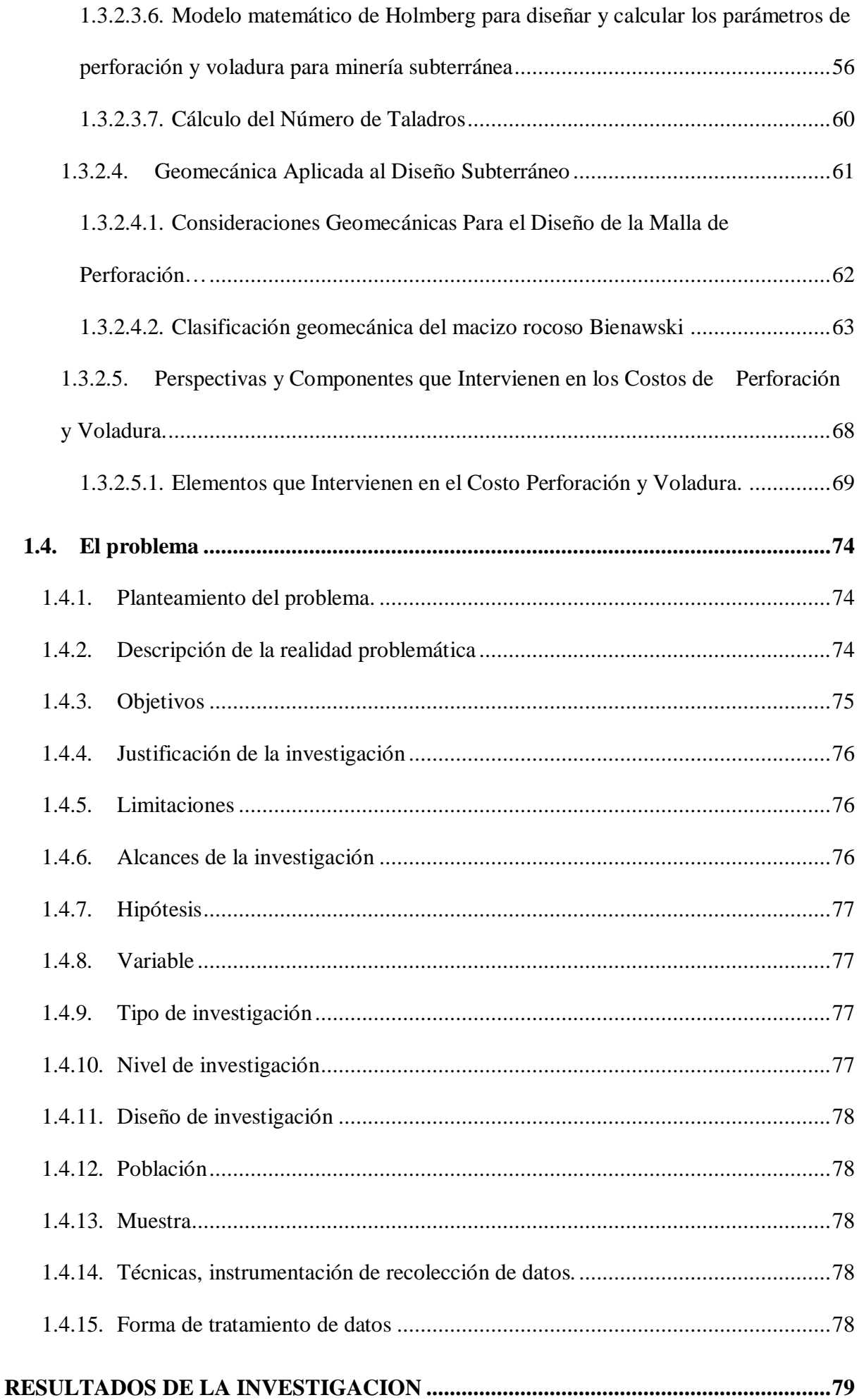

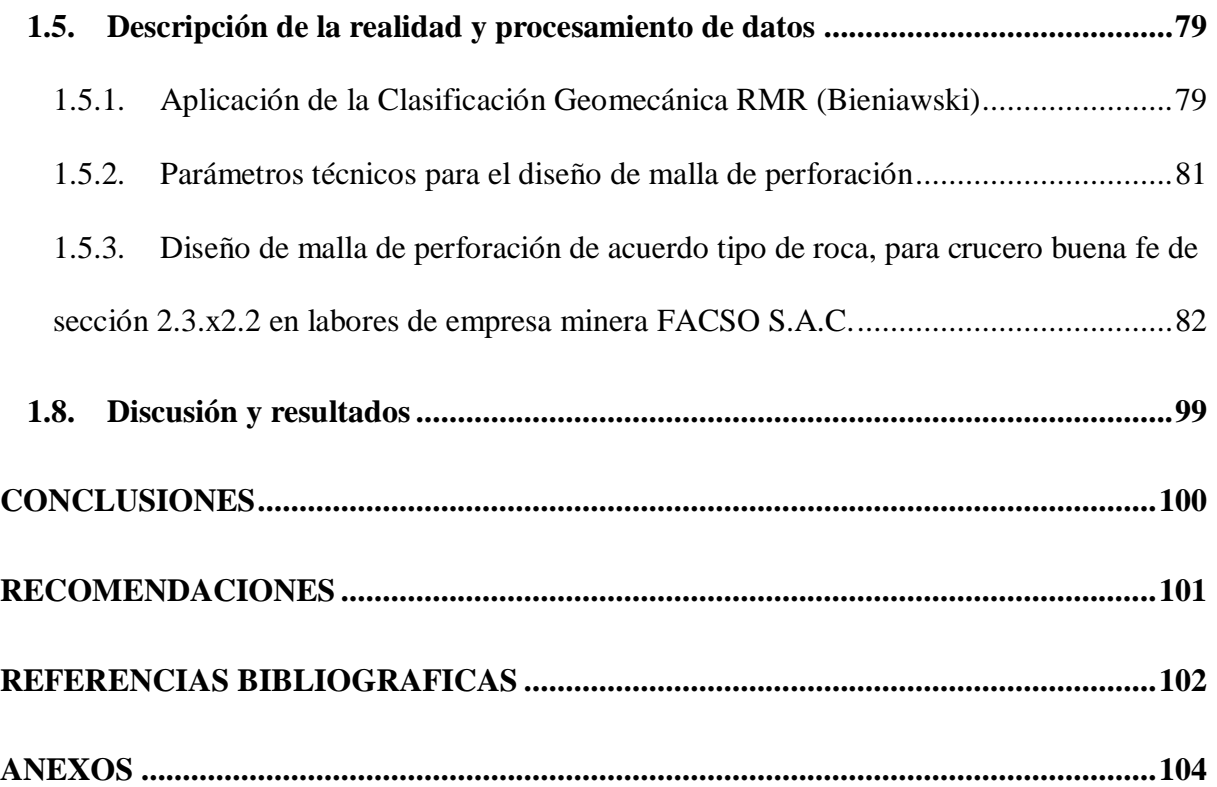

# **INDICE TABLAS**

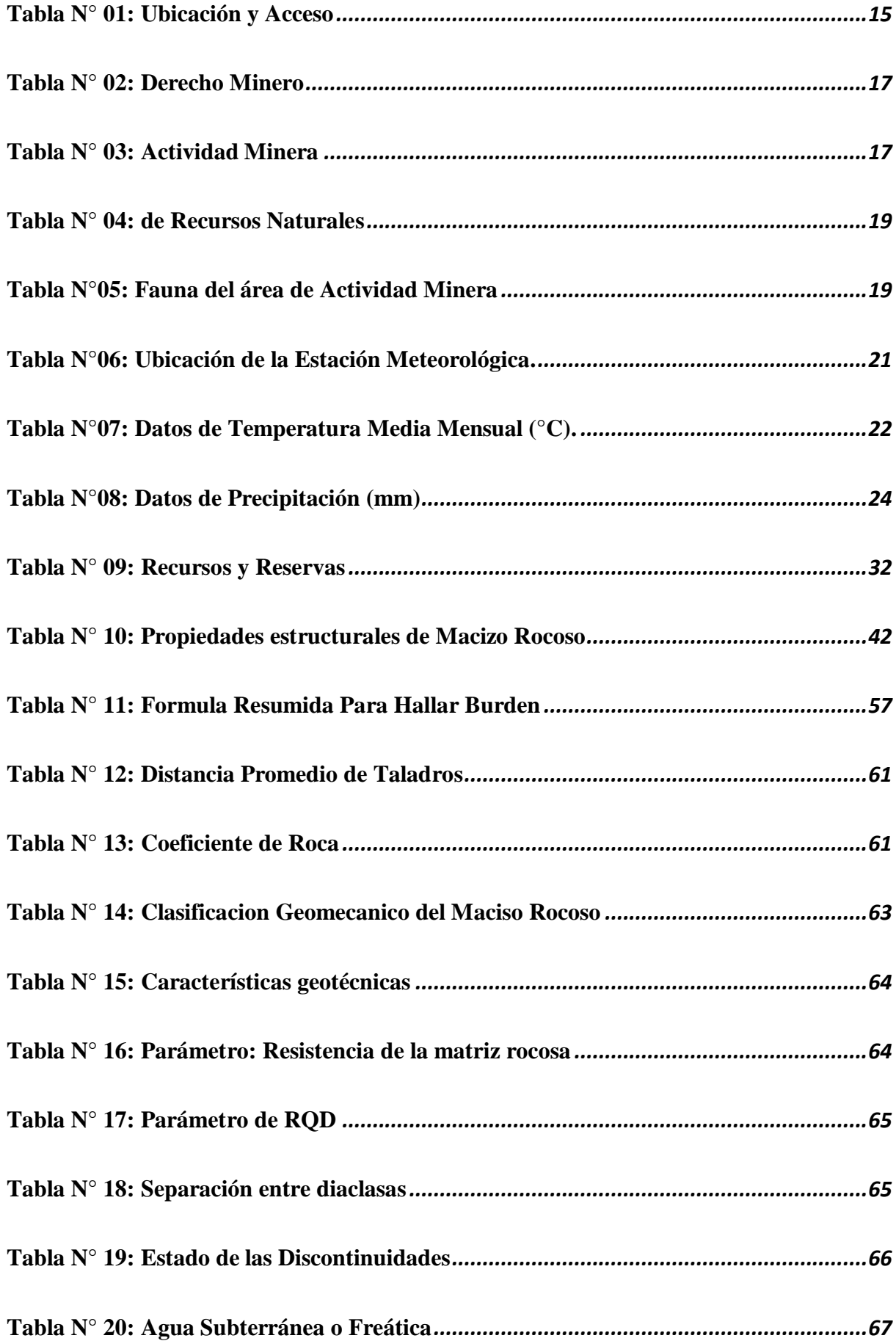

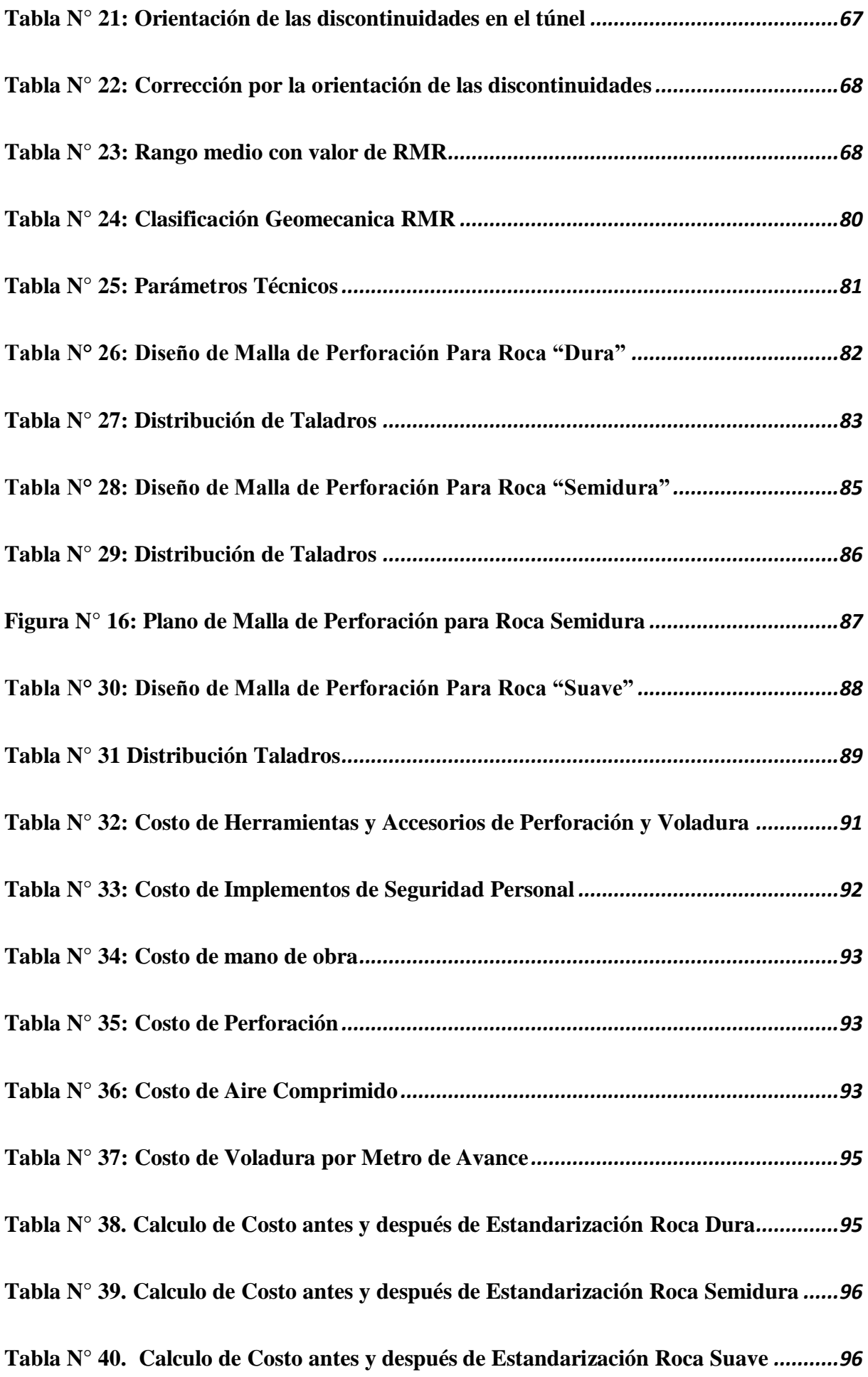

#### **INDICE FIGURAS**

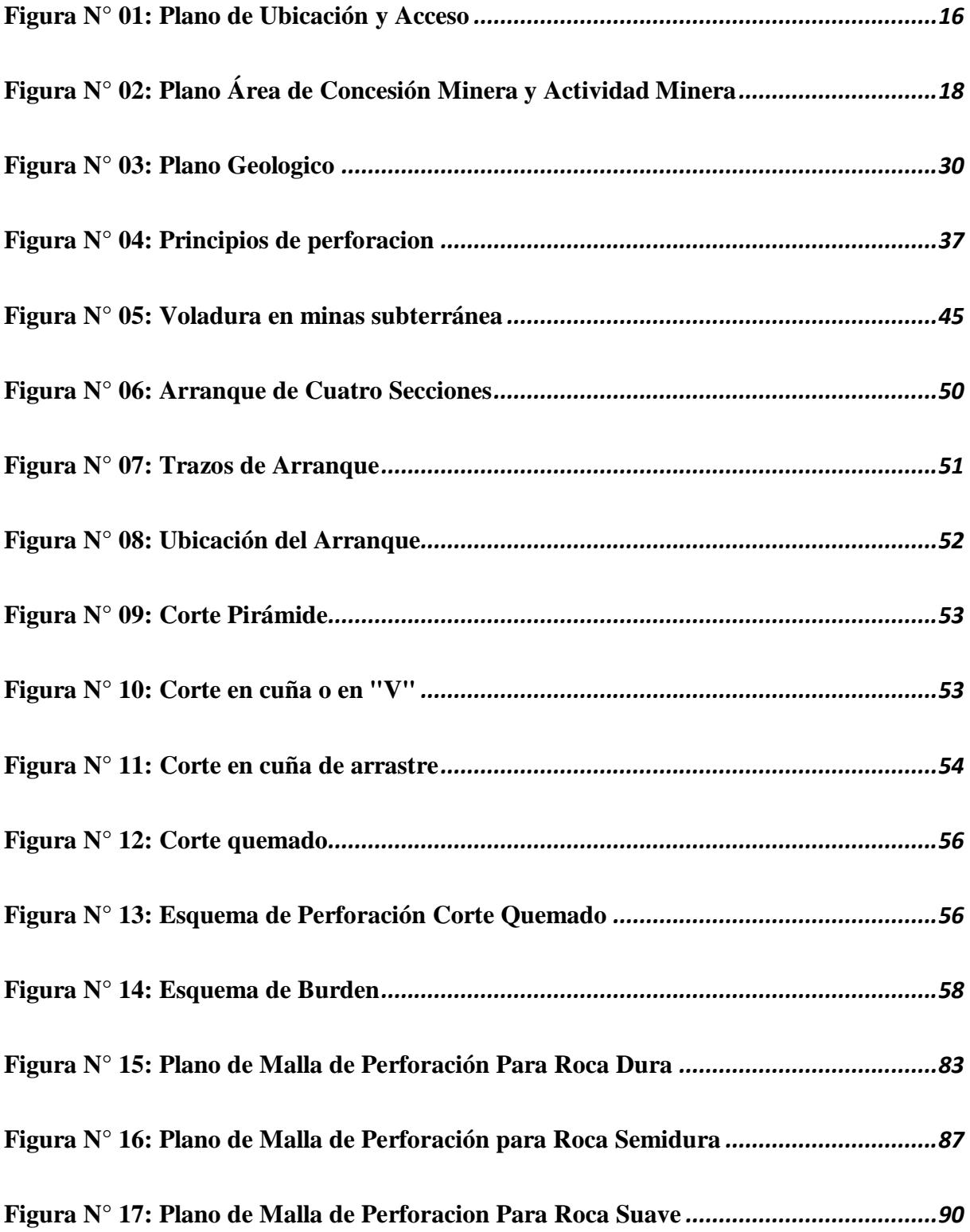

# **ÍNDICE DE GRAFICO**

<span id="page-17-0"></span>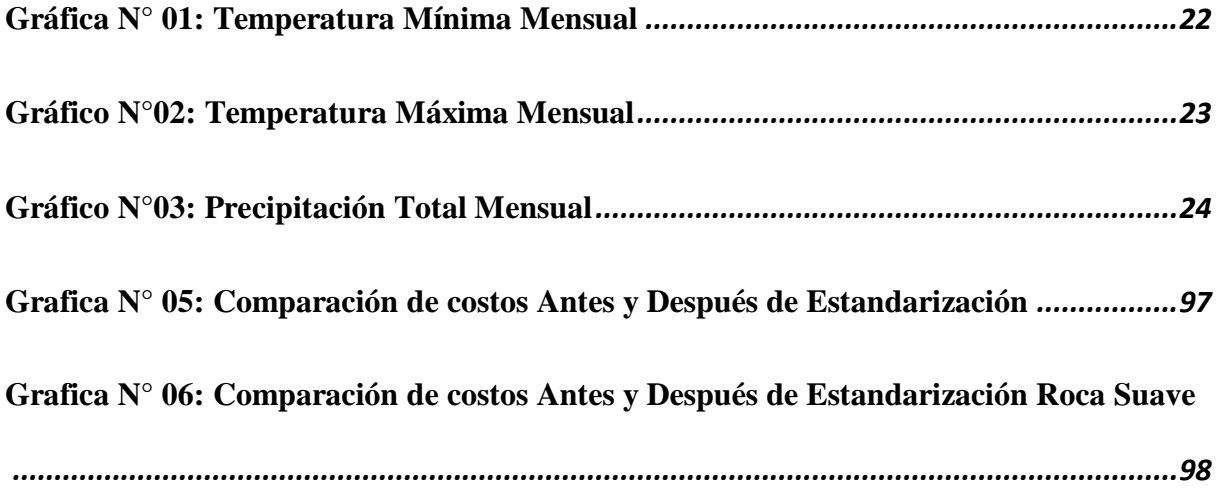

#### **CAPITULO I**

# **GENERALIDADES**

### <span id="page-18-3"></span><span id="page-18-2"></span><span id="page-18-1"></span><span id="page-18-0"></span>**1.1. Entorno físico**

### **1.1.1. Ubicación**

La actividad minera del Proyecto de Explotación Minera Metálica, se ubica en la localidad de Cahuis, Distrito de Jangas, Provincia de Huaraz, Departamento de Ancash en la zona Noroeste de la Región Ancash, se encuentra al margen izquierdo del rio Santa en su trayecto de sur a norte, localizado a una altitud de 3 700 m.s.n.m.

# <span id="page-18-4"></span>**1.1.2. Acceso**

Para llegar al proyecto de la empresa minera FACSO S.A.C<sup>1</sup>. Partiendo desde la ciudad de Huaraz, se toma la ruta Huaraz - Caraz, después se desvía a la ruta de Jangas-Cahuis. (Ver la tabla  $N^{\circ}$  1 y figura  $N^{\circ}$  01)

<span id="page-18-5"></span> **Tabla N° 01: Ubicación y Acceso**

| <b>Desde</b>  | <b>Hasta</b>   | Tipo de vía | <b>Distancia</b> | <b>Tiempo</b> |  |
|---------------|----------------|-------------|------------------|---------------|--|
|               |                |             | (Km)             | (Horas)       |  |
| Huaraz        | Jangas         | Asfaltado   | 40.1             | 32 min        |  |
| Jangas        | Desvío Cahuis  | Trocha      | 5                | $21$ min      |  |
| Desvió Cahuis | Proyecto Facso | Trocha      | 2.5              | $17$ min      |  |
|               | <b>Total</b>   |             | 47.6             | $1h:10$ min   |  |

Diseño: Elaboración Propia.

 $\overline{a}$ 

<sup>1</sup> **FACSO S.A.C.**; Tipo Empresa: Sociedad Anónima Cerrada; Condición: Activo; Fecha Inicio Actividades: 16 / Marzo / 2018 ...

<span id="page-19-1"></span>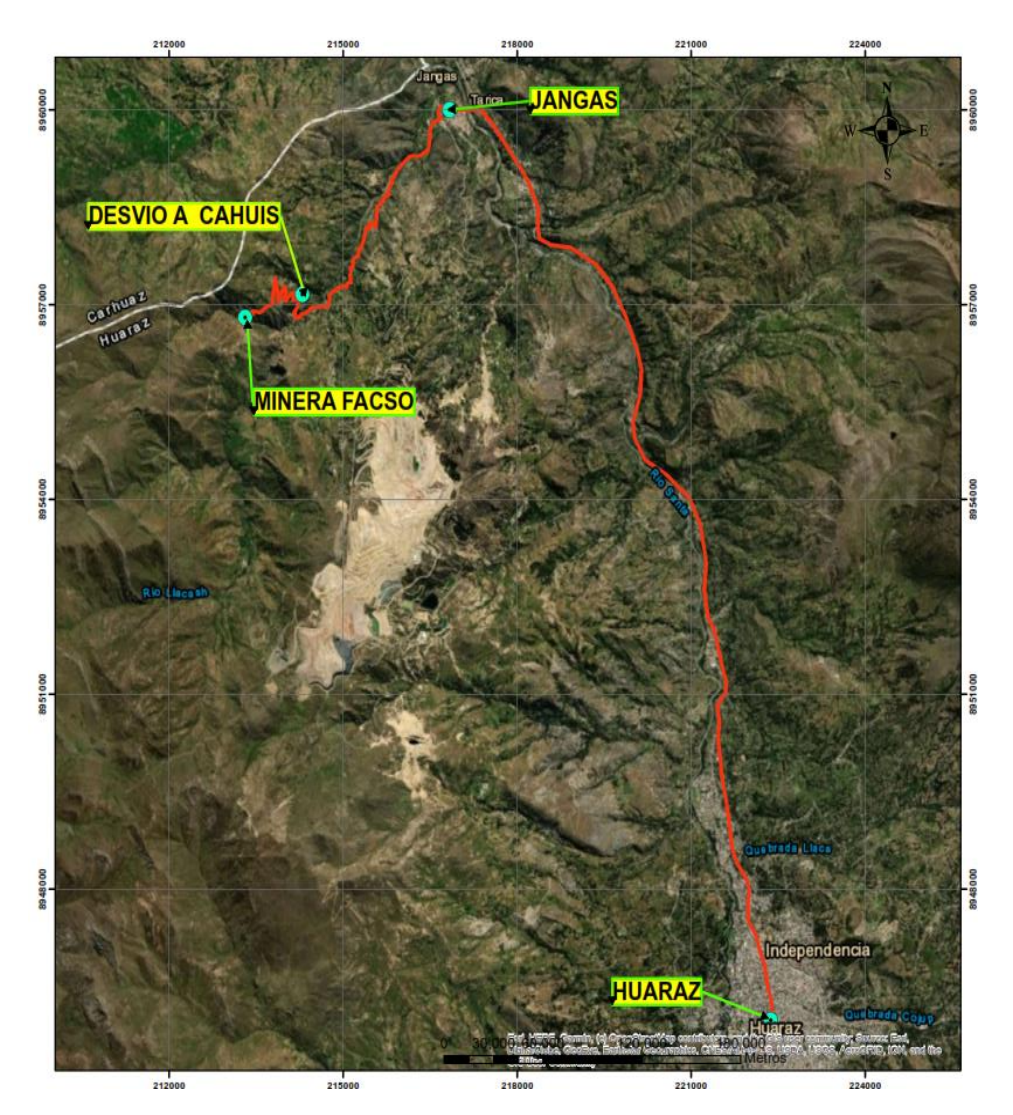

**Figura N° 01: Plano de Ubicación y Acceso**

Diseño: elaboracion propia

#### <span id="page-19-0"></span>**1.1.2.1. Datos del derecho Minero**

La actividad minera se desarrolla en la Concesión Minera Nuevo Moisés 1 -1000 con código minero 010149594A cuyo titular es MINERA BARRICK MISQUICHILCA S.A., el cual fue corroborado mediante georreferenciación realizado por la Dirección Regional de Energía y Minas de Ancash, el día 28 de noviembre de 2018, en el cual se realizó el acta correspondiente, y ratificado con INFORME CONJUNTO N° 067 – 2018 – GRA – DREM / FM, con número de Documento y Expediente 1008217 – 595128. El cual fue derivado a la Dirección General de Formalización Minera del Ministerio de Energía y Minas, (Ver tabla  $N^{\circ}$  2)

Fuente: Área Legal de Empresa Minera FACSO. S.A.C.

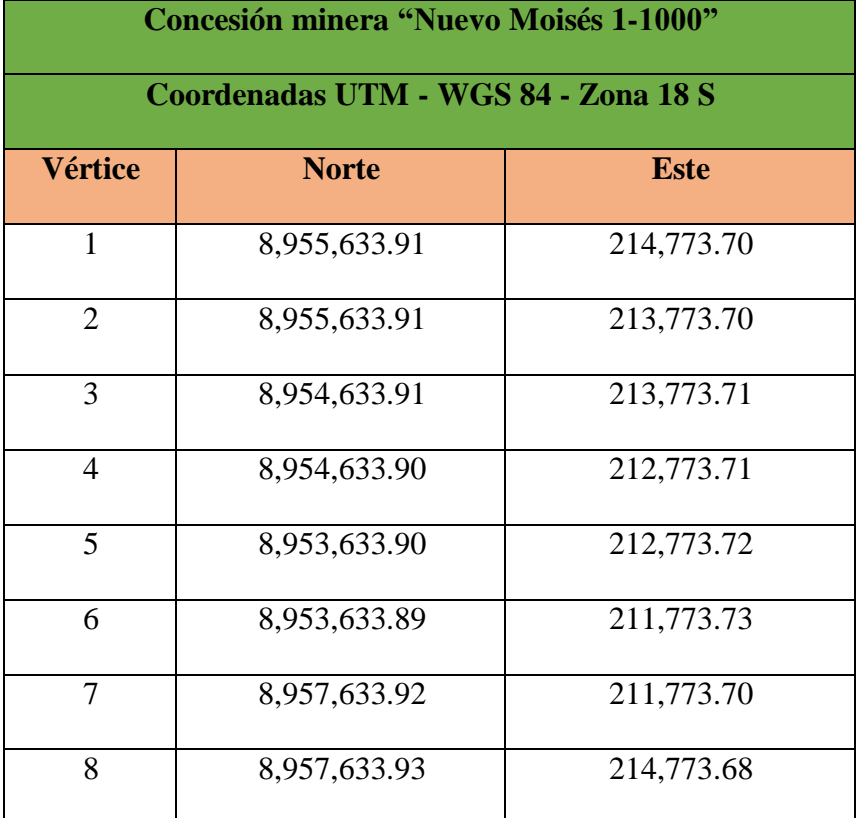

# <span id="page-20-1"></span> **Tabla N° 02: Derecho Minero**

Fuente: Geocatmin

# <span id="page-20-0"></span>**1.1.2.2. Datos de actividad minera**

La actividad minera polimetálica se realiza se desarrolla en las siguientes

<span id="page-20-2"></span>coordenadas; (ver tabla N° 03 y Figura N° 02)

**Tabla N° 03: Actividad Minera**

| Area de Actividad Minera<br><b>UTM WGS 84 Zona 18</b> |         |        |  |  |  |  |  |  |
|-------------------------------------------------------|---------|--------|--|--|--|--|--|--|
| <b>Vértice</b><br><b>Norte</b><br><b>Este</b>         |         |        |  |  |  |  |  |  |
| 1                                                     | 8956913 | 213256 |  |  |  |  |  |  |
| $\overline{2}$                                        | 8956811 | 213371 |  |  |  |  |  |  |
| 3                                                     | 8956747 | 213304 |  |  |  |  |  |  |
| 4                                                     | 8956855 | 213183 |  |  |  |  |  |  |

Fuente: Área legal empresa minera FACSO.

Las coordenadas UTM correspondientes de la bocamina son como se detalla:

 Este : 213318.00 Norte : 8956810.00 Zona :  $18s$ Datum: WGS 84

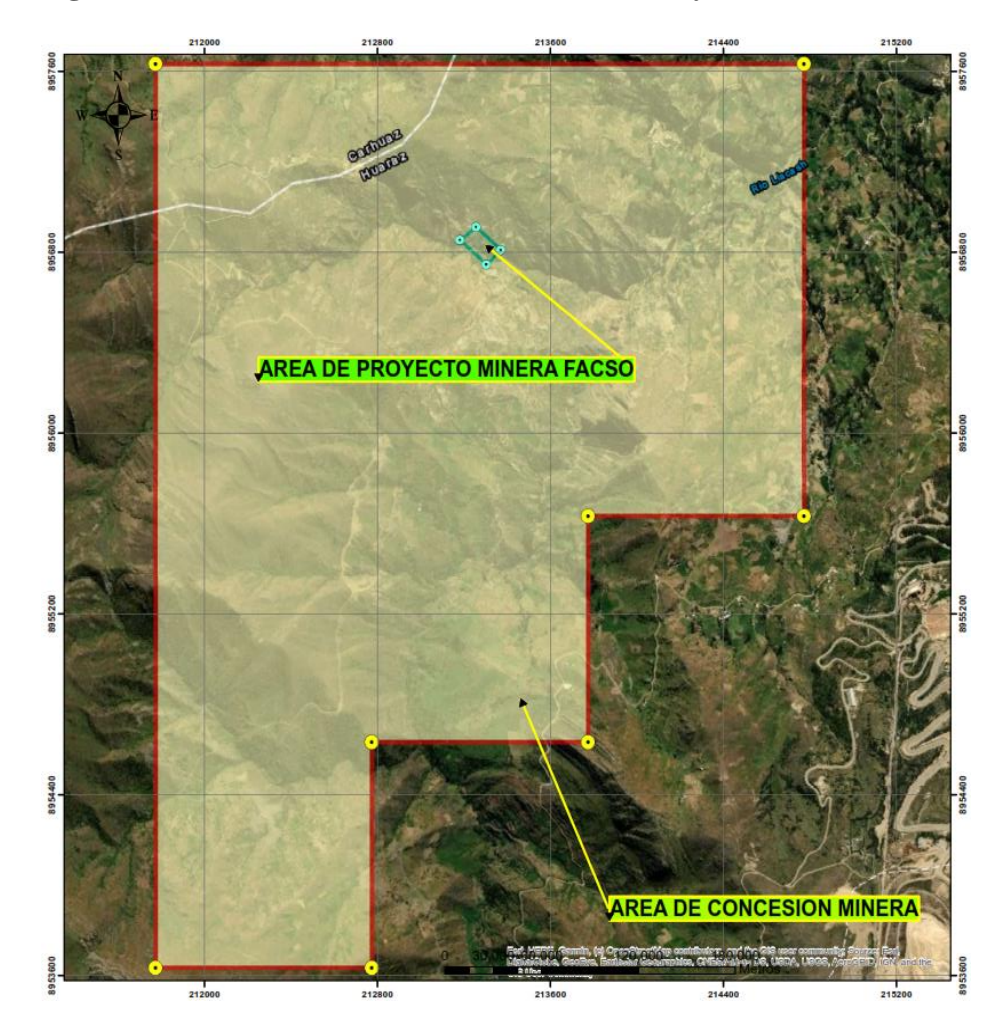

<span id="page-21-1"></span> **Figura N° 02: Plano Área de Concesión Minera y Actividad Minera**

Diseño: Elaboración propia

# <span id="page-21-0"></span>**1.1.3. Topografí**a 2

 $\overline{a}$ 

Regionalmente, presenta relieves con topografía variada tales como: colinas, superficies onduladas, quebradas y escarpas en general; las líneas de cumbres presentan rumbo andino (NW-SE). El relieve superficial de la zona Moisés es

<sup>2</sup> La **topografía** como ciencia que se encarga de las mediciones de la **superficie** de la tierra, se divide en tres ramas principales ...

bastante accidentado y abrupto, está constituida de rocas sedimentarias y la más común es la lutita.

# <span id="page-22-0"></span>**1.1.4. Recursos naturales**

**Flora:** En el área de actividad minera existe poca variedad de vegetación, debido a las condiciones climáticas y topográficas, características de la zona de vida donde se desarrollan. Entre las especies de vegetación predominante en la zona.

<span id="page-22-1"></span>(Ver tabla N° 04.)

 $\overline{a}$ 

| <b>Especie</b>       | <b>Nombre Común</b> |
|----------------------|---------------------|
| Eucalyptus globulus  | Eucalipto           |
| Minthostachys mollis | Muña                |
| Pinus sylvestris     | Pino                |
| Equisetos arvense    | Cola de caballo     |
| Cortaderia argéntea  | Secsi               |
| Stipa uchú           | Ichu                |

**Tabla N° 04: de Recursos Naturales**

Diseño*:* Elaboración Propia

**Fauna<sup>3</sup> :** en la zona de Cahuis especialmente donde se desarrolla el proyecto está conformado por aves, mamíferos y reptiles. (Ver tabla N° 05.)

<span id="page-22-2"></span> **Tabla N°05: Fauna del área de Actividad Minera**

| Categoría | <b>Familia</b> | <b>Orden</b>    | <b>Nombre Común</b> |  |  |
|-----------|----------------|-----------------|---------------------|--|--|
|           | Laridae        | Charadriiformes | Gaviota             |  |  |
| Aves      | Falconidae     | Falconiformes   | Halcón              |  |  |
|           | Trochilidae    | Apodiformes     | Picaflor            |  |  |
|           | Turdidae       | Passeriformes   | Zorzal              |  |  |

<sup>3</sup> **Fauna** es el conjunto de animales **que** comprende una región o país. También, **fauna** son las especies **que** corresponden a un determinado período geológico. ... Por otro lado, **fauna** es el conjunto de personas **que** se caracteriza por frecuentar un determinado lugar o poseer un mismo comportamiento.

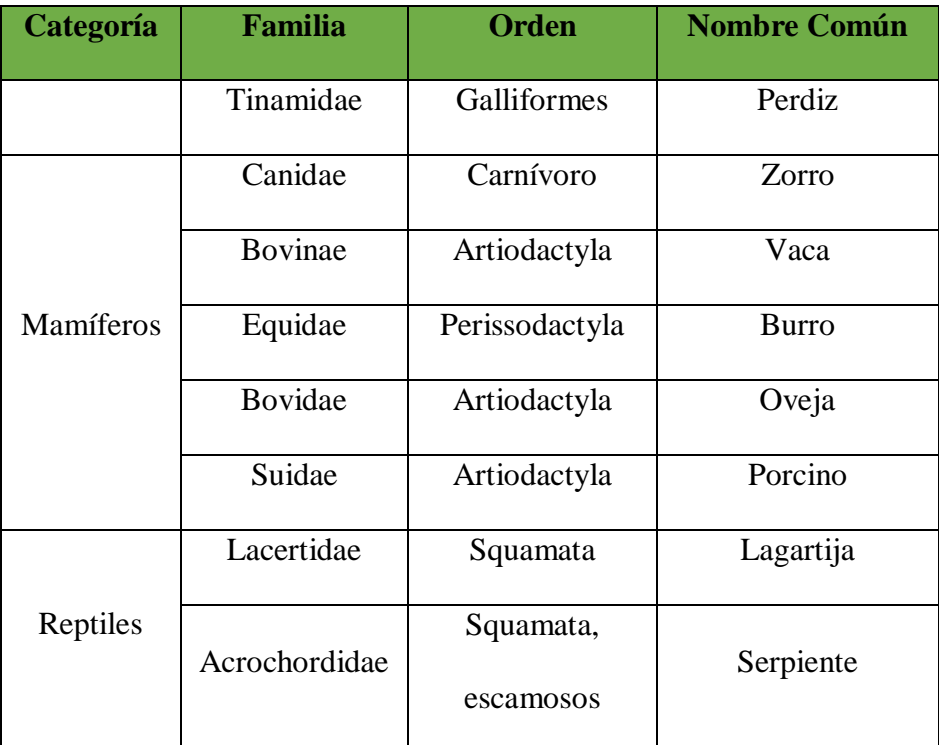

<span id="page-23-0"></span>Diseño: Elaboración propia

#### <span id="page-23-1"></span>**1.1.5. Estación Meteorología e Clima**

#### **1.1.5.1. Estación Meteorología**

Para la evaluación del clima de la zona donde se viene desarrollando el proyecto, se empleó la información registrada en la estación meteorológica de "Santiago Antúnez de Mayolo", dichos parámetros se han obtenido del Servicio Nacional de Meteorología e Hidrología (SENAMHI), debido a la cercanía de la zona de estudio. La estación se encuentra ubicado en el distrito Independencia y provincia de Huaraz, departamento de Ancash. Es una estación climatológica convencional operada por SENAMHI. Cuenta con la siguiente instrumentación: termómetro de bulbo seco, termómetro de bulbo húmedo, termómetro de temperatura máxima y mínima, veleta Wid y pluviómetro; (ver tabla N° 06)

<span id="page-24-2"></span>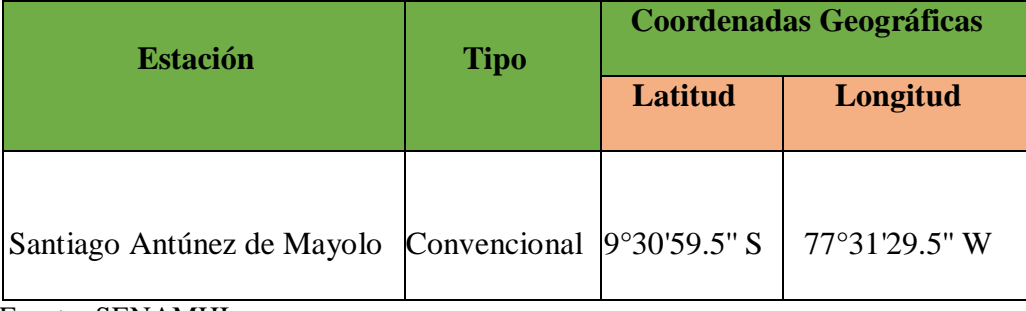

#### **Tabla N°06: Ubicación de la Estación Meteorológica**.

<span id="page-24-0"></span>Fuente**:** SENAMHI

# **1.1.5.2. Clima**

El lugar donde se ubica la actividad minera experimenta un clima estacional con inviernos muy secos y veranos relativamente lluviosos. Las temperaturas máximas y mínimas fluctúan entre 14.9 y -11.7 ºC. El promedio anual de lluvias en la Cordillera Negra<sup>4</sup> varía entre 550 mm y 600 mm por año y se produce principalmente de octubre a marzo. La dirección predominante para los vientos ligeros (menos de 3 m/s) se da desde el sur. Los vientos más fuertes muestran una predominante dirección norte

# <span id="page-24-1"></span>**1.1.5.2.1. Temperatura:**

 $\overline{a}$ 

La temperatura es una de las variables más importantes dentro de la caracterización meteorológica del Área del Proyecto, ya que depende de ella el comportamiento de diferentes parámetros como la precipitación, evapotranspiración, así como también la presencia de flora y fauna características de la zona; (ver tabla N° 07, Gráfica N°01 y Gráfica N° 02)

<sup>4</sup> La **Cordillera Negra**, Yana Walla en quechua, es parte de la Cordillera Occidental, una de las tres cadenas montañosas en los Andes del centro oeste de Perú.

| Año  | Categoría       | <b>ENE</b> | <b>FEB</b> | <b>MAR</b> | <b>ABR</b> | <b>MAY</b> | <b>JUN</b> | <b>JUL</b> | <b>AGO</b> | <b>SET</b> | <b>OCT</b> | <b>NOV</b> | <b>DIC</b> |
|------|-----------------|------------|------------|------------|------------|------------|------------|------------|------------|------------|------------|------------|------------|
|      | Mínimo          | 9.39       | 10.06      | 10.07      | 8.72       | 6.74       | 4.50       | 4.22       | 5.34       | 6.37       | 7.51       | 5.79       | 8.99       |
| 2016 | Máximo          | 24.91      | 24.13      | 24.06      | 22.00      | 24.65      | 24.25      | 24.86      | 25.54      | 25.63      | 24.79      | 25.82      | 23.43      |
|      | Mínimo          | 8.86       | 8.90       | 8.90       | 8.72       | 5.98       | 6.00       | 4.22       | 5.03       | 7.29       | 7.79       | 7.20       | 8.55       |
| 2017 | Máximo          | 21.79      | 21.45      | 21.01      | 22.00      | 23.50      | 21.40      | 24.86      | 25.42      | 24.61      | 24.36      | 23.99      | 22.57      |
|      | Mínimo          | 9.13       | 9.48       | 9.49       | 8.72       | 6.36       | 5.25       | 4.22       | 5.18       | 6.83       | 7.65       | 6.49       | 8.77       |
| 2018 | Máximo          | 23.35      | 22.79      | 22.54      | 22.30      | 24.08      | 22.83      | 24.86      | 25.48      | 25.12      | 24.57      | 24.91      | 23.00      |
|      | <b>Promedio</b> | 16.24      | 16.13      | 16.01      | 15.41      | 15.22      | 14.04      | 14.54      | 15.33      | 15.98      | 16.11      | 15.70      | 15.88      |

<span id="page-25-0"></span> **Tabla N°07: Datos de Temperatura Media Mensual (°C).**

<span id="page-25-1"></span>Fuente: Estación Meteorológica " Santiago Antunez de Mayolo" – SENAMHI.

**Gráfica N° 01: Temperatura Mínima Mensual**

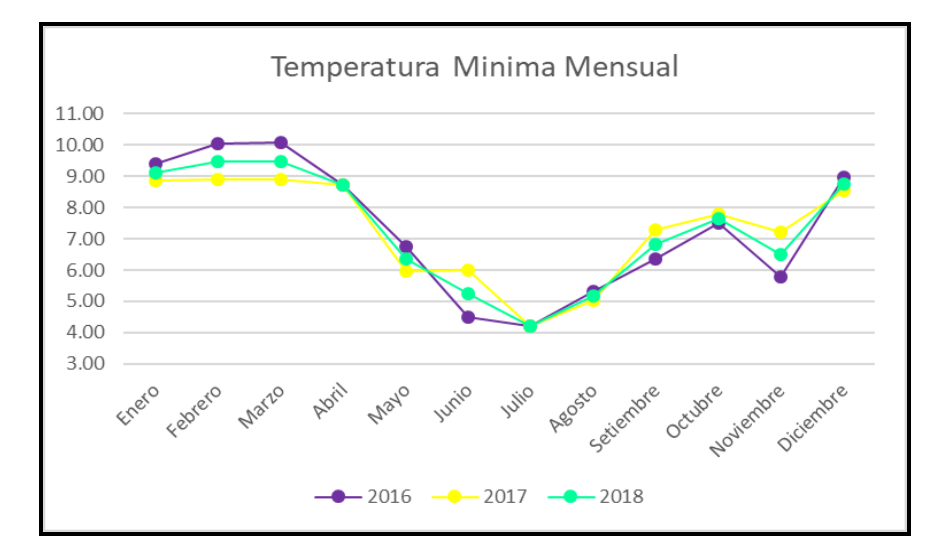

Diseño: Elaboración Propia

<span id="page-26-1"></span>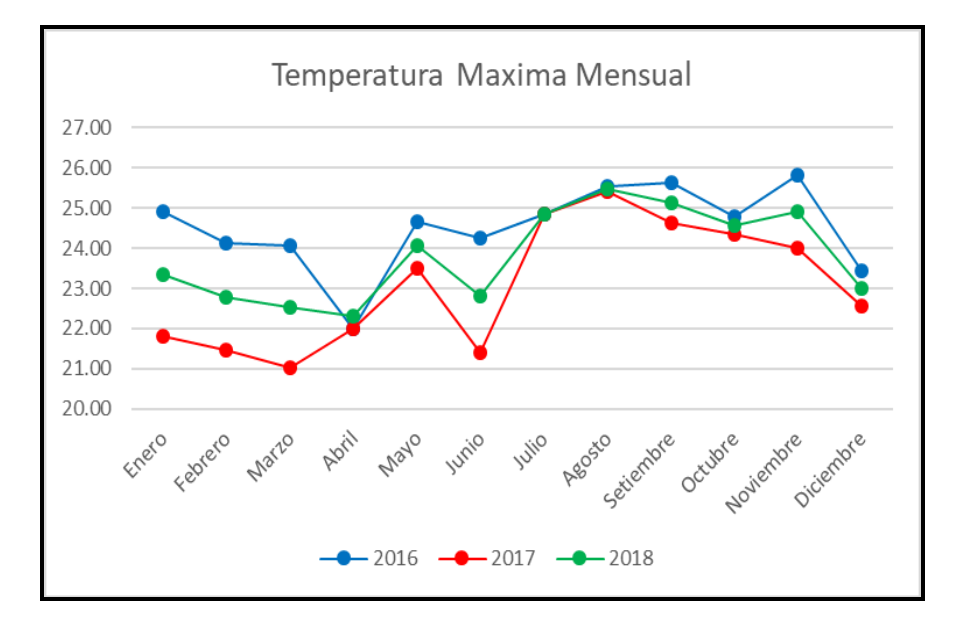

#### **Gráfico N°02: Temperatura Máxima Mensual**

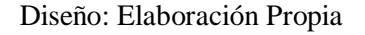

 En la Tabla N°07, se muestra el dato de temperatura media mensual para el área del proyecto (en base a los datos climáticos de la Estación Meteorológica de Santiago Antúnez de Mayolo) del año 2016 hasta el año 2018. En donde la temperatura media mensual es de 15.79 °C, con temperaturas mensuales promedio que varían de una mínima de 4.22 °C a una máxima de 25.82 °C.

## <span id="page-26-0"></span>**1.1.5.2.2. Precipitación<sup>5</sup>**

 $\overline{a}$ 

La precipitación es una de las variables más importantes en lo que se refiere a las consideraciones a tomar en cuanto a la implementación de obras ingenieriles para el drenaje. La precipitación como parámetro de mayor importancia es tomada de la Estación de Santiago Antúnez de Mayolo del SENAMHI. La información pluviométrica<sup>6</sup> fue procesada para cada año y por meses, se toma como referencia para este estudio meteorológico a nivel

<sup>5</sup> **Precipitación** es cualquier agua meteórica recogida sobre la superficie terrestre. Esto incluye básicamente: **lluvia**, nieve y granizo.

<sup>&</sup>lt;sup>6</sup> Se denomina pluviometría al estudio y tratamiento de los datos de precipitación que se obtienen en los pluviómetros ubicados a lo largo y ancho del ...

total y mensual entre el periodo 2016-2018. (Ver tabla N° 08 y Gráfico  $N^{\circ}03$ ).

<span id="page-27-0"></span>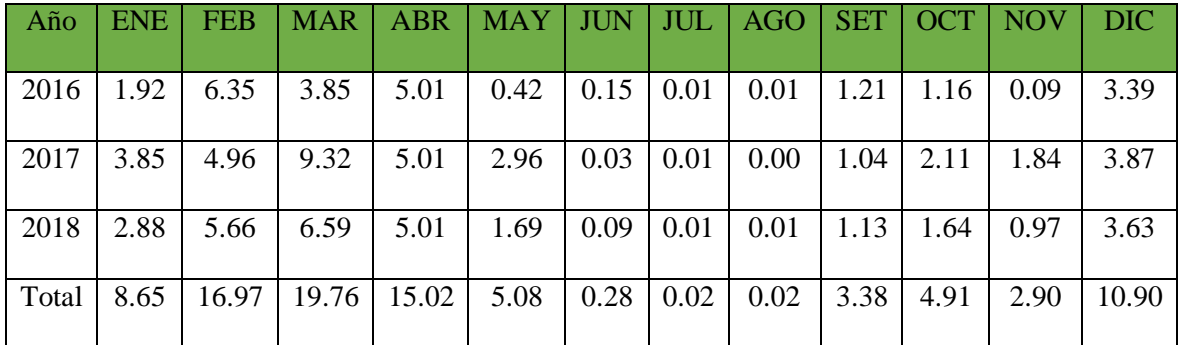

# **Tabla N°08: Datos de Precipitación (mm)**

<span id="page-27-1"></span> **Fuente:** Estación Meteorológica Santiago Antúnez de Mayolo – SENAMHI

**Gráfico N°03: Precipitación Total Mensual**

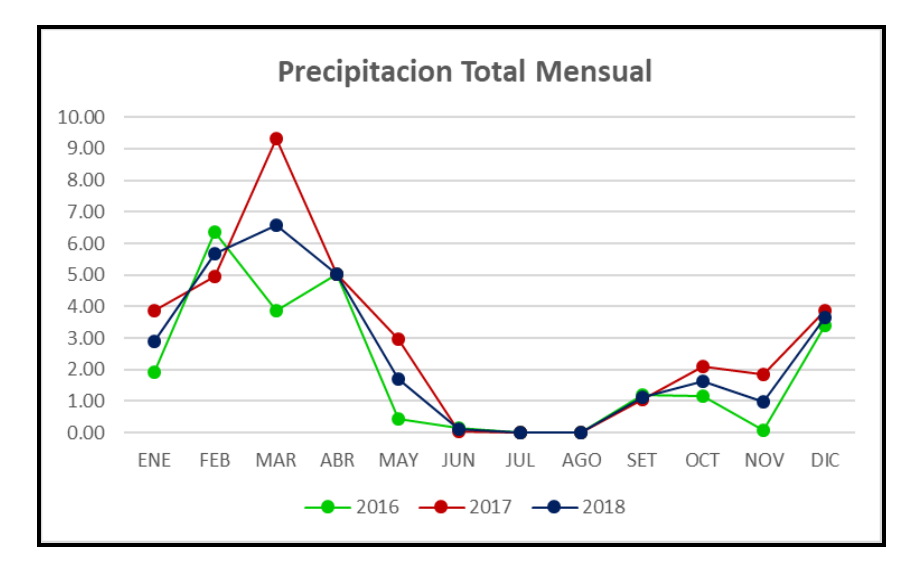

Diseño: Elaboración Propia

 En el gráfico, se puede apreciar que la precipitación total mensual máxima se da en el mes de marzo con 19.76 mm, mientras que, la precipitación mínima o la ausencia de lluvia se da entre los meses de junio a setiembre con mínimas precipitaciones, incluso llegando a 0.00 mm en mes agosto, para este periodo de 2016 - 2018.

 De acuerdo a la data procesada, las precipitaciones se producen mayormente en épocas de verano entre los meses de enero a marzo y son escasas o ausentes en los meses de invierno a partir de los meses de mayo a diciembre.

#### <span id="page-28-1"></span><span id="page-28-0"></span>**1.1.6. Hidrología y Zona de vida**

#### **1.1.6.1. Hidrología<sup>7</sup>**

El área del proyecto de explotación, se localiza en la cordillera Negra; hidrográficamente, las microcuencas involucradas se encuentran en la margen izquierda de la cuenca del río Santa y drenan hacia este mismo río, el cual desemboca finalmente en el océano Pacifico. Específicamente, el área del proyecto de explotación se ubica de la siguiente manera: en dirección al norte, se ubica un riachuelo denominado upahuayco.

El aporte de descarga de la microcuenca que drenan desde el área de la actividad minera al río Llascash es muy bajo, en relación con el caudal de este último. Los cursos de agua que discurren por la zona son efímeros debido a tres factores: la pequeña extensión de la cuenca, la baja precipitación y las derivaciones de agua con fines agrícolas. Las características morfológicas del sitio no favorecen la infiltración de la precipitación a los sistemas de aguas subterráneas. En el área de la mina, las aguas subterráneas regionales fluyen a través del basamento de roca desde el suroeste y afloran en manantiales o directamente en el cauce de las quebradas que discurren hacia el río Santa.

### <span id="page-28-2"></span>**1.1.6.2. Zona de vida<sup>8</sup>**

 $\overline{a}$ 

Las actividades de las operaciones mineras del sujeto en vías de formalización se han desarrollado principalmente en dos zonas de vida: bosque húmedo montano tropical (bh-MT) y páramo muy húmedo subalpino tropical (pmh-SaT). La zona de las Bocaminas y todos los componentes del proyecto se encuentran en la Segunda zona de vida. El límite noreste de la operación minera se superpone con una parte de la zona de vida estepa montano tropical (e-MT).

<sup>7</sup> La **Hidrología** es una rama de la geofísica que se preocupa de estudiar el origen, distribución, movimiento, propiedades e influencia del agua en la tierra.

<sup>8</sup> Una **zona de vida** es una región biogeográfica que está delimitada **por** parámetros climáticos como la temperatura y precipitaciones, **por** lo **que se** presume que dos **zonas** de clima similar, desarrollarían formas de **vida** similares.

#### <span id="page-29-1"></span><span id="page-29-0"></span>**1.2. Entorno geológico**

#### **1.2.1. Geología regional**

El valle superior del río Santa (hasta el cañón del Pato) se ubica en la base de un inmenso graben regional que separa a la cordillera Negra de la cordillera Blanca, ubicadas al Oeste y al Este respectivamente. La cordillera Blanca es un gran batolito de granodiorita de edad Terciaria Superior, 16 a 2,7 millones de años (Ma), limitada por sedimentos del Cretáceo y por depósitos de morrenas glaciares del Pleistoceno. Localmente, la cordillera Blanca<sup>9</sup> está cubierta por sedimentos más antiguos y por rocas volcánicas de la Formación Calipuy. Los principales eventos estructurales en la región Ancash han sido la compresión, plegamiento y sobre-escurrimiento del basamento sedimentario, seguido por la erupción del volcánico Calipuy, la intrusión del batolito de la cordillera Blanca y la formación del graben del Callejón de Huaylas (valle del río Santa). Las tendencias estructurales dominantes en la región Ancash son una que tiene rumbo noroeste (que corresponde a la del río Santa) y otra con rumbo noreste (estructuras secundarias que atraviesan el valle.

(INGEMMET, (1995))

 $\overline{a}$ 

#### **a) Formación Chimú:**

Según BENAVIDES (1956), la localidad tipo está en el curso superior del río Chicama, está compuesta por areniscas gris blanquecinas, en estratos medianos a gruesos, con intercalaciones de horizontes lutáceos de color negro que contienen en la base capas de carbón antracítico, en la parte media es mayormente lutáceo y limolítico, encontrándose las areniscas y cuarcitas con mayor frecuencia en la parte superior, tiene un espesor de 500 a 750 m., se desarrolla ampliamente en Cajamarca, La Libertad (valle de Chicama), Ancash (Valle del Santa y Cordillera de Huayhuash) y N de Lima. Dentro de esta Unidad litológica no se ha encontrado fósiles

<sup>9</sup> La **Cordillera Blanca** corresponde a una fracción de la **Cordillera** de Los Andes ubicada en el centro norte del Perú. Su nombre se debe a la gran e invaluable cantidad de cumbres cubiertas de nieves eternas **que** la conforman; la mayoría de ellas poseedoras de imponentes siluetas **que** deslumbran por su vasta belleza.

indicadores de su edad, sin embargo, las lutitas asociadas al carbón contienen restos de plantas como: Dicomites, Buchiana, Cladophebis sp.; que suponen depositación en llanuras bajas por acción de corrientes fluviátiles, muy cerca al mar, de manera tal que en algunas localidades haya existido condiciones favorables para la formación del carbón (ambientes palustres). MARTINEZ (1991).

Su edad se ha considerado como del Barriasiano al Valanginiano inferior a medio; por su posición estratigráfica, ya que la Familia. Chicama la infrayace y ha sido datada en el Titoniano; sobreyace, la Familia. Santa que se ha datado en el Valanginiano Superior. INGEMMET, (1995)

#### **b) Formación Santa:**

Fue descrita por primera vez por STAPPENBECK, (1920) (en SAMANIEGO, 1980), quien denominó a esta formación, como "Lutitas Pallares", habiéndolas estudiado en la parte superior del valle de Chicama y superpuestas en forma concordante a las cuarcitas de la formación Chimú. BENAVIDES (1956), divide a las lutitas Pallares en dos nuevas formaciones; Fm. Santa y FM. Carhuaz.

La Formación Santa pertenece a la secuencia miogeosinclinal andina occidental y según BENAVIDES (1956) representa el cambio de condiciones no-marinas, prevaleciente durante la posición de las areniscas de la Familia Chimú, a condiciones marinas someras, en parte con ambiente de aguas salobres, predominantes luego de la subsidencia que afectó principalmente a las cuencas Chavín, Pongos y parte de la cuenca del Santa.

Esta formación fue descrita y definida por BENAVIDES (1956), en su localidad tipo, 6 Km. Al NE de Carhuaz, como una serie de 341 m. de calizas con lutitas en la base. Según este autor el Familia Santa está formada mayormente por calizas gris oscuras, fosilíferas, estratificadas en bancos de espesor medio y concrecionarías, la cual es dolomítica en parte y está interestratificada con capas delgadas de lutitas oscuras y chert. Considera además que el hallazgo del fósil Dobrogeiceras o Valanginitis

Broggi (Lisson) en el Fm. Santa en el N del Perú, es probablemente del Valanginiano tardío. WILSON (1966) y SAMANIEGO (1980), indican un ambiente de depositación marino somero, salobre con probable existencia de áreas aisladas (lagunas) y la probable exposición sub-área intermitente de ciertas zonas de esta secuencia (ambientes tidales<sup>10</sup>). La Formación Santa se extiende desde el S de Cajamarca, la Cordillera de Huayhuash, el valle del Santa, la Cordillera Negra y N de Lima. INGEMMET, (1995)

### **c) Formación Carhuaz:**

La localidad tipo está en el pueblo de Carhuaz, donde tiene 1500 m. de espesor. Su litología es de lutitas calcáreas en la parte inferior, bastante fosilíferas con intercalaciones de arenisca, yeso, con algunas capas de calizas, en la parte superior areniscas y lutitas conteniendo fósiles como: Buchotrigonias, que indican edad Valanginiano – Hauteriviano. En Cajamarca se ha encontrado Paraglauconias. La formación es mayormente de ambiente transicional, variando de marino a continental. Las calizas nos indican mares muy someros hasta condiciones salobres por la presencia de yeso, también se han encontrado plantas que indican su edad del Barremiano, las areniscas y lutitas de la parte superior presentan una coloración rojiza por el intemperismo. (INGEMMET, (1995))

# **d) Grupo Calipuy<sup>11</sup>:**

 $\overline{a}$ 

El área de estudio se encuentra ubicada en el norte del Perú, al sur del departamento de Ancash. La morfología está compuesta por laderas occidentales y orientales, la Cordillera Negra, la altiplanicie y el segmento final de la Cordillera Blanca. La Cordillera Negra se encuentra conformada en su mayoría, por rocas volcánicas del Cenozoico reconocidas como Grupo Calipuy y en menor cantidad, afloramientos de

<sup>10</sup> Este estudio da a conocer cuatro **ambientes** (A, B, C y D) los cuales han sido determinados por análisis de litofacies e icnofacies; estos **ambientes** son **Tidal** ...

<sup>11</sup> Petrográficamente el **Grupo Calipuy** consiste de flujos de lava y flujos piroclásticos, de composiciones andesíticas a riolíticas, con textura microlítica fluidal, vitroclástica y porfirítica; y una paragénesis mineral constituida por olivino, óxidos de Fe- Ti, clinopiroxeno, plagioclasa y en ocasiones ortopiroxeno y ...

rocas intrusivas. Las rocas volcánicas<sup>12</sup> fueron emitidas a partir del Eoceno hasta el Mioceno (INGEMMET, (1995))

#### <span id="page-32-0"></span>**1.2.2. Geología local**

El yacimiento donde se encuentra ubicada el proyecto es al lado oriental de la cordillera Negra, que está conformada por sedimentos del Jurásico Superior al Cretáceo Superior (margas, pizarras, calizas, y clásticos continentales) que tienen una potencia total de más de 5 500 m. Los sedimentos están cubiertos por material volcánico del Grupo Calipuy (andesitas, dacitas y riodacitas) depositado desde el Eoceno Superior al Mioceno Inferior (52,5 hasta 14,6 Ma). En la cordillera Negra, el volcánico Calipuy alberga depósitos minerales de plata, plomo, zinc, cobre y oro controlados estructuralmente. Los depósitos están asociados con un cinturón de alteración hidrotermal de 70 km de longitud, que corre paralelo al valle del río Santa y que muestra una tendencia Noroeste. La mineralización ocurre principalmente en vetas y en yacimientos menores de alteración, confinados entre estructuras que muestran una tendencia Noreste y Este-oeste que intersectan las estructuras dominantes cuyo rumbo es Noroeste. El área donde se ubica el proyecto está formada por rocas piroclásticas del Terciario (tobas y brechas volcánicas) sobreyaciendo un flujo de domo complejo dacítico y flujos de lavas andesíticas. Todas estas unidades pertenecen en gran parte al Grupo Huaraz (29,3 a 14,8 Ma), miembro superior del Supergrupo Calipuy. Estas unidades tabulares sub-horizontales son cortadas por brechas hidrotermales de poli-fase en el límite sur del depósito y están atravesadas e intercaladas con diques y domos riodacíticos y dacíticos más jóvenes. Las rocas del basamento en el área comprenden rocas sedimentarias cretácicas moderadamente plegadas de las formaciones Carhuaz y Santa. (INGEMMET, (1995)).

(ver figura  $N^{\circ}$  03).

 $\overline{a}$ 

<sup>12</sup> Las **rocas volcánicas** más comunes en la Tierra son el basalto seguido por la andesita. Otras **rocas volcánicas** son la riolita, la dacita y la traquita para mencionar unas pocas.

<span id="page-33-1"></span>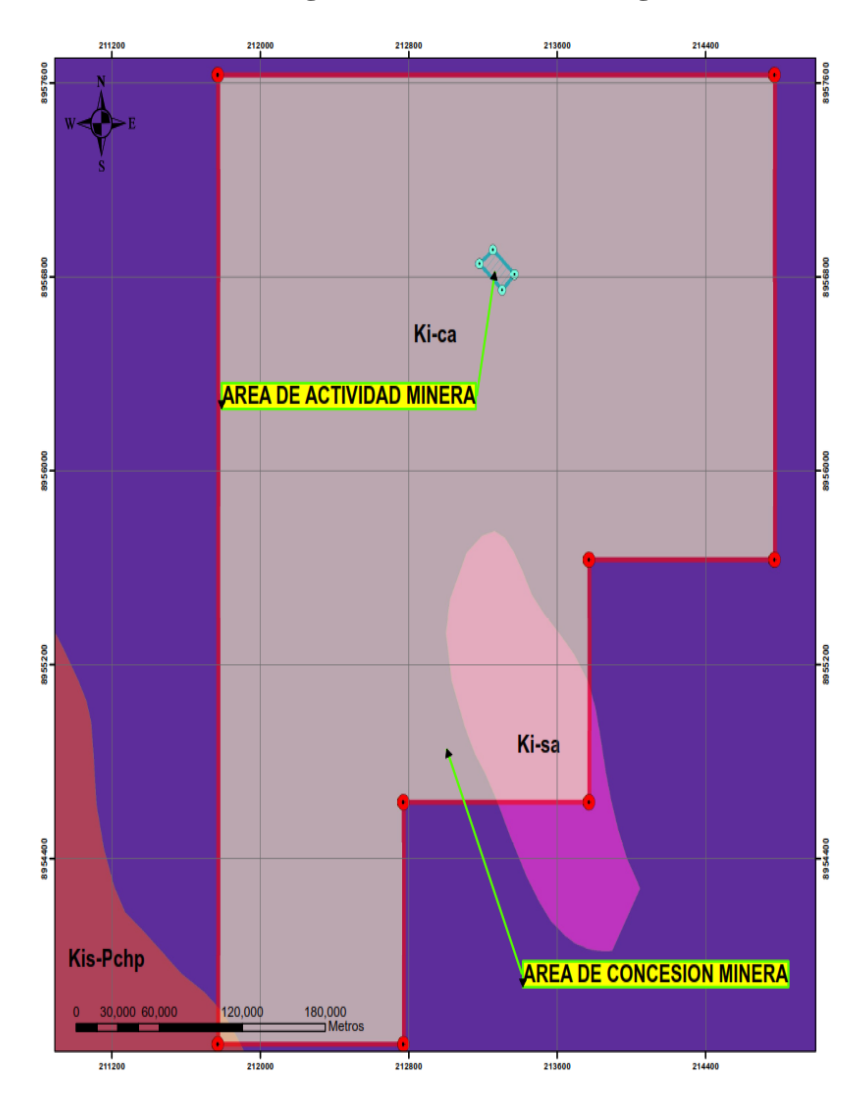

**Figura N° 03: Plano Geologico**

Diseño: Elaboracion propia

# <span id="page-33-0"></span>**1.2.3. Geología estructural**

 $\overline{a}$ 

La cordillera Negra ha sido expuesta a esfuerzos de compresión EW, y por el N de la concesión pasan dos sub paralelas de orientaciones aproximadas de N 60° W, y está asociado con la mineralización y tectonismo; y por el lado SO de la concesión "Nuevo Moisés 1-1000" pasan otros dos sub paralelos de orientación de NO-SE, y el más próxima a la labor minera estaría representado por la falla Cuncashca<sup>13</sup>.

<sup>13</sup> S Vásquez · 2015 · Mencionado por 2 — tiene dos sistemas de fallas principales, de dirección NE-SW (**falla Cuncashca**, falla. Chontarrangra y falla Tinyash) y SW-NE. (falla…

#### <span id="page-34-1"></span><span id="page-34-0"></span>**1.2.4. Geología económica**

#### **1.2.4.1. Origen y tipo de yacimiento**

El yacimiento de la concesión minera "Nuevo Moisés 1-1000", es de origen magmático-hidrotermal donde las soluciones mineralizantes de Plata (Ag), Plomo (Pb), Zinc (Zn) y cobre (Cu) se han emplazado en el fallamiento pre mineral a lo largo de la veta se pueden observar afloramientos de sulfuros de plomo y zinc como esfalerita y galena, en menor proporción calcopirita y argentita, producto del intemperismo, con leyes Ag 4.2 oz, Pb 5.43%, Zn 10.42% y Cu 4.42% los resultados han sido demostrado en los análisis de laboratorio, la cual se observa una estructura mineralizada controlada al techo y al piso por fallas longitudinales, la roca caja es pizarra gris verdosa, que muestra una leve alteración argílica.

#### <span id="page-34-2"></span>**1.2.4.2. Mineralogía**

#### **1.2.4.2.1. Minerales de ganga**

- Cuarzo (SiO2<sup>14</sup>)
- Arsenopirita (FeAsS)
- Pirita (FeS2)
- Calcita (CaCO3)
- Baritina (BaS)

#### **1.2.4.2.2. Minerales de mena**

- Galena ( $PbS<sup>15</sup>$ )
- Esfalerita (ZnS)
- Argentita (AgS)
- Calcopirita (CuS)

 $\overline{a}$ 

<sup>&</sup>lt;sup>14</sup> El **cuarzo SiO2** es el principal constituyente de las arenas de sílice y procede de rocas ricas en sílice, tanto intrusivas como extrusivas y de sedimentarias como las areniscas.

<sup>15</sup> La **galena** es una de las principales menas del plomo. En el Antiguo Egipto **se** utilizaba molida como base para el kohl, un polvo cosmético empleado para proteger los ojos.

# **1.2.4.3. Recursos y Reservas**

<span id="page-35-0"></span>El proyecto se ha calculado mineral probado 50,000 TMS y mineral probable 80,000

(Ver tabla N° 09.)

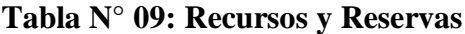

<span id="page-35-1"></span>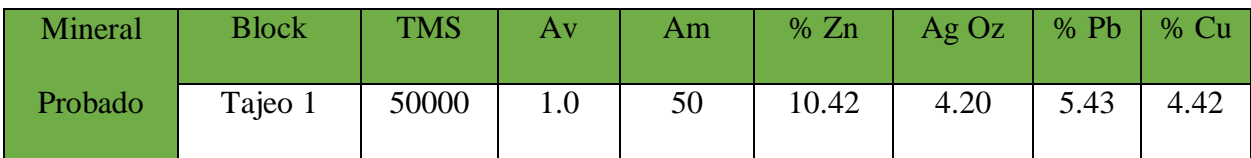

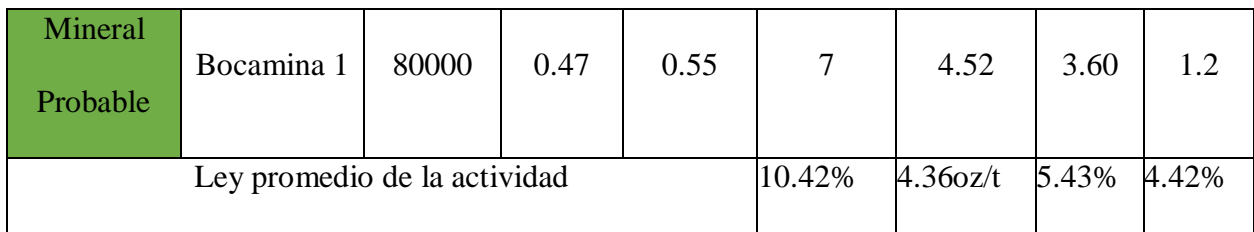

#### **a. Reserva estimada:**

Reservas probadas:

Reservas Probadas = 50,000.00 TM

Reservas probables:

El cálculo de las reservas probables, ha sido inferido con respecto a las reservas

probadas.

 $\overline{a}$ 

Reservas Probables  $16 = 80,000.00$ TM

Reservas totales estimadas: 130,000 TM.

<sup>16</sup> **Reservas probables**. Son aquellas **reservas** no probadas para las cuales el análisis de la información geológica y de ingeniería del yacimiento sugiere que son más factibles de no ser comercialmente recuperables, que de lo contrario.
### **b. Tiempo de vida útil estimado**:

Consideraciones:

- $\geq$  26 días de trabajo al mes
- 12 meses del trabajo al año
- $\triangleright$  Producción estimada 42tn/día.

V. útil = (130,000.00TM) / (26\*12\*42)

V. útil  $= 10$  años

 $\overline{a}$ 

El tiempo de vida Útil del proyecto  $17$ se estima en aproximadamente en 10 años, este periodo está supeditado a las fluctuaciones de la demanda del mercado local, pudiendo aumentar o disminuir.

<sup>17</sup> La **vida útil** de un **proyecto** puede determinarse con base al tiempo de obsolescencia del activo fijo más relevante (ejemplo: maquinarias y equipo de procesamiento) o en el momento que se considera dejarán de recibirse de manera constante las ventajas esperadas.

#### **CAPITULO II**

#### **FUNDAMENTACION**

#### **1.3. Marco teórico**

 $\overline{a}$ 

#### **1.3.1. Antecedentes de la investigación**

# **La Tesis: "DISEÑO DE MALLAS DE PERFORACIÓN PARA LA ESTANDARIZACIÓN DEL FRENTE DE LA GALERÍA DE DESARROLLO NIVEL INTERMEDIO DE LA CORPORACIÓN MINERA ANANEA S.A**.". Tesis de grado, Universidad Nacional del Altiplano, Puno. En su conclusión menciona que en la ejecución de este trabajo de investigación se mejoró el diseño de mallas de perforación y se a reducido en número la distribución adecuada de taladros en la galería 328 del nivel intermedio de la Corporación Minera Ananea S.A., cuyo resultado obtenido es de 31 taladros cargados 2 taladros de alivio es menor al número de taladros antes de la investigación que es de 33 taladros cargados y 2 taladros de alivio, considerando el tipo de roca y el coeficiente de la roca, se optimiza al aplicar el nuevo diseño de mallas de perforación  $^{18}$ y de acuerdo al diseño de mallas de perforación mejorada se reduce la cantidad carga explosiva promedio después de la investigación en 0,79 kg por disparo que nos muestra que el diseño de mallas de perforación influye positivamente para su estandarización y el factor de carga total es de 0,354 kg / taladro el peso de cada cartucho es de 0,083kg obteniéndose 4,26 cartuchos por taladro y el total de cartuchos es de 132 cartuchos por disparo (Ver Anexo 05) además, para asegurar el corte de arranque es

<sup>18</sup> EL TRAZO DE **MALLA DE PERFORACIÓN** Cara libre, Es el lugar hacia el cual se desplaza el material cuando es disparado, por acción del explosivo. La cara libre en un frente es una sola por ello la función del corte o arranque es abrir otra cara libre, o sea el hueco que forma el corte luego del disparo es otra cara libre.

recomendable cargar los taladros de arranque 1,3 a 1,6 veces el promedio calculado, las ayudas 1,1 veces y disminuir proporcionalmente la carga en el resto de taladros el arranque las ayudas tiene mayor carga 0,415 kg/taladro y el resto 0,332 kg/taladro del frente de la galería 328 nivel intermedio de la Corporación Minera Ananea S.A. (Ynquilla Mamani, 2018)

# **La tesis "OPTIMIZACIÓN DE LA EJECUCIÓN DE GALERÍAS Y CRUCEROS EN LA MINA ANA MARÍA MEDIANTE ESTANDARIZACIÓN**

**DE PERFORACIÓN Y VOLADURA"** de grado, Universidad Nacional del Altiplano, Puno. En su conclusión, menciona que, con la estandarización de los procesos de perforación y voladura mediante el empleo de la metodología de los 7 pasos del control de calidad y aplicado la prueba piloto en la Galería 200-W, se logró superar el problema principal del bajo rendimiento de avance por disparo en la ejecución de galerías y cruceros y se logró optimizar en un 19%, es decir, se incrementó de 1.11 m/disparo a 1.32 m/disparo y con la implementación de nuevos estándares de perforación y voladura, se logró mejorar la ejecución de galerías y cruceros, que se refleja a través de los indicadores claves de gestión de productividad en perforación y voladura: reducción del número de taladros en un 3%, reducción del consumo de explosivo en un 4% y reducción del factor de carga  $^{19}$ en un 19%.

(Ramos Borda, 2016)

 $\overline{a}$ 

**La tesis "MEJORA EN LOS PARÁMETROS DE PERFORACIÓN Y VOLADURA PARA OPTIMIZAR COSTOS OPERACIONALES EN LA COMPAÑÍA MINERA SANTA LUISA S.A. - UNIDAD PALLCA**" de grado Universidad Privada de Norte. En su conclusión menciona la realización de la presente tesis de investigación, tuvo como objetivo principal mejorar los parámetros de Perforación y Voladura, para poder obtener una disminución en los costos operacionales (optimización de costos) en Unidad Pallca. Estandarizándose así una

<sup>19</sup> **FACTOR DE CARGA**: Determina la cantidad de explosivo utilizado por cada metro cúbico o tonelada de roca fragmentada.

malla de perforación de 4.00mx3.80m de sección, con un avance de perforación de 3.9m, con una distribución de 35 taladros de producción, 3 taladros de alivio, 1 rompe boca y 4 taladros para el contorno de las paredes (Voladura controlada), una nueva distribución de faneles de periodo largo y corto, y nuevos tiempos de retardos y diseñando una nueva malla de perforación y voladura, se mejoró el factor de carga de 3.51 Kg/m3 a 2.38 kg/m, generando así un menor consumo de explosivo y ahorrando 15 US\$ por disparo.

(Otrilla Aguirre, 2018)

#### **1.3.2. Fundamentación teórica**

#### **1.3.2.1. Perforación**

 $\overline{a}$ 

La perforación es la primera operación en la preparación de una voladura. Su propósito es el de abrir en la roca huecos cilíndricos destinados a alojar el explosivo y sus accesorios iniciadores, denominados taladros, barrenos, hoyos o blast holes. Se basa en principios mecánicos de percusión y rotación, cuyos efectos de golpe y fricción producen el aislamiento y trituración de la roca en un área equivalente al diámetro de la broca y hasta una profundidad dada por la longitud del barreno utilizado La eficiencia en perforación consiste en lograr la máxima penetración al menor costo. (EXA, 2014 pg. 79)

La perforación se efectúa por los siguientes medios:

- Percusión, con efecto de golpe y corte como el cincel y martillo. Ejemplo, el proporcionado por los martillos neumáticos pequeños y rompepavimentos<sup>20</sup>.
- Percusión, con efecto de golpe, corte y giro, como el producido por las perforadoras neumáticas comunes, tracdrills, jumbos hidráulicos.

<sup>20</sup> Un martillo mecánico, también denominado martillo neumático, martillo **rompepavimentos**, patilladora o demoledora de pavimentos, es una máquina, generalmente de uso profesional, que es utilizada con el objeto de demoler pavimentos, realizar agujeros de grandes dimensiones o demoler construcciones de diversa índole.

- Rotación con efecto de corte por fricción y rayado con material muy dura (desgaste de la roca, sin golpe), como el producido por las perforadoras diamantinas para exploración.
- Fusión (jet piercing) mediante un dardo de llama que funde roca y mineral extremadamente duro como la taconita (hierro), método aplicado en algunos yacimientos de hierro de Norteamérica. (EXA, 2014 pg. 79) (Ver figura  $N^{\circ}$  04).

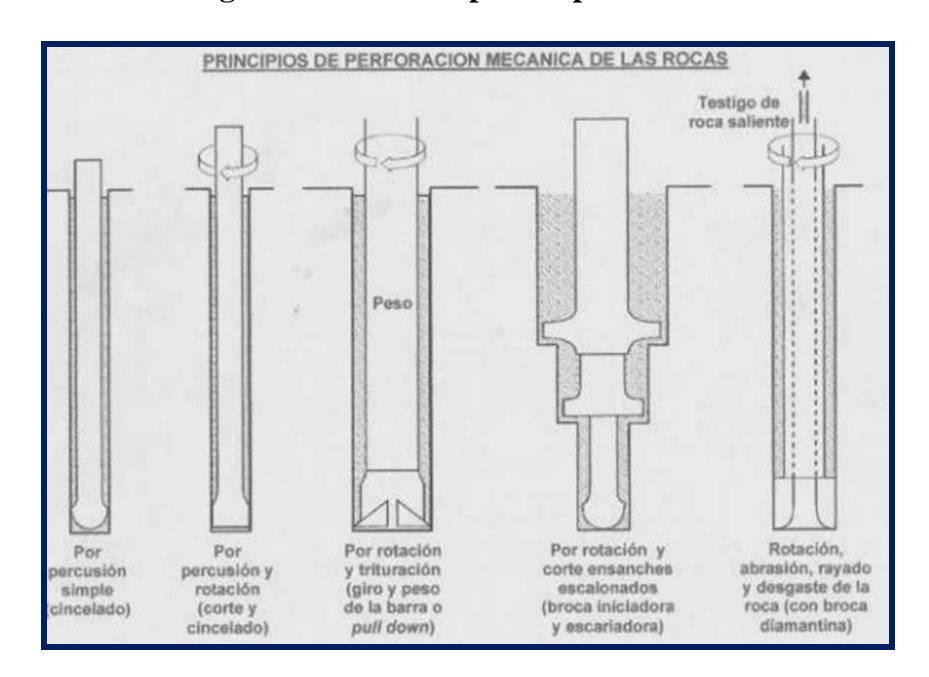

**Figura N° 04: Principios de perforacion**

Fuente: manual practico de voladura EXA

#### **1.3.2.1.1. Condiciones de perforación**

Para conseguir una voladura eficiente la perforadora es tan importante como la selección del explosivo, por lo que éste trabajo debe efectuarse con buen criterio y cuidado, lamentablemente la supervisión de la correcta operación de perforación aun no es controlada adecuadamente en muchas minas, lo que permite que ocurran deficiencias en la calidad de trabajo como son los taladro desviados, más espaciados, de longitud irregular etc., que determinan pérdidas de eficiencia de la energía explosiva disponible.

Normalmente la calidad de los taladros a ser perforados está determinada por cuatro condiciones: diámetro, longitud, rectitud y estabilidad.

(Ramos Borda, 2016 pg. 27)

## **a. Diámetro**

Depende del tipo de aplicación en que el taladro será utilizado como regla general el de "menor diámetro factible" será más adecuada y económica de realizar. (Ramos Borda<sup>21</sup>, 2016 pg. 27)

## **b. Rectitud**

Varía con el tipo de roca método de perforación y características del equipo perforador. Deben tener la mayor rectitud y alineación para que el explosivo sea apropiadamente distribuido en la mayoría de los arranques, de perforación el paralelismo entre taladros es de vital importancia para la interacción de las cargas explosivas en toda la voladura. (Ramos Borda, 2016 pg. 28)

## **c. Estabilidad**

Los taladros deben mantenerse abiertos hasta el momento de su empleo. En terrenos sueltos tienden a desmoronarse por lo que puede ser necesario revestirlo interiormente con tubos especiales para, poderlos cargar, también se puede aplicar técnicas de revestimiento mediante arcillas especiales como la bentonita y otros.

(Ramos Borda, 2016 pg. 28)

#### **d. Longitud**

 $\overline{a}$ 

Influye mucho en la selección de la capacidad del equipo perforador y naturalmente en el avance del disparo (profundidad del taladro). (Ramos Borda, 2016 pg. 27)

<sup>21</sup> **Ramos Borda**, Luis (Universidad Nacional del Altiplano, 2016-01-08). El presente proyecto de investigación titulado Optimización de la ejecución de galerías ..

## **1.3.2.1.2. Perforación mina convencional**

Se realiza con taladros paralelos o taladros en ángulo, atacando directamente al frontón o cara libre frontal con el principio de túnel (banco circular), con un grupo de taladros de arranque que formarán una cavidad inicial, seguida del resto de taladros de rotura distribuidos alrededor del arranque, delimitándose la sección o área del frontón con los taladros periféricos. Sección o área del frontón con los taladros periféricos. La profundidad del avance (longitud de taladros) está limitada por el ancho de la sección. (EXA, 2014 pg. 79).

## **1.3.2.1.3. Perforacion de Produccion en el Subsuelo**

Hace referencia a que la perforación de rebajes o tajeos para corte y relleno ascendente puede ser de dos formas diferentes:

## **a. Perforación en dirección vertical**

#### **Ventajas:**

- La perforación y la limpieza del disparo son operaciones independientes, permitiendo alto grado de utilización del equipo y facilitando el planeamiento del trabajo.
- Los disparos pueden efectuarse con mayor número de taladros, aumentando la eficiencia.

## **Desventajas:**

- La altura del corte después del corte
- Su rigidez, que da problemas cuando los límites de vetas son irregulares. (Otrilla Aguirre, 2018)

## **b. Perforación en dirección horizontal (breasting<sup>22</sup>)**

#### **Ventajas**

 $\overline{a}$ 

<sup>22</sup> Es un tipo de perforación en **minería** subterránea que se usa generalmente en tejeos para la que ayudara en la voladura hacia la cara libre.

- La altura del rebaje o tajeo se reduce después del disparo haciendo más fácil el desatado del techo y mejorando la estabilidad.
- La estabilidad del tajeo o rebaje puede mejorarse con voladura lisa (smooth blasting) al techo.
- Permite controlar fácilmente la dilución y pérdida de mineral del valor, ya que su flexibilidad se presta para disparos que corten el rebaje justamente en el límite del cuerpo de mineral.
- La perforación horizontal es más eficiente cuanto mayor sea el tamaño del disparo (en disparos pequeños hay que perforar y limpiar muchas veces seguidas), por lo que es importante el ancho del tajeo, que de ninguna manera puede ser más amplio que el cuerpo del mineral
- Los equipos de perforación pueden ser estándar, con los jumbos se puede conseguir altas velocidades de perforación y buen nivel de paralelismo, mientras que con jacklegs la capacidad de perforación es muy baja, ya que tiene que efectuarse desde encima del mineral fracturado para conseguir una altura suficiente para alcanzar el techo. (Otrilla Aguirre, 2018)

#### **1.3.2.1.4. Propiedades de las rocas que afectan a la Perforación**

#### **a. Dureza**

Se entiende por dureza la resistencia de una capa superficial a la penetración en ella de otro cuerpo más duro. En una roca es función de la dureza y composición de los granos minerales constituyentes, de la porosidad de la roca, del grado de humead, etc. La dureza de las rocas es el principal tipo de resistencia a superar durante la perforación, pues cuando se logra la penetración inicial el resto de las acciones se desarrollan fácilmente. Es muy importante tener en cuenta la clasificación de rocas. (López Jimeno, 1994)

#### **b. Elasticidad<sup>23</sup>**

La mayoría de los minerales constituyentes de las rocas tienen un comportamiento elástico frágil, que obedece a la ley de Hooke, y se destruyen cuando las tensiones superan el límite de elasticidad. Según el carácter de deformación, en función de las tensiones provocadas para cargas estáticas, se consideran tres tipos de rocas.

#### **c. Resistencia**

Se llama resistencia mecánica de una roca a la propiedad de oponerse a su destrucción bajo una carga exterior, elástica o dinámica. Las rocas oponen una resistencia máxima a la compresión; comúnmente, la resistencia a la tracción no pasa de un 10 a 15% de la resistencia a la compresión.

## **d. Plasticidad<sup>24</sup>**

Como se ha indicado anteriormente, en algunas rocas, la destrucción le precede la deformación plástica. Las rocas reales se deforman consolidándose al mismo tiempo; para el aumento de la deformación plástica es necesario incrementar el esfuerzo. La plasticidad depende de la composición mineral de las rocas y disminuye con el aumento del contenido de cuarzo, feldespato y otros minerales duros.

## **e. Abrasibidad**

 $\overline{a}$ 

Es la capacidad de las rocas para desgastar la superficie de contacto de otro cuerpo más duro, en los procesos de rozamiento durante el movimiento. La dureza de los granos contiene granos de cuarzo con sumamente abrasivas.

<sup>23</sup> La **elasticidad,** es una propiedad de un material ideal y podemos vincularla con los materiales que se utilizan en ingeniería, incluyendo a las **rocas** en mayor o menor grado y en función de cuanto estos materiales se acercan al ideal.

<sup>24</sup> La **plasticidad,** es un comportamiento mecánico característico de ciertos materiales anelásticos consistente en la capacidad de deformarse permanente e irreversiblemente cuando se encuentra sometido a tensiones por encima de su rango elástico, es decir, por encima de su límite elástico.

El tamaño de los granos, la porosidad, superficies de contacto rugosas con concentraciones de tensiones locales.

#### **f. Textura**

La textura de una roca se refiere a la estructura de los granos de minerales constituyentes de esta. Se manifiesta a través del tamaño de los granos, la forma, la porosidad, etc. Todos estos aspectos tienen una influencia significativa en el rendimiento de la perforación.

## **g. Estructura**

Las propiedades estructurales de los macizos rocosos, tales como esquistosidad, planos de estratificación, juntas diaclasas y fallas, así como el rumbo y el buzamiento de estas afectan a la linealidad de los barrenos, a los rendimientos de perforación y a la estabilidad de las paredes de los taladros. (López Jimeno, 1994), (ver tabla N° 10)

|                      | Dureza de   | Resistencia a la        |
|----------------------|-------------|-------------------------|
| <b>Clasificación</b> | <b>Mohs</b> | <b>Compresión</b> (Mpa) |
| Muy Dura             | 7           | 200                     |
| Dura                 | 6 a 7       | 120 a 200               |
| Medio dura           | 4a6         | 60 a 120                |
| Medio blanda         | 3 a 5       | $30a$ 60                |
| <b>Blanda</b>        | 2 a 3       | 10 a 30                 |
| Muy blanda           | 1 a 2       | 10                      |

**Tabla N° 10: Propiedades estructurales de Macizo Rocoso**

Fuente: manual de perforación y voladura J. López

#### **1.3.2.2. Voladura de rocas<sup>25</sup>**

De acuerdo a los criterios de la mecánica de rotura, la voladura es un proceso tridimensional, en el cual las presiones generadas por explosivos confinados dentro de taladros perforados en la roca, originan una zona de alta concentración de energía que produce dos efectos dinámicos: fragmentación y desplazamiento. El primero se refiere al tamaño de los fragmentos producidos, a su distribución y porcentajes por tamaños, mientras que, el segundo se refiere al movimiento de la masa de roca triturada. Una adecuada fragmentación es importante para facilitar la remoción y transporte del material volado y está en relación directa con el uso al que se destinará este material, lo que calificará a la "mejor" fragmentación. Así, en la explotación de minerales se busca preferentemente fragmentación menuda, que facilita los procesos posteriores de conminución en las plantas metalúrgicas, mientras que, algunas veces se requiere que sea en grandes bloques, como los que se emplean para la construcción de ataguías o rompeolas. El desplazamiento y la forma de acumulación del material volado se proyecta de la manera más conveniente para el paleo o acarreo, de acuerdo al tipo y dimensiones de las palas y vehículos disponibles. Teniendo en cuenta los diversos criterios que involucra un trabajo de voladura, como el propósito o uso final del lugar a excavar o el del material a obtener el volumen a ser excavado, el grado de fragmentación <sup>26</sup>promedio requerido, si la roca excavada se quedará in situ o será transportada a otro lugar, el tipo y la dimensión del equipo de remoción y acarreo disponible, la proximidad a instalaciones importantes que puedan ser afectadas por vibraciones o proyecciones, además de otros, es pues necesaria una planificación cuidadosa de la voladura considerando todos los

 $\overline{a}$ 

<sup>25</sup> De acuerdo con los criterios de la mecánica de rotura, la **voladura de roca** es un proceso tridimensional, en el cual las presiones generadas por explosivos confinados dentro de taladros perforados en la **roca**, originan una zona de alta concentración de energía que produce dos efectos dinámicos: fragmentación y ...

<sup>26</sup> La **fragmentación** puede producirse por procesos naturales que alteran el medio lentamente, como el viento, tormentas, derrumbes, fuegos, depredación o forrajeo o por actividades humanas, como el establecimiento de cultivos, carreteras, ciudades, y otros.

detalles que puedan influir en sus resultados. Existe una serie de factores o variables que intervienen directa o indirectamente en la voladura, que son mutuamente dependientes que están relacionados uno u otro; unos son controlables y otros no. Son controlables, por ejemplo, las variables de diseño, de perforación o del explosivo a emplear, mientras que no podemos modificar la geología o las características de la roca. Para facilidad de interpretación se resume a estos factores afines en grupos, que suelen denominarse variables, factores, parámetros o condiciones fundamentales que comprenden.

(Pachas Chaves, 2017 pg. 29)

#### **1.3.2.3. Voladura en Tuneles.**

Las voladuras en túneles se caracterizan por contar únicamente con una superficie libre, la del propio frente de ataque Es por ello que, se requiere crear un hueco hacia el cual dar salida a los materiales del resto de la voladura, recurriendo de esta manera a la generación de cueles y contracueles. Dicho hueco inicial podrá oscilar entre 1 y 4 m2, en función de las dimensiones de la sección. Al considerar la destroza, y con independencia de su similitud con las voladuras en banco, los consumos específicos suelen situarse entre 4 y 10 veces superiores, por el mayor confinamiento, errores de perforación, y otros. Los barrenos de contorno, que marcan la forma final de la excavación, cuentan con un espaciamiento reducido y suelen ir perforados con una inclinación hacia el exterior, de tal manera que permitan un hueco suficiente para la ubicación de las perforadoras. El cuele y su ubicación influyen en la dirección de proyección del escombro, y también en aspectos como la fragmentación y el número de barrenos. (Perez Alvares. Pg 44), (ver figura  $N^{\circ}$  05)

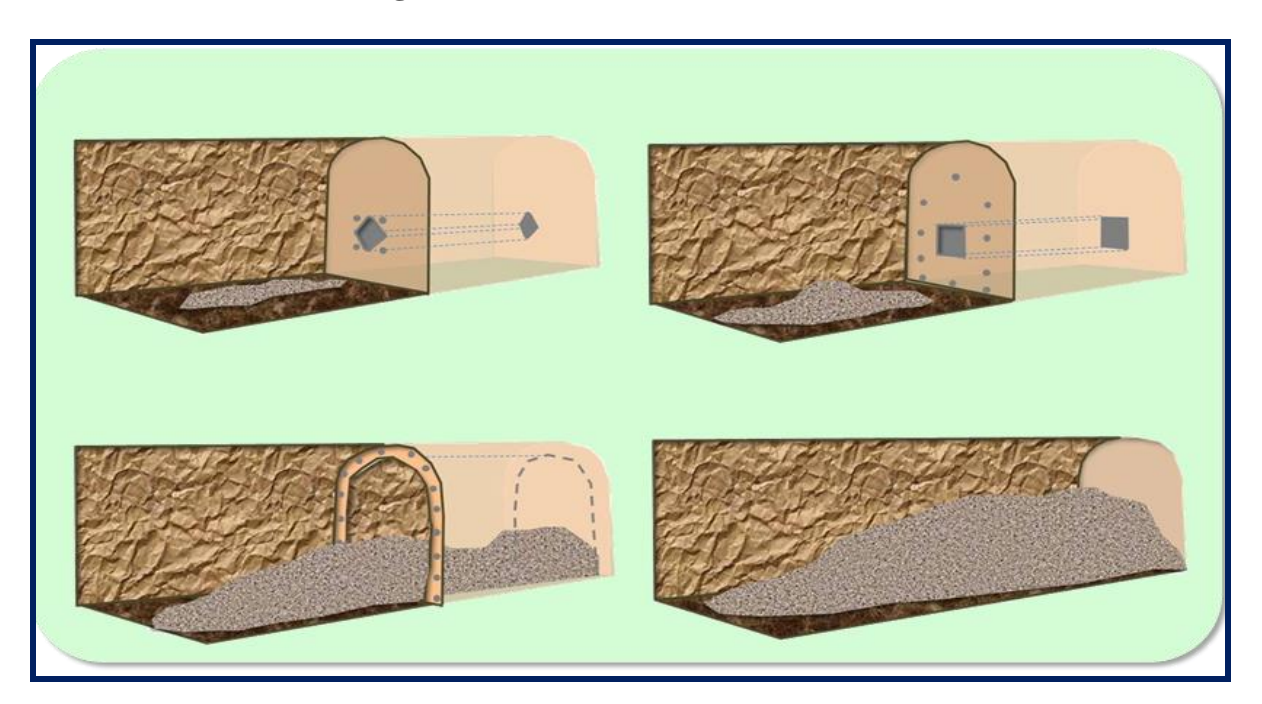

**Figura N° 05: Voladura en minas subterránea**

Fuente: Diseño y Ejecución de Obras Subterráneas de Rubén Pérez Álvarez

## **1.3.2.3.1. Tipos de Explosivos Industriales.**

Los explosivos químicos se clasifican en dos grandes grupos según la

Velocidad de su onda de choque.

## **a. Explosivos rápidos y detonantes<sup>27</sup>**

Los explosivos detonantes se dividen en primarios y secundarios según su aplicación; los primarios por su alta energía y sensibilidad se emplean como Iniciadores para detonar a los secundarios; estos son los que efectúan el arranque y rotura de las rocas y aunque son menos sensibles que los primarios desarrollan mayor trabajo útil. Estos explosivos tienen velocidades entre 2000 y 7000 m/s. (Sánchez Villarreal, 2012 pg 28)

## **b. Explosivos lentos y deflagrantes<sup>28</sup>**

 $\overline{a}$ 

Los explosivos deflagrantes comprenden a las pólvoras, compuestos pirotécnicos y compuestos propulsores para artillería y cohetería, casi sin

<sup>27</sup> **Explosivos rápidos**/**detonantes**. Con velocidades superiores a 2000 m/s. **EXPLOSIVOS** PRIMARIOS. Por su alta energía y sensibilidad se emplean como iniciadores.

<sup>28</sup> **Explosivos lentos**/**deflagrantes**. Con velocidades inferiores a 2000 m/s (pólvoras, compuestos pirotécnicos, compuestos propulsores para ar\*llería y cohetería, con escasa aplicación en minería y obra civil, salvo en el caso de las rocas ornamentales).

ninguna aplicación en la minería o ingeniería Civil; es importante mencionar que el único uso es la pólvora que es utilizada para el núcleo de la mecha de seguridad. Estos explosivos tienen velocidades menores a 2000m/s. (Sánchez Villarreal, 2012 pg 28)

#### **1.3.2.3.2. Definición de explosivos**

Son mezclas de sustancias químicas que por acción externa se transforman, esta transformación genera una gran cantidad de gases a altas temperaturas que a su vez ocasiona una gran presión, lo que hace que se presente la fracturación en la roca. (Gaona Gonzales, 2015)

#### **1.3.2.3.3. Propiedades de los explosivos**

El conocimiento de estas propiedades es muy importante para el diseño de las voladuras, además permite elegir el más adecuado de ellos para algún caso específico. (Gaona Gonzales, 2015)

## **a. Fuerza o Potencia**

La fuerza en un término tradicionalmente usado para describir varios grados de explosivos, aunque no es una medida real de la capacidad de estos de realizar trabajo; a este término en ocasiones se le llama potencia. (Gaona Gonzales, 2015)

#### **b. Densidad**

La densidad del explosivo es usualmente indicada en términos de Gravedad específica, la gravedad específica de explosivos comerciales varia de 0.6 a 1.7. Los explosivos densos usualmente generan mayores velocidades de detonación y mayor presión; estos suelen ser utilizados cuando es necesaria una fina fragmentación de la roca. (Gaona Gonzales, 2015)

#### **c. Velocidad de detonación**

Es la velocidad a la que la onda de detonación se propaga a través del explosivo, es el parámetro que define el ritmo de liberación de energía, también se la puede definir como la velocidad con que viaja la onda a lo largo de una columna explosiva, sea al aire libre o en confinamiento dentro de un

Taladro de voladura. Esta velocidad tiene un rango que va de 1.524 a 7.620m/s en los productos explosivos.

La velocidad de detonación puede usarse como una herramienta para determinar la eficiencia de una reacción explosiva en el uso práctico. (Sánchez Villarreal, 2012 pg. 32)

#### **d. Presión de detonación**

La presión de detonación, depende de la velocidad de detonación y de la densidad del explosivo, y es la sobrepresión del explosivo al paso de las ondas de detonación. La amplitud de la onda -de esfuerzo- transmitida al medio (roca) en una explosión está relacionada con la presión de detonación.

La reflexión del pulso de choque en la cara libre de la voladura es uno de los mecanismos que se utilizan para triturar la roca.

La presión de detonación generalmente es una de las variables

Utilizadas en la selección del tipo de explosivo. Existe una relación directa entre la velocidad de detonación y la presión de detonación; Cuando aumenta la velocidad aumenta la presión. Velocidad de detonación y densidad representar. (Brown, 1956), donde P es la relación entre la presión, puede del explosivo se presión de detonación y sus dimensiones son en kbar, D es la densidad y C la velocidad de detonación en pies/s. (Gaona Gonzales, 2015)

## **e. Sensibilidad<sup>29</sup>**

Es la medida de la facilidad de iniciación de los explosivos, es decir, el mínimo de energía, presión o potencia necesaria para que ocurra la iniciación.

Lo ideal de un explosivo es que sea sensible a la iniciación mediante cebos (estopines) para asegurar la detonación de toda la columna de explosivo, e insensible a la iniciación accidental durante su transporte y manejo.

Una prueba estándar utilizada para determinar la sensibilidad de un producto explosivo es la sensibilidad al fulminante (los fulminantes están catalogados del número 4 al 12 y se diferencia en las cantidades de fulminato de mercurio y clorato de potasio ), para esto se utiliza un fulminante N° 6 (2 gramos de una mezcla de 80% de fulminato de mercurio y 20% de clorato de potasio), si el producto estalla al quemar este fulminante se dice que el producto es un explosivo, de lo contrario se le denomina agente explosivo. Adicionalmente para comparar las sensibilidades entre diferentes productos se utilizan fulminantes de diferentes potencias, cuanto más alto sea el número de la cápsula mayor será la sensibilidad del explosivo. (Gaona Gonzales, 2015)

## **f. Resistencia al agua<sup>30</sup>**

 $\overline{a}$ 

La resistencia al agua en un explosivo es medida como la habilidad de resistir el agua sin deterioro o pérdida de sensibilidad, más precisamente, es el número de horas que el explosivo puede estar sumergido en agua y aun ser detonado.

<sup>29</sup> **Sensibilidad.** Es la medida de la facilidad de iniciación de los **explosivos**, es decir, el mínimo de energía, presión o potencia necesaria para que ocurra la iniciación.

<sup>30</sup> **Resistencia al agua** La **resistencia al agua** en un **explosivo** es medida como la habilidad de resistir el **agua** sin deterioro o perdida de sensibilidad, más precisamente, es el número de horas que el **explosivo** puede estar sumergido en **agua** y aún ser detonado.

Si hay poca presencia de agua en el barreno o el tiempo entre la carga de los explosivos y la detonación es corto, entonces un explosivo con catalogación de resistencia al agua "Buena· puede ser suficiente; si el explosivo está expuesto en un tiempo prolongado al agua o esta se percola al barreno se debe utilizar un explosivo con catalogación de resistencia al agua

"Muy buena o "Excelente. En general los geles explosivos tienen la mejor resistencia al agua. Los explosivos de alta densidad tienen una buena resistencia al agua, mientras que los de baja densidad tienen baja o ninguna. (Gaona Gonzales, 2015)

#### **g. Emanaciones**

La detonación de explosivos comerciales produce vapor de agua, Dióxido de carbono y nitrógeno, los cuales, aunque no son tóxicos, forman gases asfixiantes como monóxido de carbono y óxidos de nitrógeno. (Gaona Gonzales, 2015)

#### **h. Diámetro critico**

Se define como el diámetro mínimo al cual un explosivo detona. El diámetro de un producto explosivo corresponde a la medida externa, incluyendo el material de envoltura.

La formulación de un explosivo toma en consideración en que diámetro, el producto será obligado a detonar. Como regla general, un producto se debe usar como mínimo en un tamaño igual al doble de su diámetro crítico. (Gaona Gonzales, 2015)

#### **i. Inflamabilidad**

Propiedad de los explosivos a la facilidad de incendiarse por temperatura, fricción, golpe, contacto directo con flama, reacción, química, etc. (Gaona Gonzales, 2015)

#### **1.3.2.3.4. Definición de malla de perforación**

Son líneas de pintura cuadriculadas ya pre calculado, que se marca en un frente para guiar al perforista.

Cada tipo de roca tiene sus tipos de malla estandarizada con la cual se puede hacer el diseño de la malla, todas las mallas siempre en el techo tienen taladros de alivio para que la labor tenga acabado arqueado para un mejor control del terreno. (Romero Cadillo, 2018 pg 27).

(ver figura  $N^{\circ}$  06).

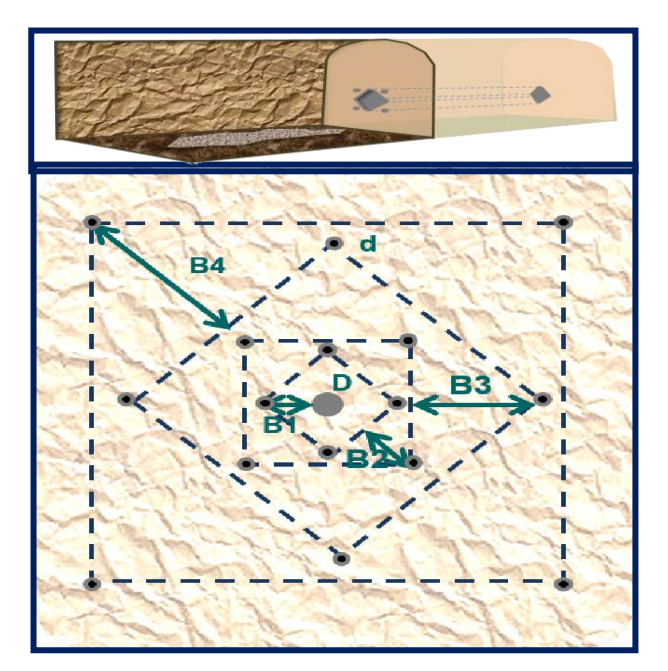

**Figura N° 06: Arranque de Cuatro Secciones**

Fuente: Diseño y Ejecución de Obras Subterráneas de Rubén Pérez Álvarez

#### **1.3.2.3.5. Trazos de arranque**

El principio de la palabra voladura de túneles reside, por tanto, en la apertura de una cavidad inicial, denominada corte, cuele o arranque, destinada a crear una segunda cara libre de gran superficie.

Facilitar la subsiguiente rotura del resto de la sección, de modo que los taladros del núcleo y de la periferia pueden trabajar destrozando la roca en dirección hacia dicha cavidad.

Al formarse la cavidad el frente cerrado del túnel se transforma en un "banco anular", donde los factores de cálculo para el destroce serán semejantes a los empleados en un banco de superficie, pero como ya se mencionó, exigiendo cargas considerablemente mayores para desplazar el material triturado Según las dimensiones de un túnel y el diámetro de los taladros, el área de la cavidad de arranque puede ser de 1 a 2 m2, normalmente adecuada para facilitar la salida de los taladros del núcleo hacia ella, pero con taladros de diámetros mayores el área necesaria puede llegar a 4 m2.

La profundidad del corte deberá ser igual a la estimada para el avance del disparo, cuando menos. La ubicación influye en la facilidad de proyección del material roto, en el consumo de explosivo y el número de taladros necesarios para el disparo.

Por lo general, si se localiza cerca de uno de los flancos (a) se requerirá menos taladros en el frontón; cerca al techo (b) proporciona buen desplazamiento y centrado de la pila de escombros, pero con mayor consumo de explosivo; al piso (c) es conveniente solo cuando el material puede caer fácilmente por desplome. En general, la mejor ubicación es al centro de la sección ligeramente por debajo del punto medio.

(Ynquilla Mamani, 2018 pg 58), (ver figura N° 07)

**Figura N° 07: Trazos de Arranque**

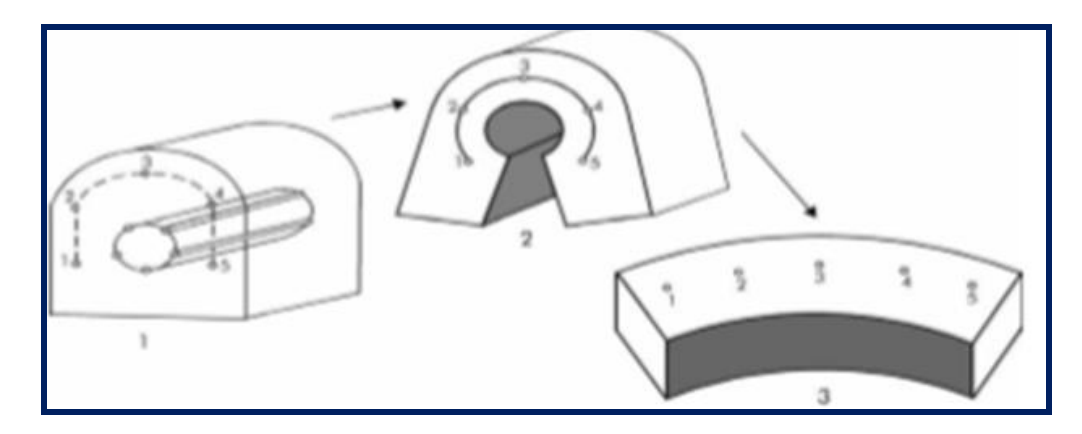

Fuente: tesis de Jairsino Ynquilla Mamani – UNA - Puno

Los métodos de corte corresponden a las formas de efectuar el disparo en primera fase para crear la cavidad de corte, que comprenden cortes con taladros en ángulo o cortes en diagonal y cortes con taladros en paralelo. (Ver la figura N° 08).

**Figura N° 08: Ubicación del Arranque**

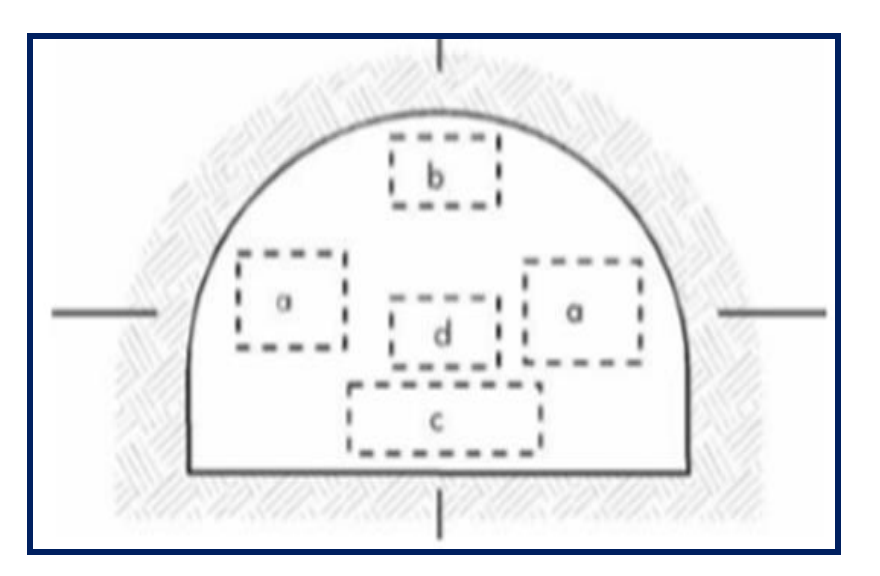

Fuente: tesis de Jairsino Ynquilla Mamani – UNA - Puno

#### **a. Corte en pirámide<sup>31</sup>**

 $\overline{a}$ 

Comprende a cuatro o más taladros dirigidos en forma de un haz convergente hacia un punto común imaginariamente ubicado en el centro y fondo de la labor a excavar de modo que su disparo instantáneo creara una cavidad piramidal. Este método requiere de una alta concentración de carga en el fondo de los taladros se le prefiere para piques y chimeneas. Según la dimensión del frente puede tener una o dos pirámides superpuestas. Con este corte se pueden lograr avances de 80% del ancho de la galería; su inconveniente es la gran proyección de escombros a considerable distancia del frente.

(Ynquilla Mamani, 2018 pg. 59), (ver la figura N° 09).

<sup>31</sup> **CORTE EN PIRAMIDE** O DIAMANTE (CENTER CUT). Comprende a cuatro o más taladros dirigidos en forma de un haz convergente hacia un punto común imaginariamente ...

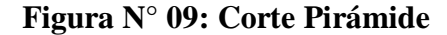

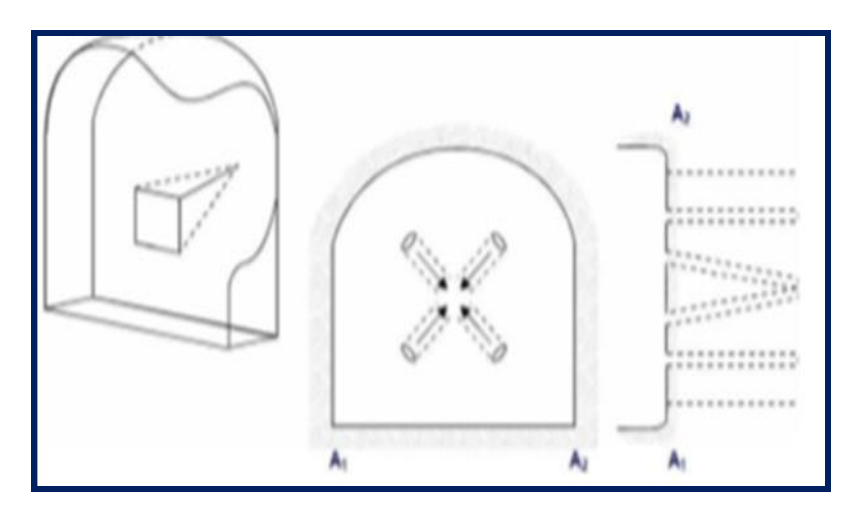

Fuente: tesis de Jairsino Ynquilla Mamani – UNA – Puno

#### **b. Corte en cuña o en "V"**

Comprende a cuatro, seis o más taladros convergentes por pares en varios planos o niveles (no hacia un solo punto), de modo que la cavidad abierta tenga la forma de una cuña o "trozo de pastel". Es de ejecución más fácil aunque de corto avance especialmente en túneles estrechos, por la dificultad de perforación. La disposición de la cuña puede ser en sentido vertical horizontal. El ángulo adecuado para la orientación de los taladros es de 60° a 70°. Es más efectivo en rocas suaves a intermedia. (Ynquilla Mamani, 2018 pg. 60), (ver la figura N° 10).

**Figura N° 10: Corte en cuña o en "V**"

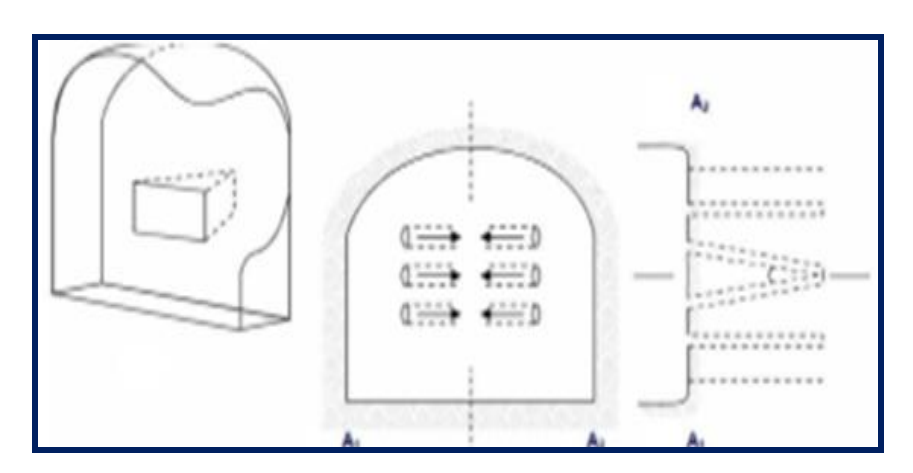

Fuente: tesis de Jairsino Ynquilla Mamani – UNA – Puno.

#### **c. Corte en cuña de arrastre**

Es prácticamente, un corte en cuña efectuado a nivel del piso de la galería de modo que el resto del destroce de la misma sea por desplome. Se emplea poco en túneles más en galerías en mantos de roca suave.

(Ynquilla Mamani, 2018 pg. 60), (ver figura  $N^{\circ}$  11).

**Figura N° 11: Corte en cuña de arrastre**

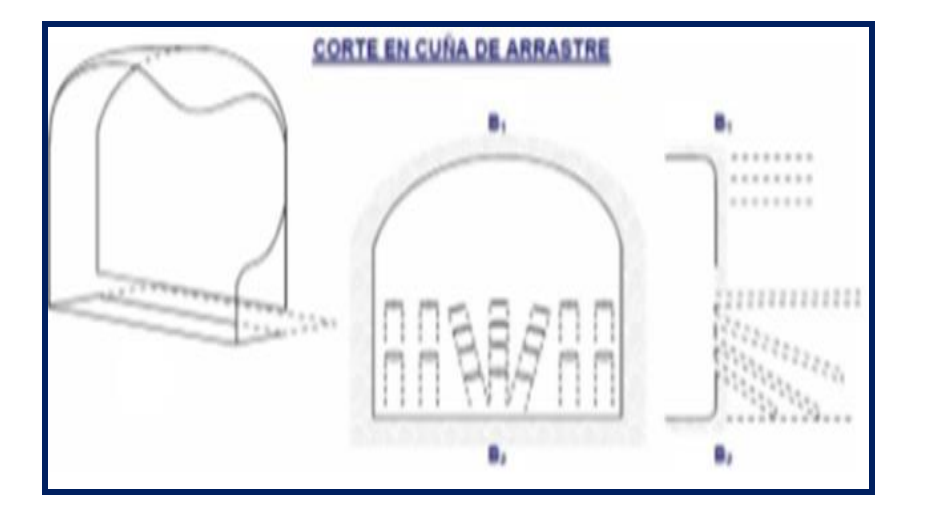

Fuente: tesis de Jairsino Ynquilla Mamani – UNA - Puno

## **d. Corte en abanicos<sup>32</sup>**

Es similar al de arrastre, pero con el corte a partir de uno de los lados del túnel disponiéndose los taladros en forma de un abanico (divergente en el fondo). También se le denomina "corte de destroce" porque se basa en la rotura de toda la cara libre o frente de ataque del túnel. Poco utilizado, requiere cierta anchura para conseguir el avance aceptable.

(Ynquilla Mamani, 2018 pg. 61)

 $\overline{a}$ 

## **e. Corte combinado de cuña y abanico**

Usualmente recomendado para roca tenaz y dura hasta elástica. Útil y muy confiable, aunque es difícil de perforar.

<sup>32</sup> Es similar al de arrastre, pero con el **corte** a partir de uno de los lados del túnel, disponiéndose los taladros en forma de un **abanico** (divergentes en el fondo). También se le denomina "**corte** de destroce" porque se basa en la rotura de toda la cara libre o frente de ataque del túnel.

## **f. Corte quemado<sup>33</sup>**

Comprende a un grupo de taladros de igual diámetro perforados cercanamente entre sí con distintos trazos o figuras de distribución, algunos de los cuales no contienen carga explosiva de modo que sus espacios vacíos actúan como caras libres para la acción de los taladros con carga explosiva cuando detonen.

El diseño más simple es de un rombo con cinco taladros, cuatro vacíos en los vértices y uno cargado al centro. Para ciertas condiciones de roca el esquema se invierte con el taladro central vacío y los cuatro restantes cargados.

También son usuales esquemas con seis, nueve y más taladros con distribución cuadrática, donde la mitad van con carga y el resto vacío, alternándose en formas diferentes usualmente triángulo y rombos, esquemas más complicados, como los denominados cortes suecos, presentan secuencias de salida en espiral o caracol.

Como los taladros son paralelos y cercanos, las concentraciones de carga son elevadas, por lo que usualmente la roca fragmentada se sinteriza en la parte profunda de la excavación (corte), no dándose así las condiciones óptimas para la salida del arranque, como por lo contrario ocurre con los cortes cilíndricos, Los avances son 62 reducidos y no van más allá de 2,5 m por disparo, por lo que los cortes cilindros preferentemente aplicados. (Ynquilla Mamani, 2018 pg. 61), (ver figura  $N^{\circ}$  12 y 13).

 $\overline{a}$ 

<sup>&</sup>lt;sup>33</sup> Comprende un grupo de taladros de igual diámetro perforados cercanamente entre sí con distintos trazos o figuras de distribución, algunos de los cuales no contienen carga explosiva de modo que sus espacios vacíos actúan como caras libres para la acción de los taladros con carga explosiva cuando detonan.

**Figura N° 12: Corte quemado**

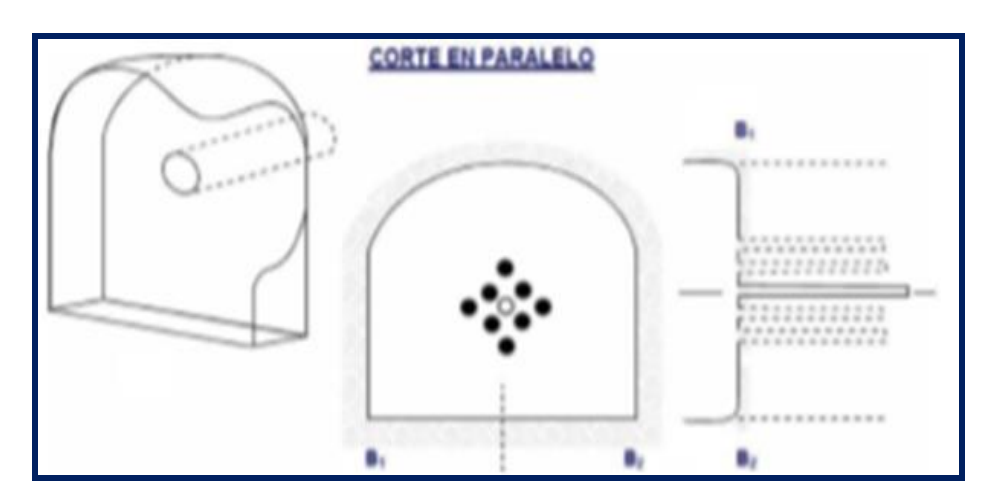

Fuente: tesis de Jairsino Ynquilla Mamani – UNA – Puno

**Figura N° 13: Esquema de Perforación Corte Quemado**

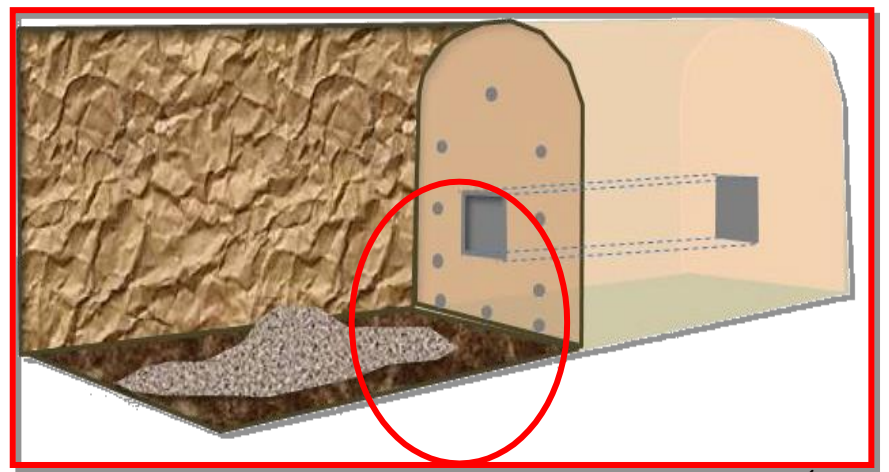

Fuente: Diseño y Ejecución de Obras Subterráneas de Rubén Pérez Álvarez

# **1.3.2.3.6. Modelo matemático de Holmberg para diseñar y calcular los parámetros de perforación y voladura para minería subterránea**

"Holmberg<sup>34</sup> define que la operación más importante en el proceso de voladura en túneles es la creación de la cara libre en el frente del túnel El éxito o fracaso de la voladura de rocas en tonelería está en función directa a la creación de las caras libres, razón que el primer arranque debe ser cuidadosamente diseñado. La disposición y secuencia de retardos en el corte deben ser tal que permitan hacer una abertura con un incremento gradual en

 $\overline{a}$ 

<sup>34</sup> El modelo matemático de **Holmberg** como alternativa en el diseño de mallas de perforación para optimizar las operaciones de voladura…

su tamaño hasta que los taladros de ayuda puedan tener sus propias caras libres. Para efecto de simulación del Burden para los cuatro cuadrantes se ha diseñado un simulador donde se especifica todos los parámetros de diseño que Holmberg define, la cual será presentado en digital. Se describirá brevemente las fórmulas utilizadas en los cálculos:

#### **a. Avance por disparo:**

 $L = 0.15 + 34.1$ Øe - 39.4Øe<sup>2</sup>

Lt: Longitud de avance por disparo teórico (m)

Øe: Diámetro de alivio equivalente (m)

La relación es válida solamente cuando la desviación de taladro no sea mayor de 2%.

#### **b. Burden nominal (Bn)**

Los demás cuadrados están basados de acuerdo a la teoría de Holmberg Simplificada por Oloffsson de acuerdo a la siguiente tabla:

(Ver tabla N° 11 y figura N° 14)

**Tabla N° 11: Formula Resumida Para Hallar Burden**

| Sección del corte | <b>Valor de Burden</b>         | Lado de la Sección |
|-------------------|--------------------------------|--------------------|
|                   |                                |                    |
| Primera           | $B_1 = 1.5 \times \emptyset_1$ | $B_1 x\sqrt{2}$    |
| Segunda           | $B_2 = B_1 x \sqrt{2}$         | $1.5xB_2x\sqrt{2}$ |
| Tercera           | $B_3 = 1.5B_2x \sqrt{2}$       | $1.5xB_3x\sqrt{2}$ |
| Cuarta            | $B_4 = 1.5B_3x \sqrt{2}$       | $1.5xB_4x\sqrt{2}$ |

Fuente: Manual práctico de voladura EXSA.

Donde:

 $B_1$  = Burden del primer cuadrante.

 $B_2$  = Burden del segundo cuadrante.

 $B_3$  = Burden del tercer cuadrante.

 $B_4$  = Burden del cuarto cuadrante.

 $\emptyset$  = Diámetro del taladro vacío.

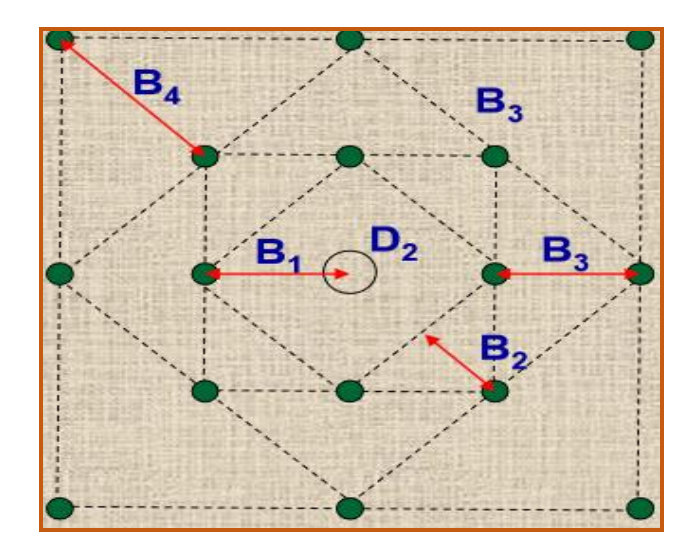

**Figura N° 14: Esquema de Burden**

## **c. Error de perforación:**

 $Ep = ((a \times L)) + e'$ 

Dónde:

a: Desviación angular (m/m).

L: Profundidad de los barrenos (m).

e: Error de emboquille (m).

Si la desviación del taladro es (0.5%-1%), usar B1=1.5(Øe); caso contario

si las desviaciones > 1% 1.7( $\varnothing$ e)- Ep.

## **d. Burden Practico o ideal (Bp)**

Bp= Bn- Ep

Dónde:

Ep= Desviación de perforación

Bn= Burden nominal

## **e. Concentración lineal de carga para los taladros**

La concentración lineal de carga para los taladros del arranque se calcula a

partir de la siguiente expresión:

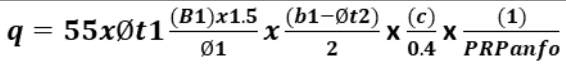

Dónde:

 $q =$  Concentración lineal de carga por taladro (kg/m)

 $\varnothing$  t1= Diámetro del taladro de producción (m)

Ø t2= Diámetro del taladro de alivio (m)

 $B1 =$  Burden del primer cuadrante (m)

 $c =$ Constante de Roca (0.4)

PRP Anfo =Potencia relativa en peso del explosivo referido al Anfo

Antes de dar por válido el resultado que arroja la expresión anterior, es necesario comparar con la densidad de carga dada por el explosivo, si la concentración de la carga lineal es menor que la densidad de carga del explosivo, por lo tanto, será suficiente el tipo de explosivo que se está usando, caso contrario elegir un explosivo de mayor potencia. La densidad de carga del explosivo, está en función volumen del taladro y volumen del explosivo dentro del taladro,

Dónde: dc <= 1 Está dada por la siguiente expresión:

dc =  $(\delta x \pi x \varnothing e^2 x 10^{-6}) / (4)$ 

Dónde:

 $dc = Densidad de carga explosivo (kg/m)$ 

 $\delta$  = Densidad del explosivo (kg/m3)

 $\varnothing$  e = diámetro del explosivo (mm)

Si q1 < qe, se puede afirmar que el explosivo es suficiente para realizar la voladura. Los cálculos de concentración lineal de carga por taladro. (Mendoza Muños, 2014 pg. 60,61 y 62)

### **1.3.2.3.7. Cálculo del Número de Taladros**

El número de taladros a perforar con la siguiente fórmula, la misma que también se aplica de acuerdo a nuestra sección de excavación, también se considera una constante que, de acuerdo al tipo de roca varia, se debe elegir el dato que corresponde a las características del macizo rocoso que se encuentran en distintas bibliografías, con respecto a nuestro tema de investigación.

En el cuadro, tenemos los valores de "C", coeficiente o factor de roca según tipo de roca que se tiene en los frentes de trabajo en nuestro caso se considera para un tipo de roca dura y con el valor que corresponde se calcula el número de taladros a perforar. (Depaz Reyes, 2018 pg. 40), (Ver tabla N° 12 y tabla N° 13)

$$
N^{\circ} \ \mathbf{tal.} = (\mathbf{p}/\mathbf{dt}) + (\mathbf{CxS})
$$

Donde:

 $\bullet$  P = Perímetro de la sección del túnel.

 $P = (A) (1/2) x4$ 

Donde:

 $A = \text{area de la sección}$ 

 $S = H x A L$ 

Donde:

 $H =$ ancho de la labor

Al = altura de la labor

 $dt =$ Distancia entre taladros.

| Dureza de Roca  | Distancia de Taladros (m) |      |  |
|-----------------|---------------------------|------|--|
| roca dura       | 0.5                       | 0.55 |  |
| roca intermedia | 0.6                       | 0.65 |  |
| roca suave      | 0.7                       | 0.75 |  |

**Tabla N° 12: Distancia Promedio de Taladros**

Fuente: Manual práctico de voladura EXSA.

 $C = Coeficiente$  o factor de roca

Distancia de taladros (dt)

## **Tabla N° 13: Coeficiente de Roca**

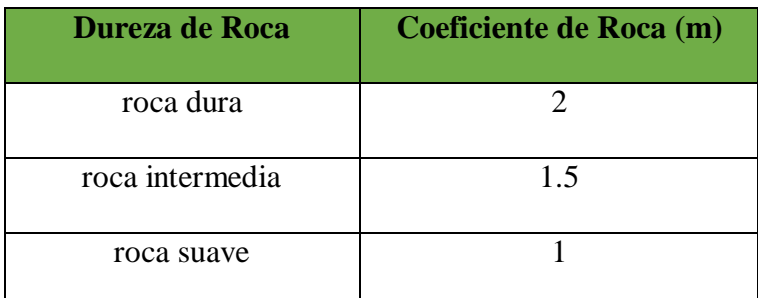

Fuente: Manual práctico de voladura EXSA.

## **1.3.2.4. Geomecánica Aplicada <sup>35</sup>al Diseño Subterráneo**

La Geomecánica constituye en la actualidad la base científica de la ingeniería minera, puesto que está a diferencia de la ingeniería civil, tiene sus propias peculiaridades, guiados por el concepto "vida económica", junto con el beneficio económico con márgenes ajustados de seguridad, lo cual crea problemas de diseño que son únicos a la explotación de minas. En este contexto la Geomecánica involucra seguridad y economía.

El diseño de una excavación subterránea, que es una estructura de gran complejidad, es la medida para el diseño de los sistemas de fortificación (sostenimiento). El objetivo principal del diseño de los sistemas de refuerzo para las excavaciones subterráneas, es de ayudar al macizo rocoso a soportarse, es

 $\overline{a}$ 

<sup>35</sup> Presentar las propiedades **geomecánicas** relacionadas con la estabilidad ... en la rama de la **geomecánica aplicada** a la perforación de pozos de..

decir, está orientado a controlar la "caída de rocas" el tipo de inestabilidad que se manifiesta de varias formas. Vigilar los riesgos de accidentes a personas y equipos.

El diseño de sostenimiento de una excavación subterránea es un campo especializado, el procedimiento de diseño para el sostenimiento de terrenos por lo tanto tiene que ser adaptado a cada situación o yacimiento.

(Consorcio Minero, 2011)

## **1.3.2.4.1. Consideraciones Geomecánicas Para el Diseño de la Malla de Perforación**

Cuando se diseñan labores mineras subterráneas para propósitos de perforación y voladura de un yacimiento minero, se ponen de manifiesto una serie de condicionantes y problemas que se relacionan con el comportamiento mecánico del macizo rocoso que deben de tomarse en cuenta a fin de hacer más racional dicha actividad minera, es por ello que para determinar el comportamiento geomecánico en las labores de interior mina, debemos tener en cuenta.

## **a. Mapeo geológico<sup>36</sup>**

- Mapeo estructural
- Mapeo líneo de detalle

## **b. . Mapeo geomecánico**

 $\overline{a}$ 

- Mapeo por estaciones/celda/ventanas
- Mapeo geotécnico de sondajes
- Mapeo para voladura. (Depaz Reyes, 2018 pg 16).

<sup>36</sup> Un mapa **geológico** es la representación, sobre un mapa topográfico, de los diferentes tipos de rocas que afloran en la superficie terrestre y los tipos de contactos entre ellas. ... En un mapa **geológico** también se reflejan las estructuras tectónicas (pliegues y fallas), yacimientos fósiles, fuentes, recursos minerales, y otros.

#### **1.3.2.4.2. Clasificación geomecánica del macizo rocoso Bienawski**

Las clasificaciones geomecánicas tienen por objetivo caracterizar un determinado macizo rocoso en función de una serie de parámetros que se le asigna un cierto valor. Por medio de la clasificación se llega a calcular un índice característico de la roca.

El sistema de clasificación Rock Mass Rating o sistema RMR fue desarrollado por: Z. T. Bieniawski durante los años 1972 – 73, y ha sido modificado en 1976 y 1979, en base a más de 300 casos reales de túneles, cavernas, taludes y cimentaciones. El valor del RMR oscila entre 0 y 100, y es mayor cuando mejor es la calidad de la roca. Bienawski distingue cinco tipos o clase de roca según el valor de RMR. (Ynquilla Mamani, 2018 pg. 39), (ver tabla  $N^{\circ}$  14 y tabla  $N^{\circ}$  15).

| <b>Clasificación</b> |        |       |       |           |          |
|----------------------|--------|-------|-------|-----------|----------|
| Clase                |        | П     | Ш     | IV        |          |
| Calidad              | Muy    | Buena | Media | Mala      | Muy Mala |
|                      | Buena  |       |       |           |          |
| Puntuación           | 100-81 | 80-61 | 60-41 | $40 - 21$ | <20      |

**Tabla N° 14: Clasificacion Geomecanico del Maciso Rocoso**

Fuente: Clasificación geomecánica RMR (Bieniawski, 1989)

| Características geotécnicas |             |                       |                       |                           |                |
|-----------------------------|-------------|-----------------------|-----------------------|---------------------------|----------------|
| Clase                       | I           | $\rm II$              | III                   | IV                        | $\mathbf{V}$   |
| Tiempo de                   | 10 años     | 6 meses con           | 1 semana              | 10 horas con              | 30 minutos con |
| mantenimiento y             | con 15      | 8 metros de           | con 5                 | 2.5 metros                | 1 metro de     |
| longitud                    | metros      | vano                  | metros de             | de vano                   | vano           |
|                             | de vano     |                       | vano                  |                           |                |
| Cohesión                    | >4          | 3-4 Kp/cm2            | $2-3$ Kp/cm2          | $1-2$ Kp/cm2              | $< 1$ Kp/cm2   |
|                             | Kp/cm2      |                       |                       |                           |                |
| Ángulo de                   | $>45^\circ$ | $35^\circ - 45^\circ$ | $25^\circ - 35^\circ$ | $15^{\circ} - 25^{\circ}$ | $<15^{\circ}$  |
| rozamiento                  |             |                       |                       |                           |                |

**Tabla N° 15: Características geotécnicas**

Fuente: Clasificación geomecánica RMR (Bieniawski, 1989)

## **1.3.2.4.2.1. Resistencia de la roca**

Hay distintas maneras de determinar la resistencia a la compresión de la roca, y una de ellas es aplicando golpes con el martillo de geólogo sobre la roca, de acuerdo a la siguiente tabla, (Ver tabla N° 16)

**Tabla N° 16: Parámetro: Resistencia de la matriz rocosa**

| Parámetro: Resistencia de la matriz rocosa (MPa) |      |         |         |           |                |                         |    |
|--------------------------------------------------|------|---------|---------|-----------|----------------|-------------------------|----|
| Ensayos de carga<br>puntual                      | >10  | $10-4$  | $4 - 2$ | $2 - 1$   |                | Compresión simple (MPa) |    |
|                                                  |      |         |         |           |                |                         |    |
| Compresión                                       | >250 | 250-100 | 100-50  | $50 - 25$ | $25 - 5$       | $5 - 1$                 | 1< |
| simple                                           |      |         |         |           |                |                         |    |
| Puntuación                                       | 15   | 12      |         | 4         | $\overline{c}$ |                         | 0  |

Fuente: Clasificación geomecánica RMR (Bieniawski, 1989)

 $\overline{a}$ 

## **1.3.2.4.2.2. Índice de calidad de la roca <sup>37</sup>(RQD)**

<sup>37</sup> El **índice** RQD fue desarrollado en 1964 por D. U. Deere\*. Se determina midiendo el porcentaje de recuperación de testigo en testigos que miden más de 100 mm de longitud. ... Se trata de uno de los principales indicadores para las zonas de **roca** de baja **calidad**.

Se denomina RQD a un cierto tramo del sondeo y a la relación en tanto por ciento entre la suma de las longitudes de los trozos de testigo mayores de 10 cm.

Entre la longitud total del sondeo de:

RQD= ∑ longitud de los trozos de testigo > 10 cm x 100 Longitud total Basándose en rangos de valores de RQD, el medio rocoso es caracterizado según su calidad de acuerdo a la siguiente tabla,

(Ver tabla  $N^{\circ}$  17).

**Tabla N° 17: Parámetro de RQD**

| Parámetro: RQD |          |         |         |         |         |
|----------------|----------|---------|---------|---------|---------|
| <b>RQD</b>     | 90%-100% | 75%-90% | 50%-75% | 25%-50% | $<$ 25% |
| Puntuación     |          |         |         |         |         |

Fuente: Clasificación geomecánica RMR (Bieniawski, 1989)

## **1.3.2.4.2.3. Separación entre discontinuidades**

Es la distancia perpendicular entre discontinuidades adyacentes. Este determina el tamaño de los bloques de roca intacta.

Cuanto menos espaciado tengan, los bloques serán más pequeños y

cuando más espaciado tenga, los bloques serán más grandes como se

muestra en la tabla, (ver tabla N° 18)

**Tabla N° 18: Separación entre diaclasas**

| Parámetro: Separación entre diaclasas |     |            |              |               |         |
|---------------------------------------|-----|------------|--------------|---------------|---------|
| Separación entre<br>diaclasas         | >2m | $0.6 - 2m$ | $0.2 - 0.6m$ | $0.06 - 0.2m$ | < 0.06m |
| Puntuación                            | 20  | 15         | 10           |               |         |

Fuente: Clasificación geomecánica RMR (Bieniawski, 1989)

## **1.3.2.4.2.4. Estado de las discontinuidades**

Es el parámetro que más influye, con una valoración máxima de 30 puntos pueden aplicarse los criterios generales.

Los estados de las diaclasas se componen de otros cinco parámetros: persistencia, apertura, rugosidad, relleno y alteración de juntas,

(Ver tabla N° 19)

## **Presencia de agua subterránea**

La valoración máxima es de 15 puntos, ofrece tres posibles criterios de valoración, estado general, caudal cada 10 metros de túnel, y relación entre presión del agua y la tensión principal mayor de la roca,

(Ver tabla N° 20).

| Parámetro: estado de las discontinuidades |               |                         |                           |                   |                  |
|-------------------------------------------|---------------|-------------------------|---------------------------|-------------------|------------------|
| Longitud de la<br>discontinuidad          | < 1m          | $1-3m$                  | $3-10m$                   | $10-20m$          | >20m             |
| Puntuación                                | 6             | $\overline{4}$          | $\overline{2}$            | $\mathbf{1}$      | $\overline{0}$   |
| <b>Abertura</b>                           | Nada          | $< 0.1$ mm              | $0.1-1$ mm                | $1-5$ mm          | $>5$ mm          |
| Puntuación                                | 6             | 5                       | 3                         | 1                 | $\theta$         |
| <b>Rugosidad</b>                          | Muy<br>rugosa | Rugosa                  | Ligeramente<br>rugosa     | Ondulada          | Suave            |
| Puntuación                                | 6             | $\overline{5}$          | 3                         | $\mathbf{1}$      | $\overline{0}$   |
| <b>Relleno</b>                            | Ninguno       | Relleno duro            | Relleno duro              | Relleno<br>blando | Relleno blando   |
|                                           |               | $<$ 5mm                 | $>5$ mm                   | $<$ 5mm           | $>5$ mm          |
| Puntuación                                | 6             | $\overline{4}$          | $\overline{2}$            | $\overline{2}$    | $\boldsymbol{0}$ |
| <b>Alteración</b>                         | Inalterada    | Ligeramente<br>alterada | Moderadamente<br>alterada | Muy<br>alterada   | Descompuesta     |
| Puntuación                                | 6             | 5                       | 3                         | 1                 | $\boldsymbol{0}$ |

**Tabla N° 19: Estado de las Discontinuidades**

Fuente: Clasificación geomecánica RMR (Bieniawski, 1989)

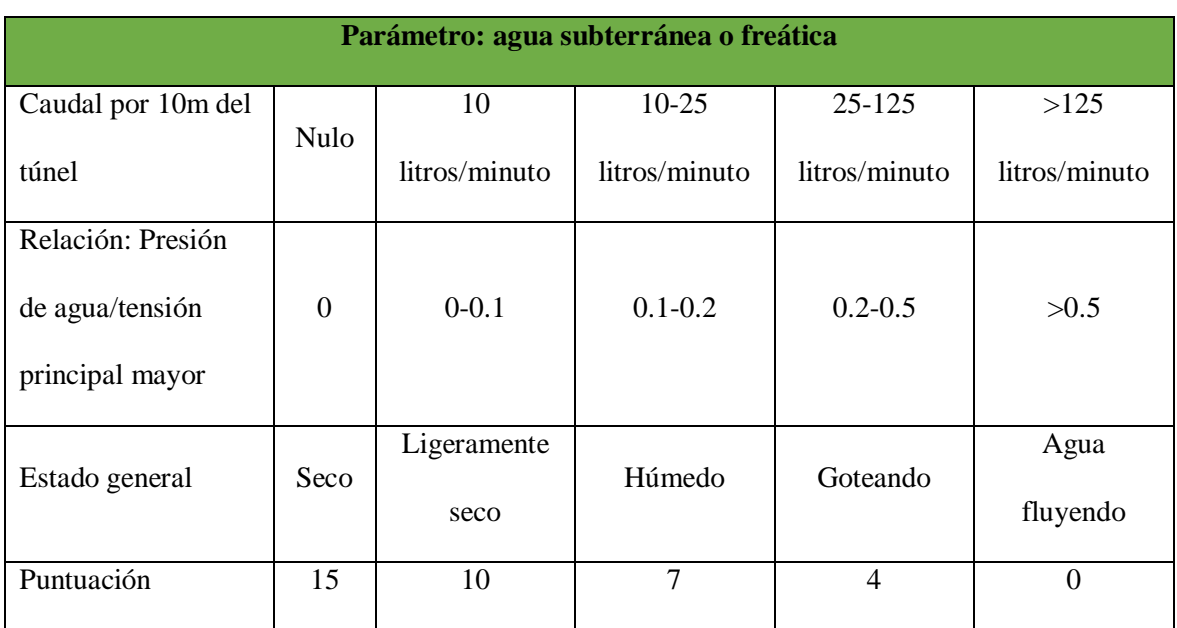

## **Tabla N° 20: Agua Subterránea o Freática**

Fuente: Clasificación geomecánica RMR (Bieniawski, 1989)

## **1.3.2.4.2.5. Orientación en las discontinuidades<sup>38</sup>**

Este parámetro tiene una valoración negativa, y oscila para túneles entre cero y 12 puntos, en función del buzamiento de las diaclasas y de su rumbo, en relación con el eje del túnel (paralelo o perpendicular). Se establece una clasificación de la discontinuidad en cinco tipos desde muy favorable hasta muy desfavorable, según el tipo, se aplica la puntuación especificada de acuerdo a la valoración. La orientación de las discontinuidades va influir sobre la estabilidad de las excavaciones, por lo que es necesario tomar en cuenta este hecho,

(Ver tabla N° 21, 22 y 23)

 $\overline{a}$ 

## **Tabla N° 21: Orientación de las discontinuidades en el túnel**

| Orientación de las discontinuidades en el túnel |                                          |                           |                              |  |
|-------------------------------------------------|------------------------------------------|---------------------------|------------------------------|--|
|                                                 | Dirección perpendicular al eje del túnel | Dirección paralela al eje | Buzamiento                   |  |
| Excavación con                                  | Excavación contra                        | del túnel                 | $0^{\circ}$ -20 $^{\circ}$ a |  |

<sup>38</sup> **Discontinuidad es un** término usado en geología para designar los límites, especialmente en el interior de la Tierra, entre capas **con** rocas de densidades diferentes (las denominadas **discontinuidades** de densidad o **discontinuidades** sísmicas), pero también para designar diferentes facies sedimentarias, aunque estas últimas ...

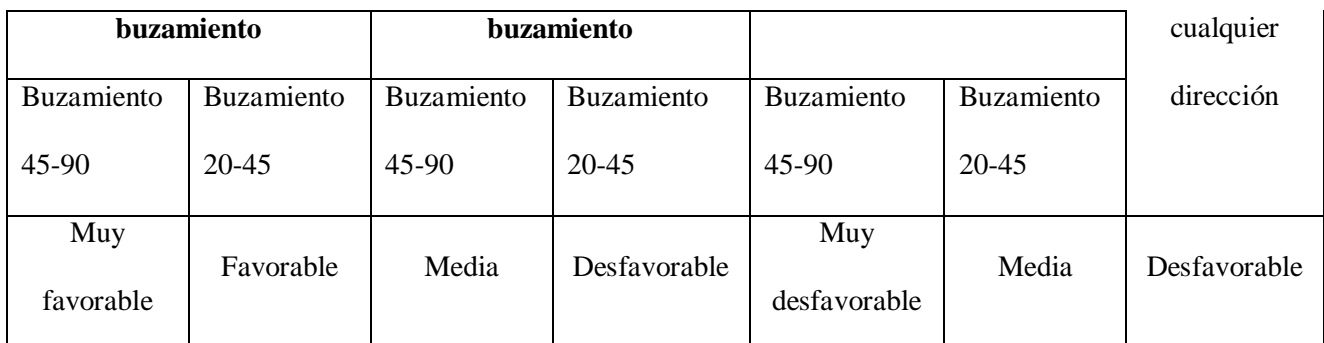

Fuente: Clasificación geomecánica RMR (Bieniawski, 1989).

## **Tabla N° 22: Corrección por la orientación de las discontinuidades**

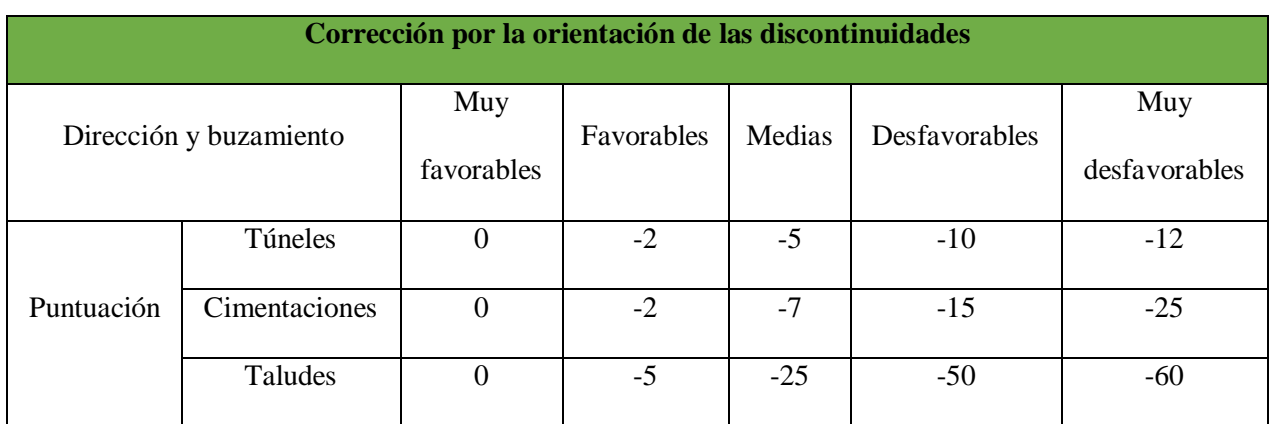

Fuente: Clasificación geomecánica RMR (Bieniawski, 1989*)*

#### **Tabla N° 23: Rango medio con valor de RMR**

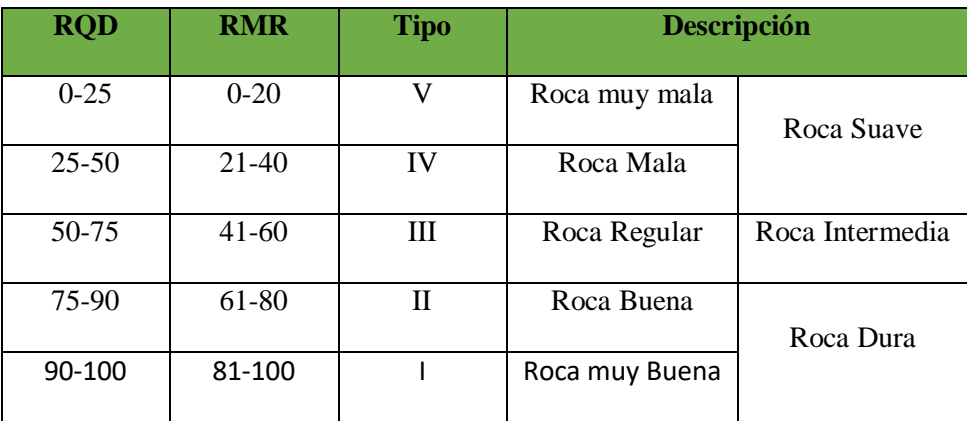

Fuente: Ing. Daniel Inga Muñoz

## **1.3.2.5. Perspectivas y Componentes que Intervienen en los Costos de Perforación y Voladura.**

El enfoque tradicional de la Perforación y Voladura de Rocas ha sido el de minimizar sus propios costos. Una óptima gestión implicaba cumplir con los presupuestos pre-establecidos para esta área, sin considerarla como una parte del proceso de agregación de valor, es decir debía cumplir con los siguientes:
- Producir una pila de material fácilmente extraíble
- No provocar molestias ambientales.
- Mínimo costo de rocas disparadas.
- Sin daños colaterales.

 La idea de fondo era que, con un presupuesto mínimo, no debía causar trastornos operacionales, tales como:

- $\bullet$  Demasiada bolonería para los equipos de carguío<sup>39</sup>.
- Proyecciones de rocas (flys rocks).
- Gases tóxicos y sobre excavación hacia las paredes
- Obtención de la fragmentación, según el requerimiento del proceso global (perforación, voladura, carguío, acarreo y chancado).
- Considerar la voladura como una etapa de la cadena de valor, debe definirse (o acordarse entre los diferentes clientes y proveedores del proceso) los requerimientos de los productos generados por ella, como también definir las características de los "insumos", especialmente información geotécnica, malla de perforación de acuerdo al diseño y condiciones de terreno.
- Primordialmente el objetivo es fragmentar la roca, pero no buscando "la tonelada o el m<sup>3</sup> roto más barato", sino "la tonelada o el m<sup>3</sup> más económico del proceso global". (Ponce Ramirez, (2011)

# **1.3.2.5.1. Elementos que Intervienen en el Costo Perforación y Voladura.**

En operaciones mineras la unidad de medida para el costo es la tonelada, y en obras de construcción es el m³.

Los elementos del costo de perforación y voladura son:

 $\overline{a}$ 

<sup>39</sup> Los **equipos de carguío** realizan la labor de carga del material hacia **un equipo** de transporte o depositan directamente el material removido en un punto definido.

#### **1.3.2.5.1.1. Materiales Directos**

Son todos aquellos elementos físicos que son indispensables consumir durante el proceso del servicio de perforación y voladura; y que pueden ser medidos y cargados al costo de este servicio.

Son los principales recursos que se usan en la producción del servicio, conjuntamente con la mano de obra y los costos indirectos de fabricación.

Los materiales directos que se usan para el servicio de la perforación y voladura:

- Accesorios de perforación.
- Materiales de voladura.
- Combustible para los equipos de perforación

#### **a. Costo de Accesorios de Perforación**

Primero se determina el consumo específico (en unid/m<sup>3</sup>) de cada accesorio de perforación. De acuerdo al tipo de roca a perforarse, se considera su vida útil correspondiente.

El costo de cada accesorio de perforación (en US\$/Tn), se obtiene multiplicando su consumo específico por su respectivo precio unitario  $(\sin$  I.G.V.).

En este rubro se incluye el costo de afilado de broca, que generalmente es el 10% del costo de la broca o barreno integral.

Mantenimiento: el costo de mantenimiento de una perforadora se considera referencialmente como un porcentaje del valor de adquisición.

- Costo de máquina para trabajo duro = 80 a 100% del valor de adquisición.
- Costo de máquina para trabajo normal =70 a 90% del valor de adquisición.
- Costo de la máquina para trabajo suave =50 a 80% del valor de adquisición.
- Costo de mantenimiento  $= 90\%$  \* valor de adquisición.

Accesorios de Perforación son:

- $\bullet$  Brocas<sup>40</sup>, barrenos integrales.
- Barras de extensión o tubos de perforación.
- Adaptador de culata.
- Material de afilado de brocas.

## **b. Costo de Materiales de Voladura**

Primero se determina el consumo específico (en unid/m<sup>3</sup>) de cada explosivo y accesorio de voladura, de acuerdo al diseño de voladura calculado previamente.

El costo de cada explosivo o accesorio de voladura (en  $\text{USS/m}^3$ ), se obtiene multiplicando su consumo específico por su respectivo precio unitario (sin I.G.V.).

Según sea el caso, en este rubro se incluye el costo de materiales de protección de voladura, que generalmente es el 20% del costo total de materiales explosivos.

Materiales de voladura son:

 $\overline{a}$ 

- Explosivos primarios (dinamita,  $ANFO<sup>41</sup>$ , emulsión, etc.,)
- Accesorios de voladura (iniciador, guía de seguridad, cordón detonante, retardos de superficie, etc.).
- Materiales de protección de voladuras. (Ponce Ramirez, (2011)

## **1.3.2.5.1.2. Mano de Obra Directa**

<sup>40</sup> Aparato o herramienta para el corte de suelos y rocas utilizado en perforaciones o sondeos del subsuelo, que se ensambla en la parte final de la sarta de perforación.

<sup>41</sup> El **ANFO** (del inglés: Ammonium Nitrate - Fuel Oil) es un explosivo de alta potencia que consiste en una mezcla de nitrato de amonio y combustible derivado del petróleo. Estas mezclas son muy utilizadas, principalmente por las empresas mineras y de demolición.

La mano de obra directa es el segundo elemento del costeo de perforación y voladura., Específicamente se refiere al personal (Perspectiva Talento Humano), que interviene directamente en el proceso de la perforación y voladura., el costo de mano de obra directa representa un importante porcentaje del costo total de perforación y voladura.

Es importante, que la dirección de la empresa propicie un excelente ambiente de trabajo (clima laboral) que conduzca a una eficiente actuación de trabajo.

Asimismo, es importante que la gerencia establezca los controles adecuados para las actividades laborales.

#### **1.3.2.5.1.3. Costos Indirectos de Servicios**

Los costos indirectos incluyen los equipos de perforación, materiales y mano de obra indirectos, y gastos generales.

Los costos del equipo de perforación se consideran como "Costo Indirecto", cuando es de propiedad de la empresa o es alquilado a un monto fijo. En caso de ser alquilado por hora o m<sup>3</sup>, puede ser considerado como costo directo.

Dentro del rubro de "Gastos Generales" se consideran.

- Gastos de implementación de polvorines.
- Personal de dirección y administración de obra.
- Vehículos y equipos de apoyo.
- Gastos de campamentos, alimentación, seguridad, etc.
- Gastos de oficina de obra (servicios, mobiliario, etc.).
- Gastos de oficina central.
- Gastos financieros (seguros, fianzas, intereses, etc.).
- Los materiales y repuestos deben ser de la mejor calidad, de garantía y bajo un programa con criterio preventivo, para asegurar el mantenimiento de la maquinaria y asegurar una producción sin pérdidas.
- Las inversiones en maquinarias son puntos muy serios. La maquinaria debe adquirirse con el concepto de durabilidad, menor esfuerzo y mayor producción.
- A diferencia de los materiales y mano de obra indirectos que son variables, una parte importante de los costos indirectos de servicios es de naturaleza fija.
- En consecuencia, el costo unitario indirecto por m³ aumenta conforme disminuye el nivel de producción, y viceversa. Esto afecta de la misma manera al costo y precio total unitario<sup>42</sup>.

(Ponce Ramirez, (2011).

 $\overline{a}$ 

<sup>42</sup> El **costo unitario** es el **valor** promedio que, a cierto volumen de producción, **cuesta** producir una unidad del producto. ... Se obtiene dividiendo el **costo total** de producción (suma de los **costos** fijos y variables) por la cantidad **total** producida.

#### **CAPITULO III**

#### **METODOLOGIA**

#### **1.4. El problema**

Actualmente la empresa minera FACSO SAC. Se ve enfrentada a un problema con producción, precio de mineral y explosivos a raíz de ese problema surge la decisión de mejorar las operaciones unitarias de perforación y voladura, para disminuir los costos unitarios en la labor de avance proyectada mensualmente.

La estandarización de la malla de perforación y voladura permitirá reducir los costos significativamente, para ello se tomarán en cuenta las condiciones geológicas y geomecánicas del macizo rocoso a evaluarse, finalmente se estandarizará malla de perforación de acuerdo a la clasificación geomecánica de la roca.

#### **1.4.1. Planteamiento del problema.**

En la minería subterránea la tendencia de mejora en los procesos de perforación y voladura de rocas es una práctica constante para maximizar las utilidades y minimizar los costos mensuales de la perforación y voladura.

Los costos se incrementan muchas veces por las pérdidas al realizar el carguío de taladros, también a que los perforistas muchas veces no son exactos al perforar; y la desviación o la mala elección de malla por el tipo de roca conducen a ello.

#### **1.4.2. Descripción de la realidad problemática**

En la actualidad la Empresa Minera FACSO S.A.C. no cuenta con un diseño adecuado de malla de perforación y voladura; el diseño lo realiza el perforista de acuerdo a su criterio y experiencia, la cual muchas veces se perfora demasiados taladros ello conlleva que los costos sean mayores y el tiempo de limpieza sea más prolongado.

#### **Problema general**

Según los especialistas, tales como Kerlinger<sup>43</sup>, Sampieri<sup>44</sup>, frente a eventos, fenómenos que ocurren en el ambiente laboral, como la presente; es recomendable plantearlo de manera interrogativa. El investigador con el soporte del asesor, planteo la siguiente pregunta de investigación:

 ¿**Cómo diseñar la malla de perforación y voladura para la estandarización del frente del crucero buena fe de la Empresa Minera FACSO S.A.C. – año 2019?**

## **Problemas especifico**

- ¿La caracterización del macizo rocoso será el adecuado para el diseño de malla de perforación y voladura?
- ¿Qué factores serán evaluadas para minimizar los costos en la ejecución del frente de crucero buena fe?

#### **1.4.3. Objetivos**

#### **Objetivo General**

 Diseñar la malla de perforación y voladura para la estandarización del frente del Crucero Buena Fe de la Empresa Minera FACSO S.A.C.

#### **Objetivo especifico**

 $\overline{a}$ 

- Determinar la caracterización del macizo rocoso para el diseño de malla de perforación y voladura.
- Calcular los costos para el diseño de perforación y voladura del frente del Crucero Buena Fe.

<sup>43</sup> **Fred** Nichols **Kerlinger** nació el 4 de julio de 1910 en la ciudad de Nueva York, Nueva York, Estados Unidos; El hijo de George Edward y Lotte (Fisher) **Kerlinger**. ... De 1946 a 1950, **Fred Kerlinger** se desempeñó como oficial de educación civil en el Ejército de los Estados Unidos en Japón.

<sup>44</sup> **Roberto Hernández Sampieri** es Licenciado en Ciencias de la Comunicación, maestro en Administración, diplomado en Consultoría y doctor en Administración por la Universidad de Celaya. Fue distinguido con la Maestría Honoris Causa por la Universidad Pitágoras de México en 2009.

## **1.4.4. Justificación de la investigación**

- Con el diseño de malla de perforación y voladura la Empresa Minera FACSO S.A.C., se estandarizará el número de taladros en el frente del Crucero Buena Fe.
- La Empresa Minera FACSO S.A.C., será la beneficiaria puesto que se perforarán taladros de acuerdo a los estándares del diseño de ingeniería.
- Con el diseño de la malla de perforación, se lograría reducir los costos.

# **1.4.5. Limitaciones**

- Una de las limitaciones fue que el proyecto:
- se encuentra en proceso de formalización minera por lo tanto no cuenta con estudios técnicos suficientes.
- Falta de especialistas en el tema.
- Poca bibliografía relacionada al tema.
- Recursos económicos.
- Disponibilidad de tiempo, entre otros.

# **1.4.6. Alcances de la investigación<sup>45</sup>**

 $\overline{a}$ 

El estudio comprende básicamente el diseño de malla de perforación y voladura, la cual el objetivo primordial es estandarizar para todas labores de minera FACSO S.A.C.

Puede tener alcances para otras unidades mineras con similar características a la nuestra.

<sup>45</sup> Dentro de este proceso, el nivel de una **investigación** puede tener diversos **alcances** que parten desde el nivel exploratorio, descriptivo, correlacional hasta llegar a un **alcance** explicativo, en donde se busca una explicación del fenómeno que se está investigando.

# **1.4.7. Hipótesis<sup>46</sup>**

# **Hipótesis General**

 El diseño de malla de perforación y voladura se estandarizaría en el frente del Crucero Buena Fe de la Empresa Minera FACSO S.A.C.

# **Hipótesis Específico**

- La caracterización del macizo rocoso es el adecuado para el diseño de malla de perforación y voladura.
- Los costos para el diseño de perforación y voladura son los adecuados del frente del Crucero Buena Fe

# **1.4.8. Variable**

**Variable independiente:** 

Diseño de mallas de perforación y voladura.

# **Variable dependiente:**

Estandarización del frente del Crucero Buena Fe.

# **1.4.9. Tipo de investigación<sup>47</sup>**

Según Mario Bunge, la presente investigación está encuadrada como una investigación **aplicada**, porque permite plantear alguna alternativa de solución frente al problema en estudio en la empresa minera FACSO S.A.C.

# **1.4.10. Nivel de investigación**

 $\overline{a}$ 

Según Sampieri, el presente estudio está orientada a una investigación de carácter descriptivo. Puesto que, tal como se ha descrito líneas arriba, trata de una descripción de todos los fenómenos que ocurren en la empresa minera FACSO S.A.C.

<sup>46</sup> La **hipótesis** se puede definir como una predicción o explicación provisoria (mientras no sea contrastada) de la relación entre 2 o más variables. Así pues, el problema-pregunta precede a la **hipótesis**-respuesta que, a su vez, deriva del/los objetivo/s de la **investigación**.

<sup>47</sup> La mayoría de las investigaciones pueden clasificarse en tres categorías diferentes: exploratoria, descriptiva y causal. Cada una tiene un propósito diferente y solo puede utilizarse de determinadas formas.

#### **1.4.11. Diseño de investigación<sup>48</sup>**

Según Sampieri, la presente investigación corresponde a un diseño no experimental. Puesto que, el investigador no manipula las variables independientes, sino la observar la ocurrencia de los fenómenos.

#### **1.4.12. Población**

La población de estudio están representados por todos los frentes exploración y desarrollo de empresa minera FACSO S.A.C, donde se diseñaran las mallas de perforación y voladura de rocas de acuerdo a tres categorías: Roca Dura, Roca Media y Roca Suave.

#### **1.4.13. Muestra**

Se considera las muestras de los 13 disparos efectuados en el crucero buena fe de la empresa minera FACSO S.A.C. lugar donde se llevó los experimentos.

#### **1.4.14. Técnicas, instrumentación de recolección de datos.**

- Observación directa e indirecta, en la zona del estudio
- Búsqueda de información bibliográfica
- Análisis de material bibliográfico: tesis referidas a diseño de malla de perforación y voladura en minas subterráneas.
- Entrevistas con las personas encargas del proyecto
- Informes de perforación y voladura

#### **1.4.15. Forma de tratamiento de datos**

 $\overline{a}$ 

Los datos recolectados mediante las técnicas e instrumentos antes mencionados se procederán a un análisis estadístico y posterior análisis y comparación de resultados para concluir si la Estandarización del crucero del Crucero Buena Fe.

<sup>48</sup> **Diseño de Investigación**; se establece con fundamento teórico si se ha seguido un **diseño** experimental (pudiendo ser pre experimental, cuasi experimental o ...

#### **CAPITULO IV**

## **RESULTADOS DE LA INVESTIGACION**

#### **1.5. Descripción de la realidad y procesamiento de datos**

Actualmente en la empresa minera FACSO S.A.C. para el diseño de malla de perforación y voladura no se toma en cuenta por ningún supervisor de guardia dejándolo al criterio de la experiencia de maestro perforista encargado esto hace periódicamente se esté modificando el diseñó de mallas en cada disparo en el mismo frente de trabajo, muchas de las veces se encontró presencia de tacos, tiros cortados, tiros soplados, tiros anillados esto genera que el avance no es deseado y que a la vez significa una pérdida económica.

Razón por el cual es necesario estandarizar la perforación y voladura de roca en el crucero buena fe y para el análisis de numero de taladros se utilizó las formulas propuestas de teoría de Holmberg.

Asimismo se desarrolló en total de trece (13) pruebas para determinar la estandarización de malla de perforación y voladura en frente de crucero buena fe de acuerdo a la clasificación geomecanica. (Ver anexo  $N^{\circ}$  3, 4 y 5)

#### **1.5.1. Aplicación de la Clasificación Geomecánica RMR (Bieniawski)**

Para el cálculo de la calidad de roca se utilizó la siguiente programación en exel que se puede visualizar en la tabla. (Ver tabla N° 24).

# **Tabla N° 24: Clasificación Geomecanica RMR**

# **CLASIFICACIÓN GEOMECÁNICA RMR (Bieniawski)**

**Proyecto:** Minera FACSO **Localidad:** Cahuis

**Estación Geomecánica:** Crucero Buena Fe **Coordenadas :** 213318E ; 8956810N

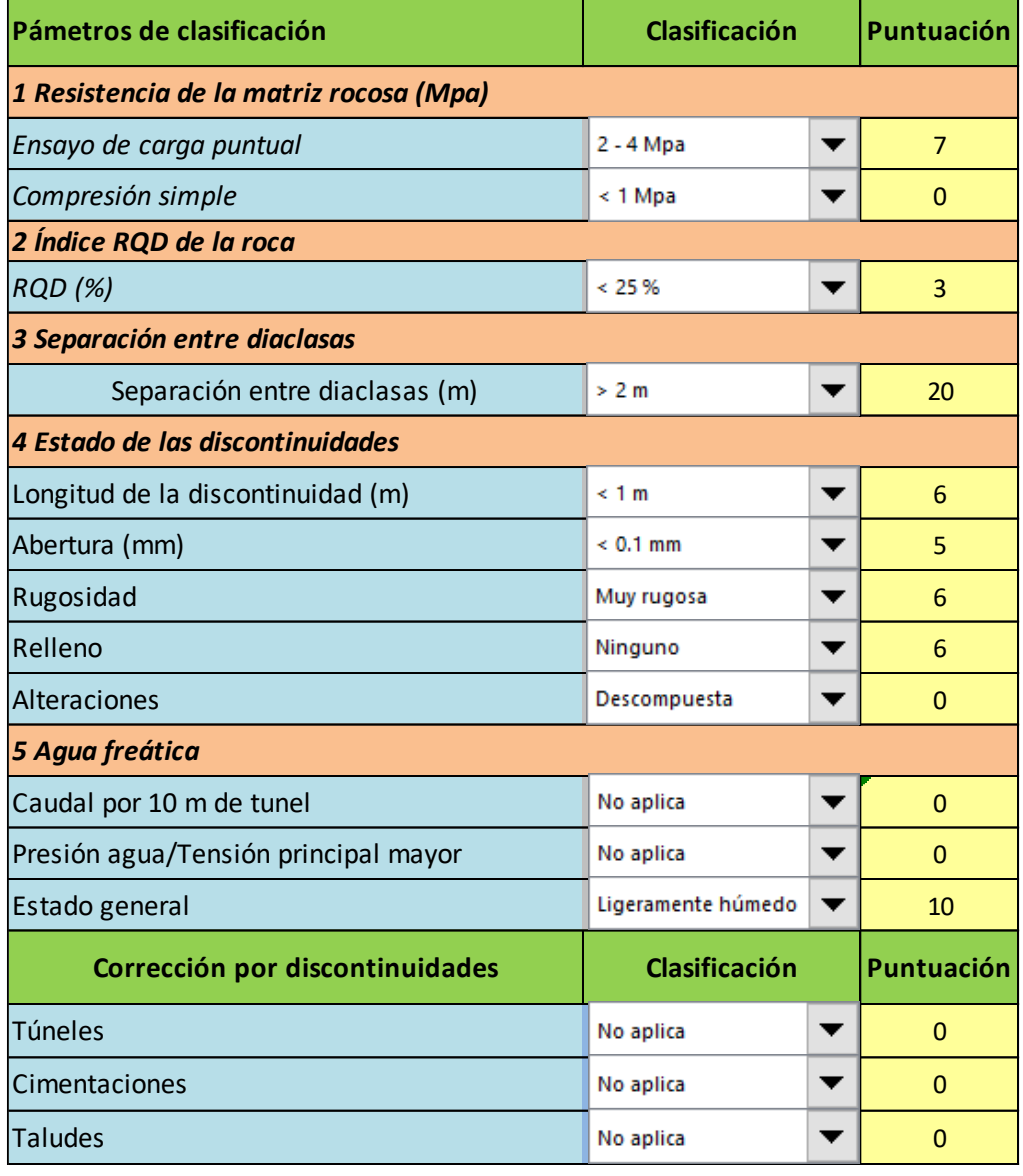

**Puntuación 63**

Fuente: operaciones mina empresa minera FACSO SAC

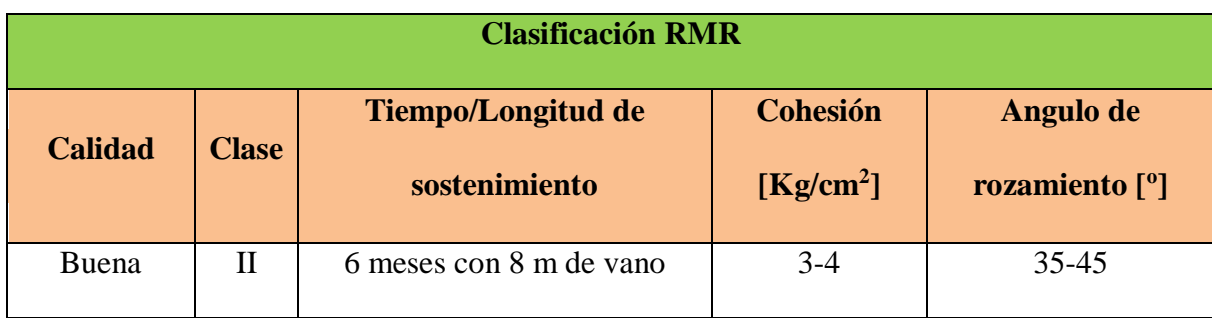

## **1.5.2. Parámetros técnicos para el diseño de malla de perforación**

Una buena estandarización de malla de perforación nos permite tener un incremento

en la productividad de la perforación y voladura y para el análisis de perforación y

Voladura se utilizó las formulas propuestas de teoría de Holmberg.

Los siguientes datos técnicos son recopilados de área operaciones mina;

(Ver Tabla N° 25)

| Parámetros técnicos                    |                    |  |  |  |  |
|----------------------------------------|--------------------|--|--|--|--|
| Tipo de roca                           | Pisarroza          |  |  |  |  |
| Equipo de perforación                  | Jackleg            |  |  |  |  |
| Sección del frente                     | 2.2x2.3m           |  |  |  |  |
| Longitud de barreno                    | 5 pies             |  |  |  |  |
| Diámetro de taladro vacío              | 38 mm              |  |  |  |  |
| Diámetro de taladros cargados          | 38 mm              |  |  |  |  |
| Diámetro de cartucho                   | 22.225 mm          |  |  |  |  |
| Densidad relativa de dinamita          |                    |  |  |  |  |
| semigelatina 65%                       | $1.14$ gr/cm3      |  |  |  |  |
| Velocidad de detonación de la dinamita |                    |  |  |  |  |
| semigelatina 65%                       | $3700 \text{ m/s}$ |  |  |  |  |
| Densidad relativa del explosivo        | $2.7$ kg/m $3$     |  |  |  |  |
| Densidad de la roca                    | 2.85 TM/m3         |  |  |  |  |
| Factor de esponjamiento                | 30 %               |  |  |  |  |

**Tabla N° 25: Parámetros Técnicos**

Diseño: elaboración propia

## **1.5.3. Diseño de malla de perforación de acuerdo tipo de roca, para crucero**

## **buena fe de sección 2.3.x2.2 en labores de empresa minera FACSO**

# **S.A.C**.

El tipo de corte que se ha utilizado es corte quemado se aplica este tipo de corte a taladros de mismo diámetro; para calcular número de taladros aplicaremos las fórmulas matemáticas dadas por langefors.

(Ver tabla N° 26, 27, 28,29 ,30 y 31) y (ver figura 15, 16 y 17).

#### **Tabla N° 26: Diseño de Malla de Perforación Para Roca "Dura"**

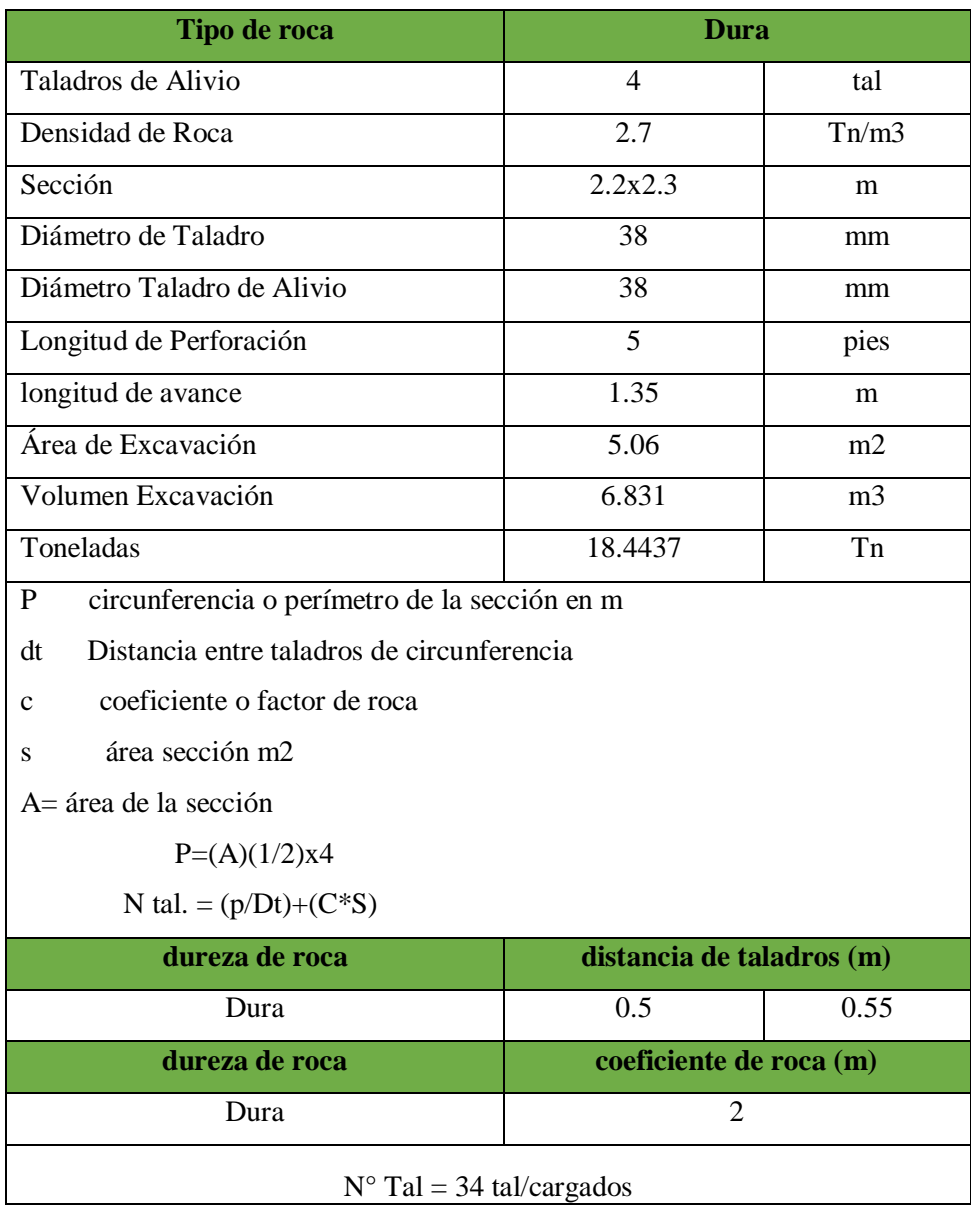

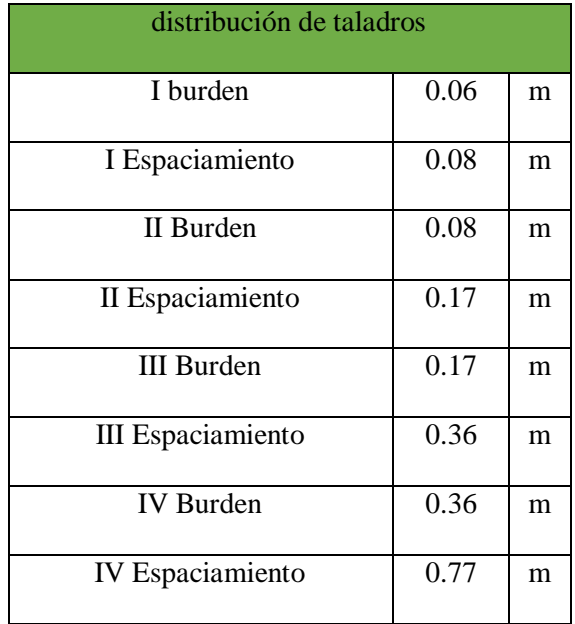

# **Tabla N° 27: Distribución de Taladros**

**Figura N° 15: Plano de Malla de Perforación Para Roca Dura**

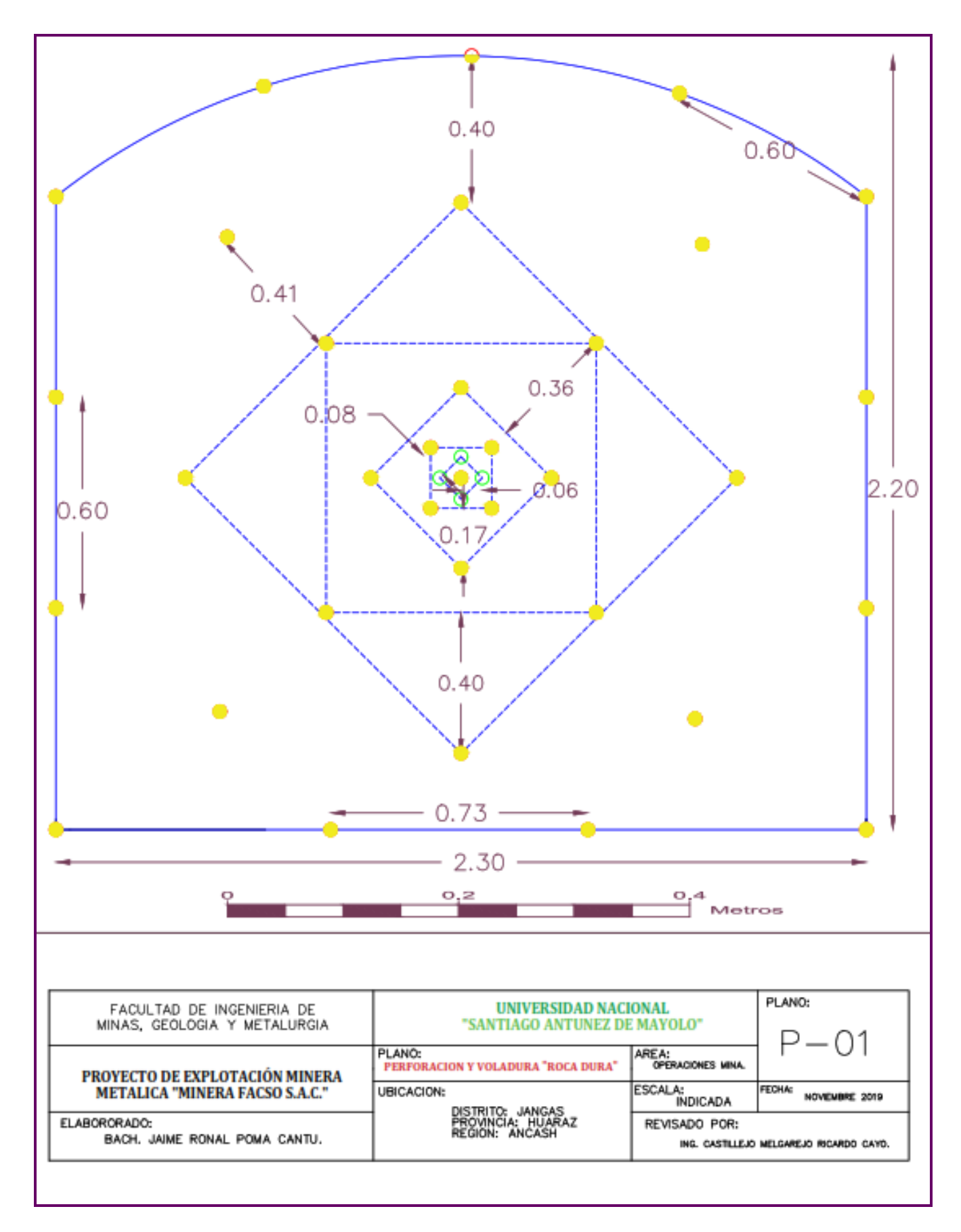

Diseño: Elaboración propia

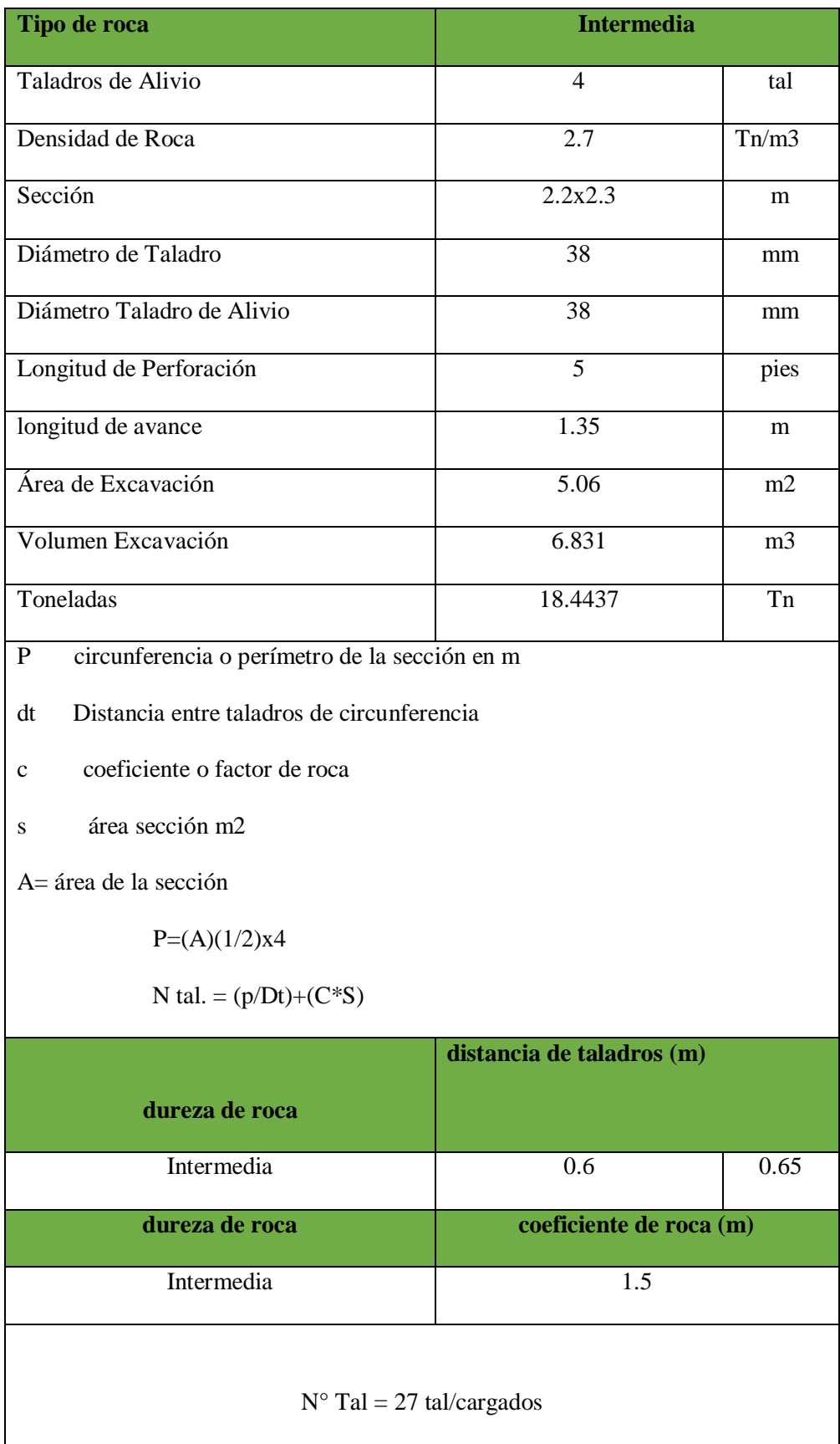

# **Tabla N° 28: Diseño de Malla de Perforación Para Roca "Semidura"**

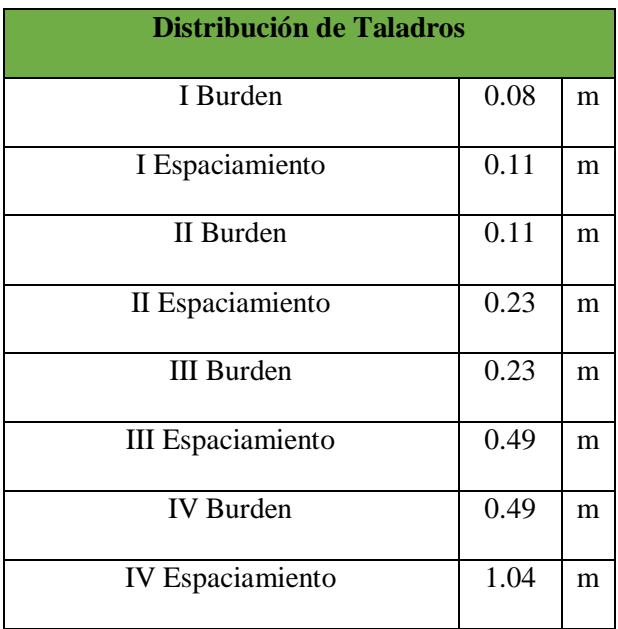

# **Tabla N° 29: Distribución de Taladros**

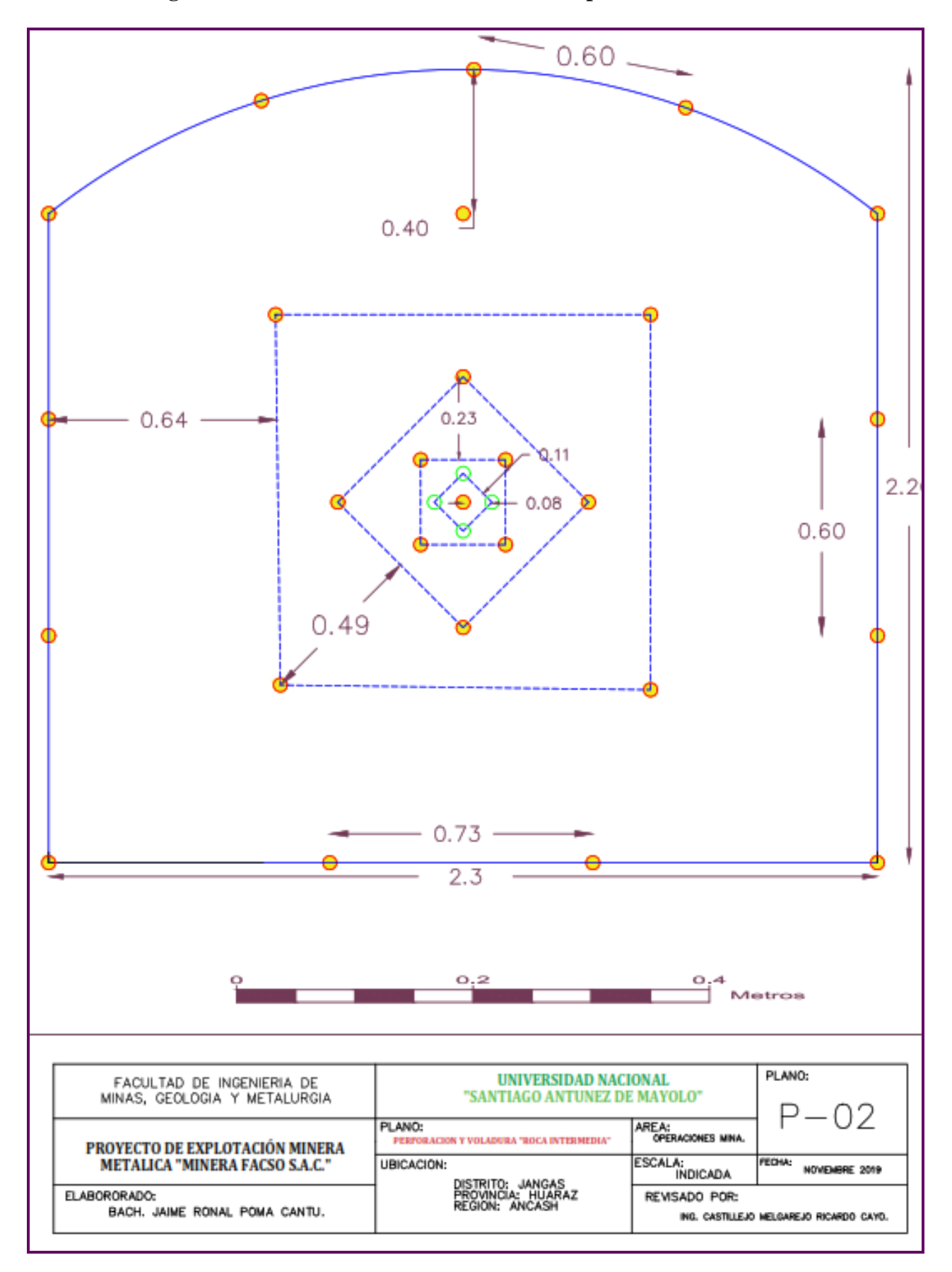

**Figura N° 16: Plano de Malla de Perforación para Roca Semidura**

Diseño: Elaboración propia

# **Tabla N° 30: Diseño de Malla de Perforación Para Roca "Suave"**

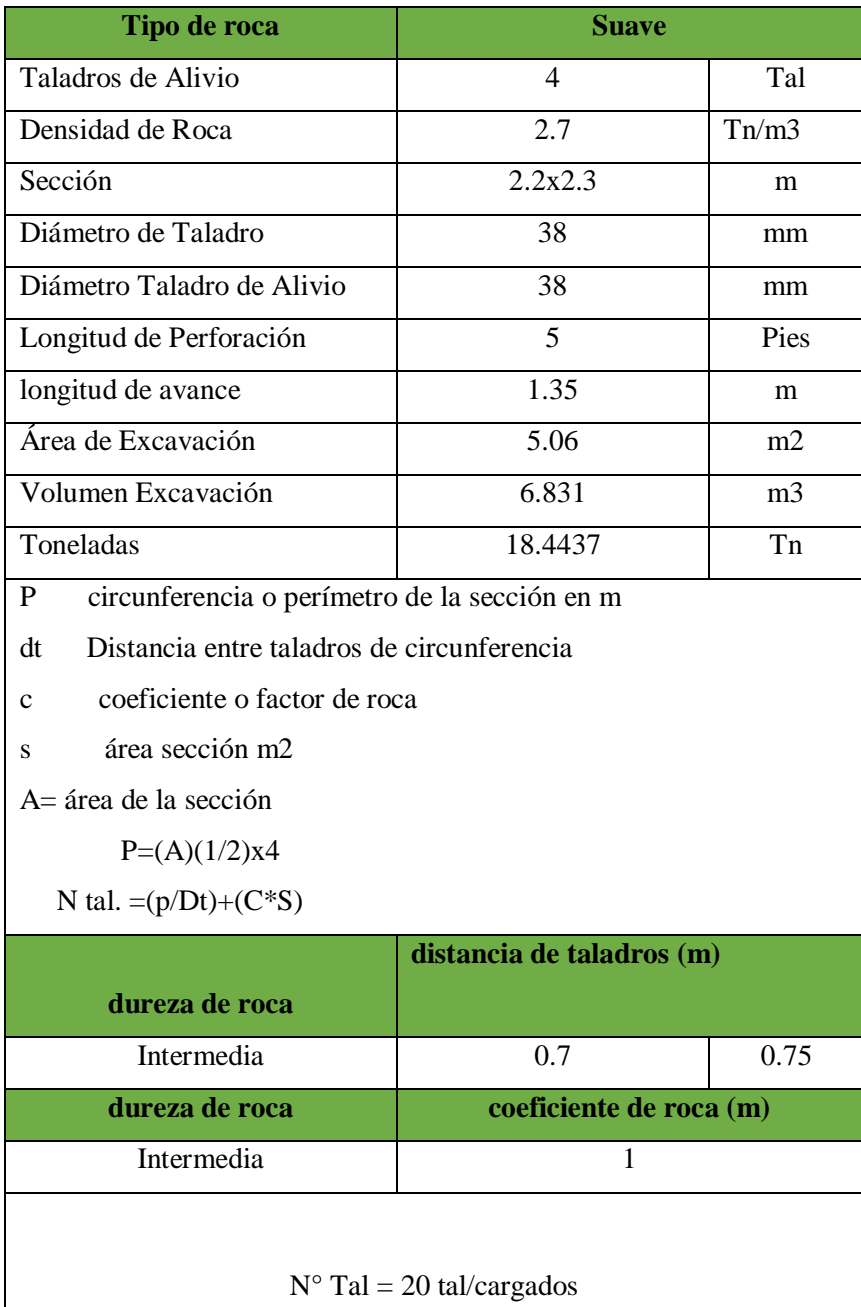

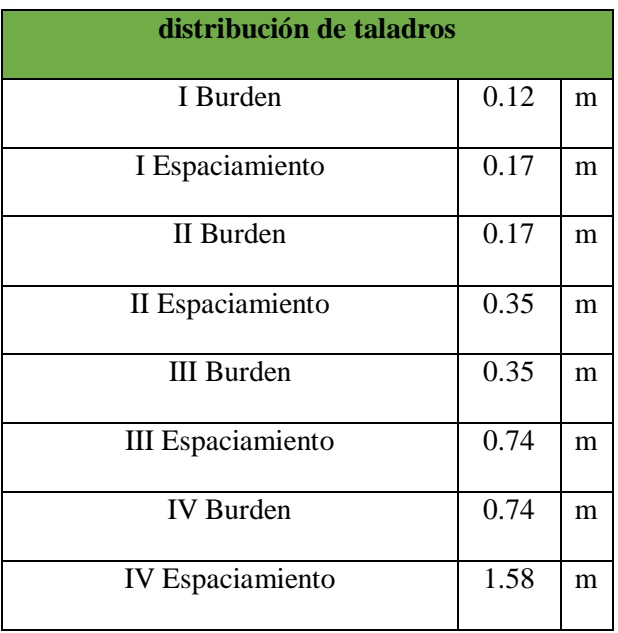

# **Tabla N° 31 Distribución Taladros**

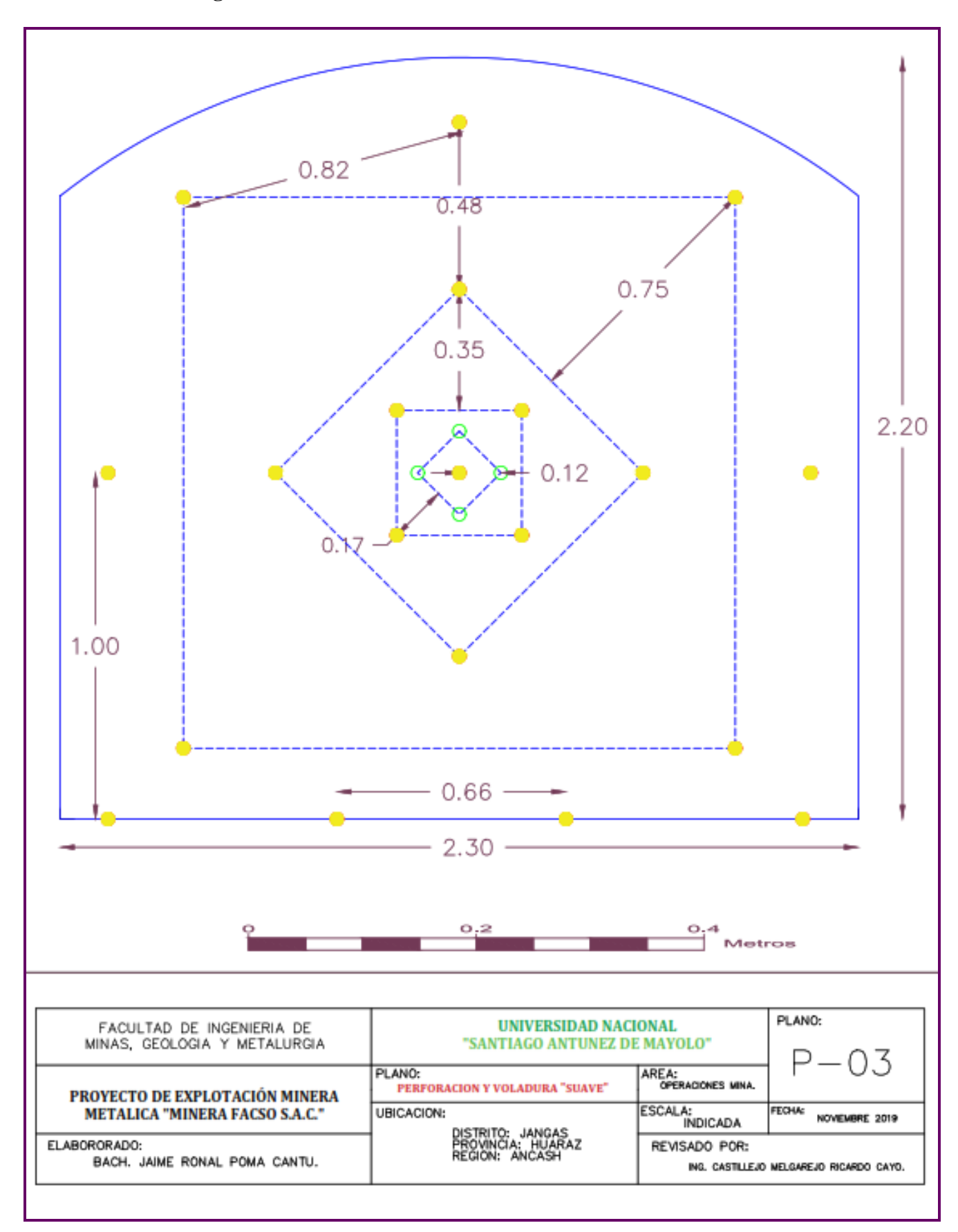

**Figura N° 17: Plano de Malla de Perforacion Para Roca Suave**

Diseño: Elaboración propia

# **1.6. Calculo de costos de perforación y voladura**

Los Para efectos de cálculo de costos para la estandarización de malla de perforación y voladura será en US\$/m. (ver tabla N° 32, 33, 34,35, 36 y 37)

| Costo de herramientas y accesorios de perforación y voladura |                |                |                  |            |               |       |  |  |
|--------------------------------------------------------------|----------------|----------------|------------------|------------|---------------|-------|--|--|
| <b>Implementos</b>                                           | Cant.          | <b>Costo</b>   | vida<br>útil     | costo/gdia | costoxdisparo | US\$  |  |  |
|                                                              |                | US\$           | días             | US\$       | US\$          | m     |  |  |
| Baretillas de 4 pies                                         | $\mathbf{1}$   | 10             | 157              | 0.064      | 0.032         | 0.024 |  |  |
| Baretillas de 5 pies                                         | $\mathbf{1}$   | 13             | 157              | 0.083      | 0.041         | 0.031 |  |  |
| Barretilla de 6 pies                                         | $\mathbf{1}$   | 15             | 157              | 0.096      | 0.048         | 0.035 |  |  |
| Sacabarreno hechizo                                          | $\overline{1}$ | $\overline{6}$ | $\overline{315}$ | 0.019      | 0.010         | 0.007 |  |  |
| Pico                                                         | $\mathbf{1}$   | 11             | 159              | 0.069      | 0.035         | 0.026 |  |  |
| Llave Stillson 18 pulgadas                                   | $\overline{2}$ | 64             | 315              | 0.203      | 0.102         | 0.075 |  |  |
| Lampa                                                        | $\mathbf{1}$   | 14             | 159              | 0.088      | 0.044         | 0.033 |  |  |
| Combo de 6 libras                                            | $\mathbf{1}$   | 10             | 320              | 0.031      | 0.016         | 0.012 |  |  |
| Cucharilla de 6 pies                                         | $\mathbf{1}$   | $\overline{4}$ | 122              | 0.033      | 0.016         | 0.012 |  |  |
| Atacador de madera                                           | $\mathbf{1}$   | 3              | 15               | 0.200      | 0.100         | 0.074 |  |  |
| Punzón                                                       | $\mathbf{1}$   | $\overline{4}$ | $\overline{54}$  | 0.074      | 0.037         | 0.027 |  |  |
| Cuchilla                                                     | $\mathbf{1}$   | 0.35           | 60               | 0.006      | 0.003         | 0.002 |  |  |
| Fósforo (cajita)                                             | $\mathbf{1}$   | 0.1            | 25               | 0.004      | 0.002         | 0.001 |  |  |
| Manguera de aire (m)                                         | 20             | 122            | 220              | 0.555      | 0.277         | 0.205 |  |  |
| Manguera de agua (m)                                         | 20             | 122            | 220              | 0.555      | 0.277         | 0.205 |  |  |
| Aceite de lubricación (gln)                                  | 0.25           | 6              | 0.045<br>1.5     |            |               | 0.034 |  |  |
| <b>Total</b>                                                 |                |                |                  |            |               |       |  |  |

**Tabla N° 32: Costo de Herramientas y Accesorios de Perforación y Voladura**

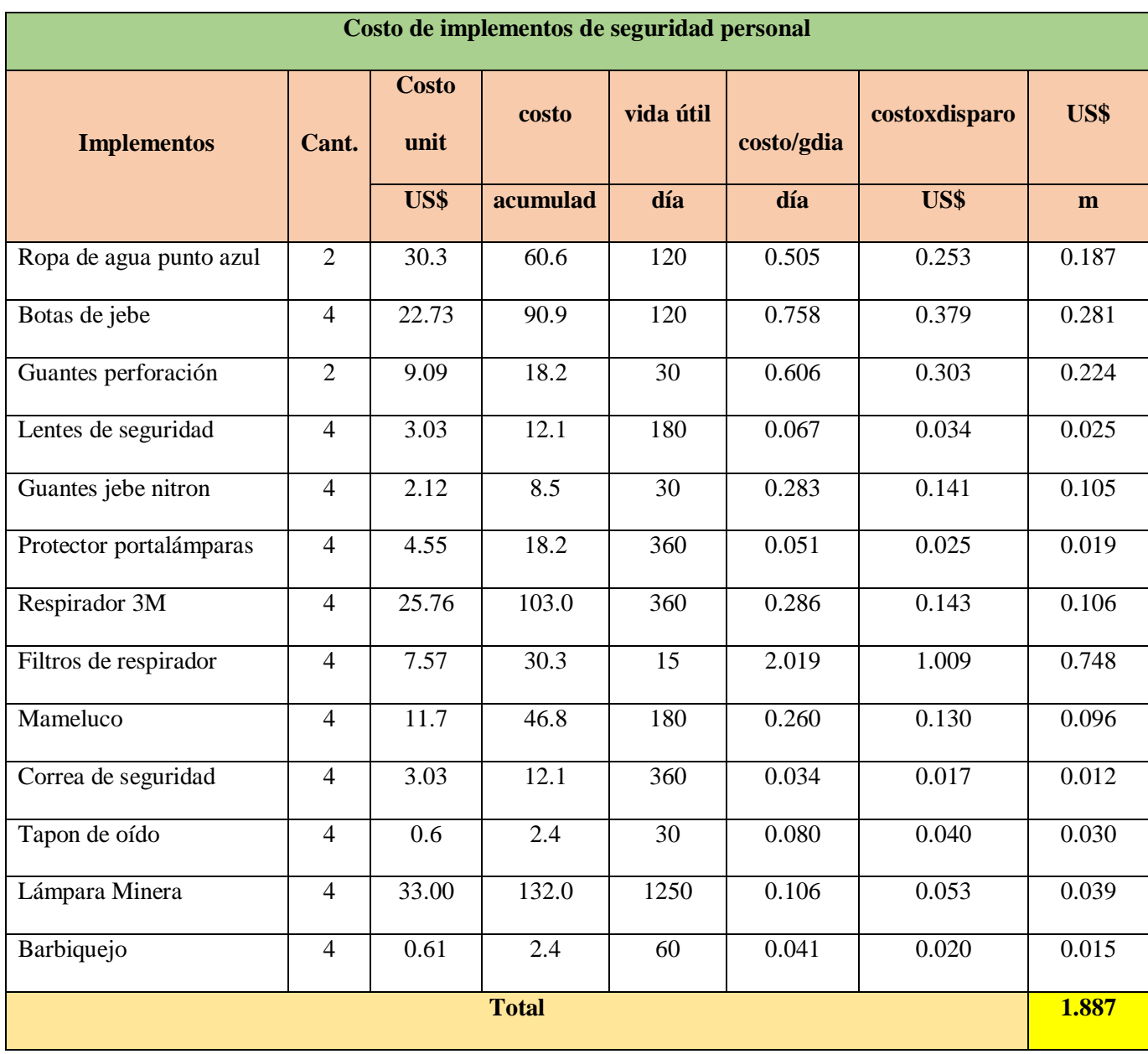

# **Tabla N° 33: Costo de Implementos de Seguridad Personal**

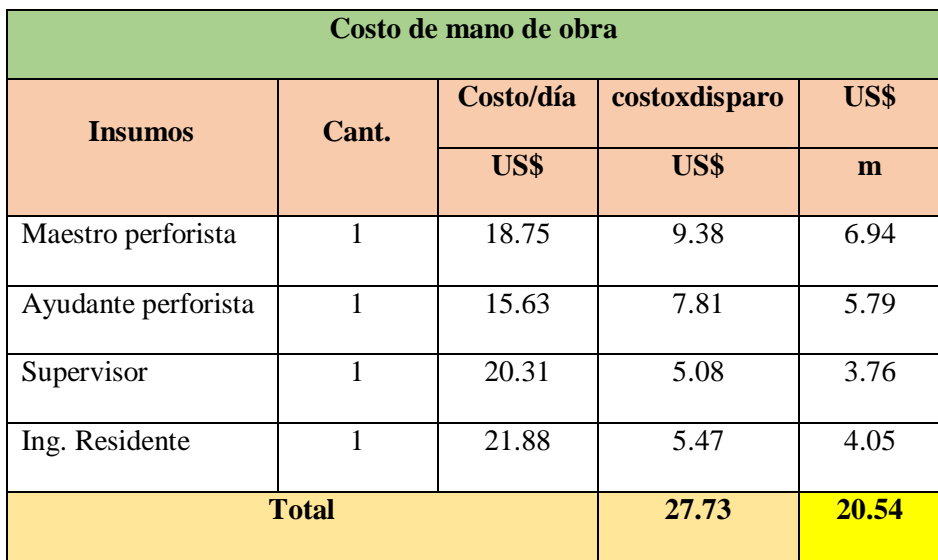

# **Tabla N° 34: Costo de mano de obra**

Diseño: Elaboración propia

# **Tabla N° 35: Costo de Perforación**

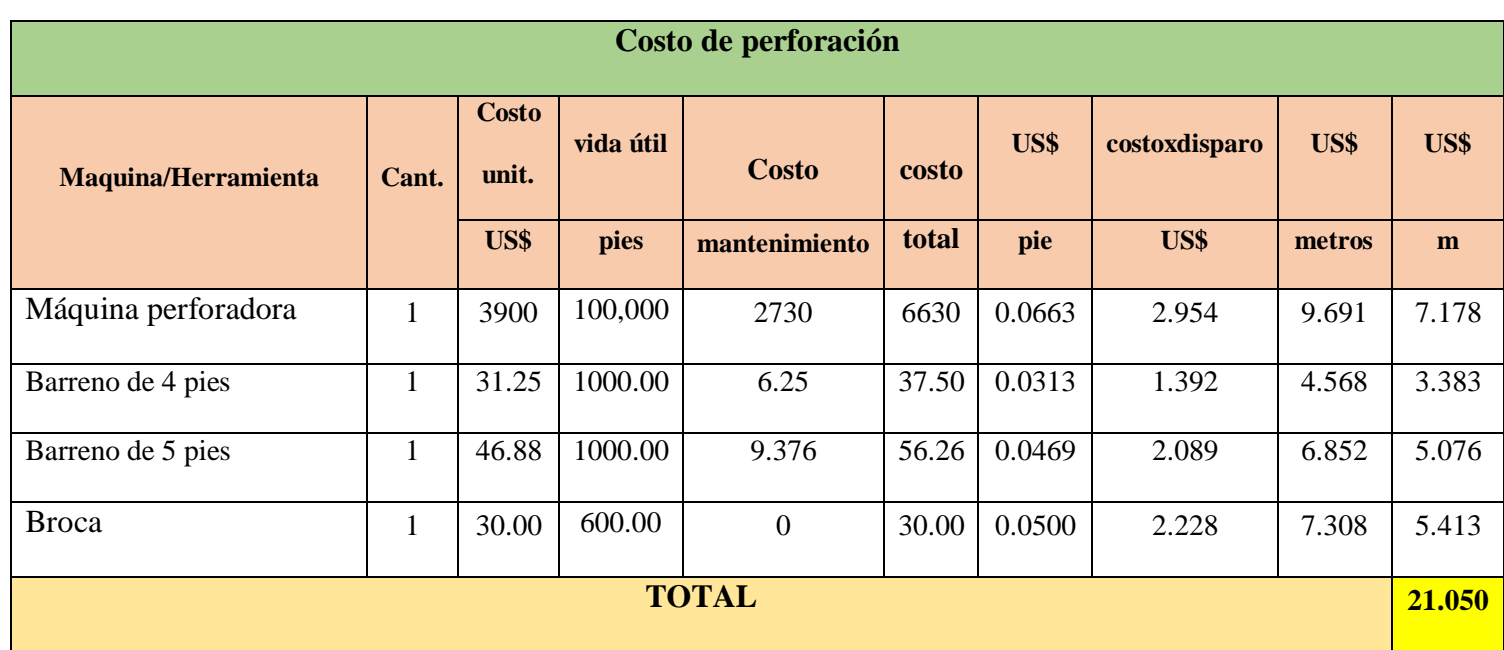

Diseño: Elaboración propia

# **Tabla N° 36: Costo de Aire Comprimido**

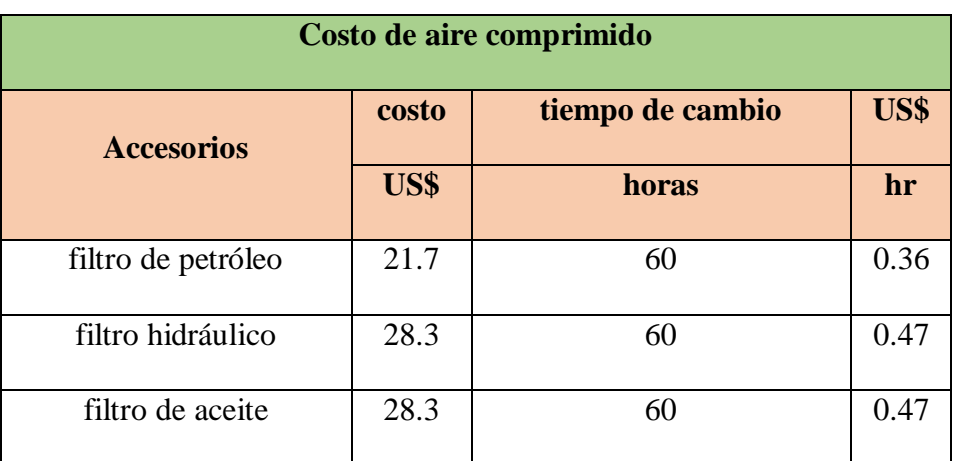

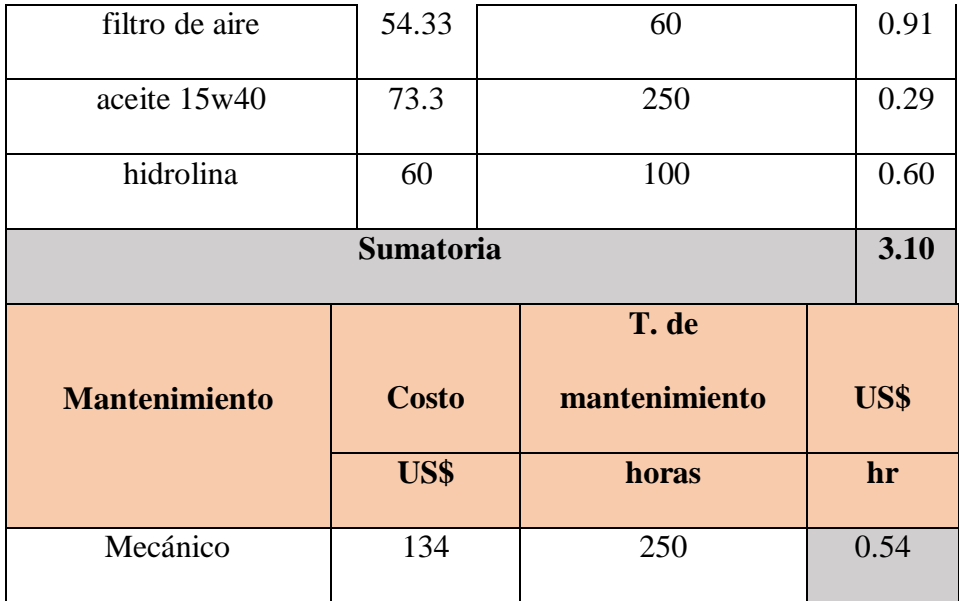

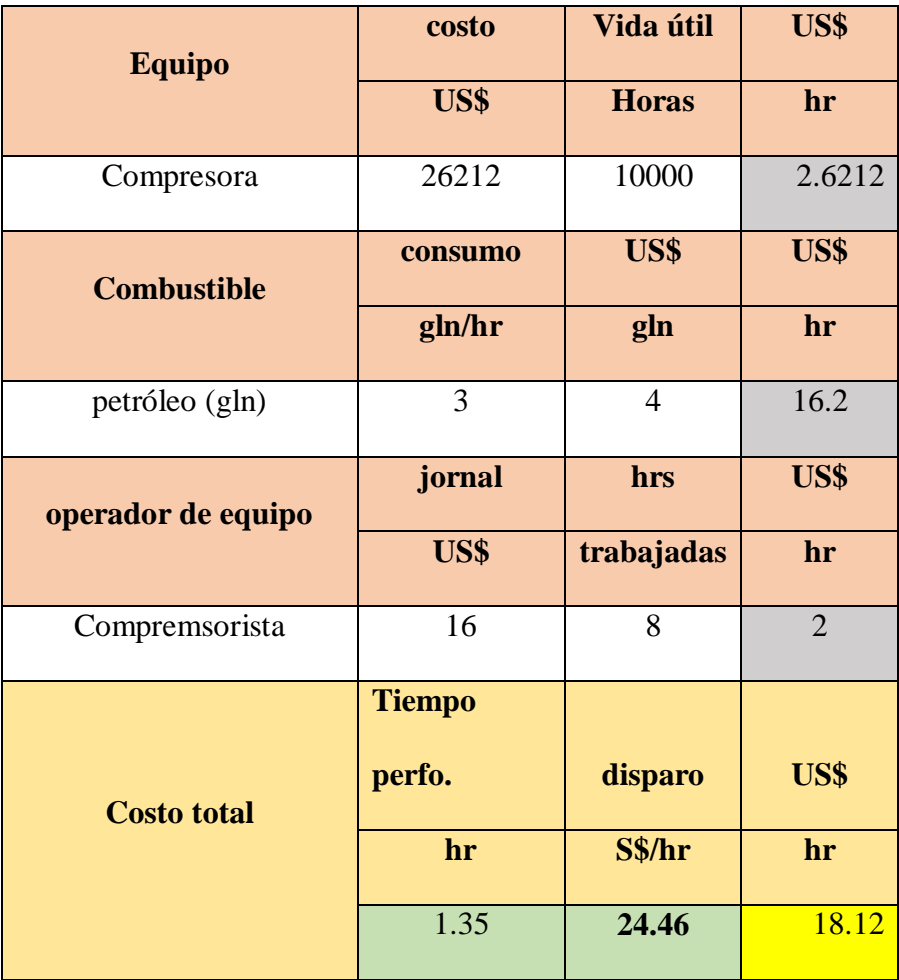

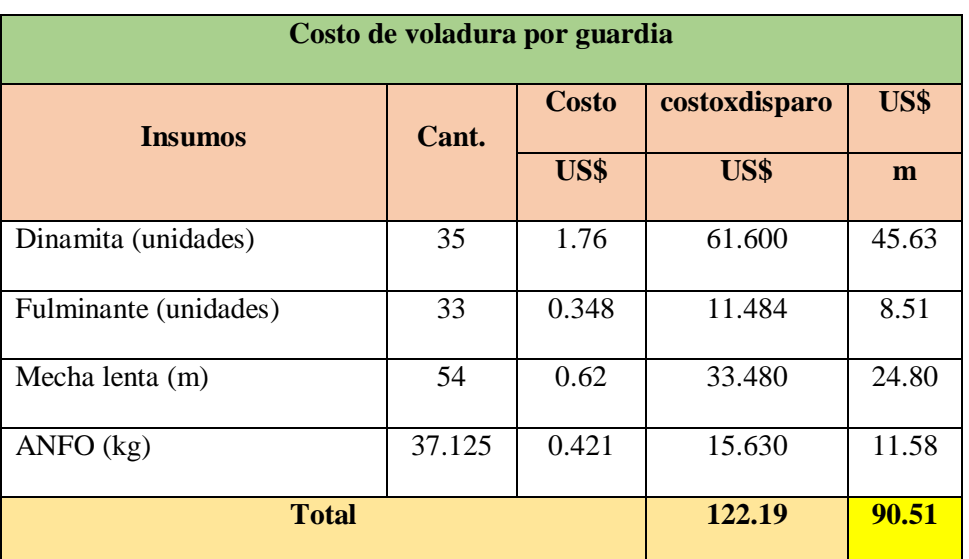

# **Tabla N° 37: Costo de Voladura por Metro de Avance**

Diseño: Elaboración propia

# **1.7. Comparación de costos por antes y después de estandarización de acuerdo a tipo de roca.**

Se muestra un resumen de los costos anteriores y los costos actuales que reflejan la

diferencia entre estos costos en el frente de operación.

(Ver tabla N° 38,39, 40) y (ver gráfico N° 4, 5 y 6)

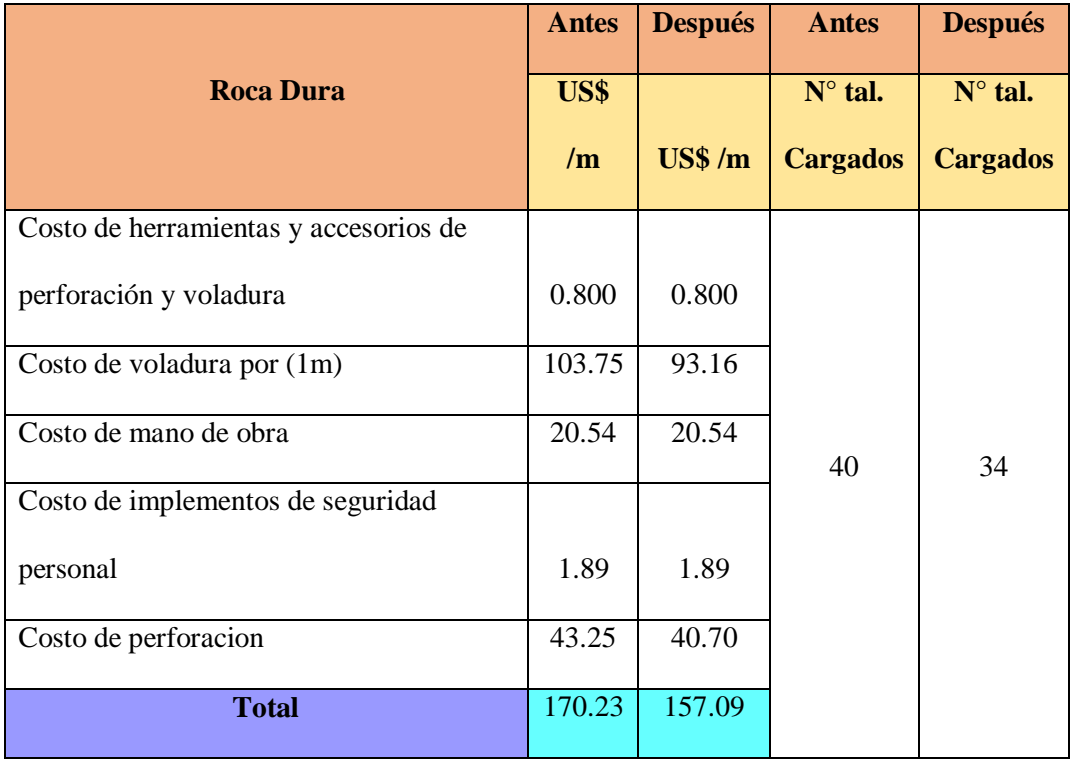

# **Tabla N° 38. Calculo de Costo antes y después de Estandarización Roca Dura**

# **Tabla N° 39. Calculo de Costo antes y después de Estandarización Roca**

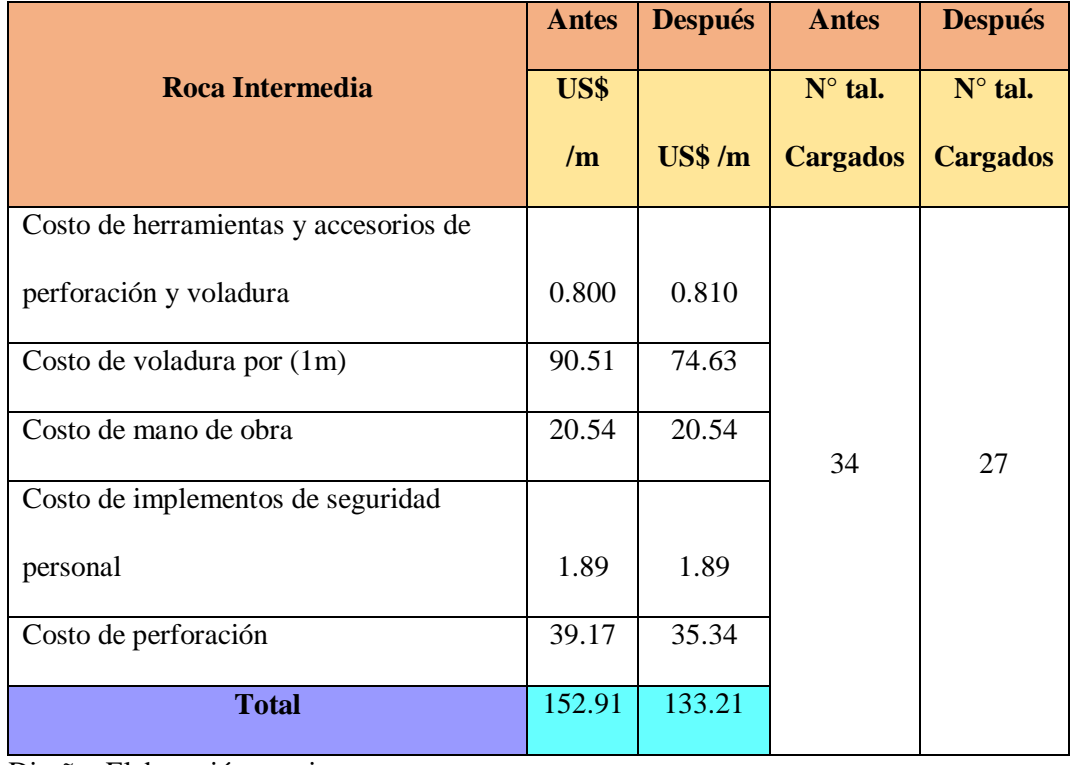

# **Semidura**

Diseño: Elaboración propia

# **Tabla N° 40. Calculo de Costo antes y después de Estandarización Roca Suave**

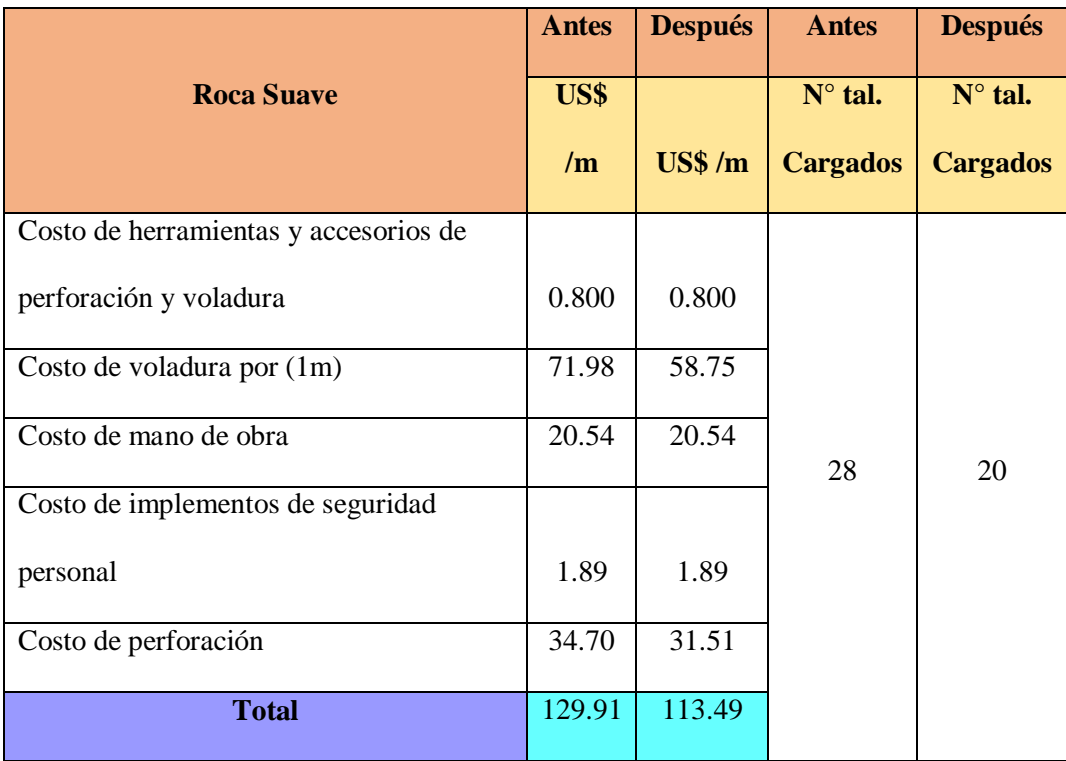

#### **Grafica N° 04: Comparación de costos Antes y Después de Estandarización**

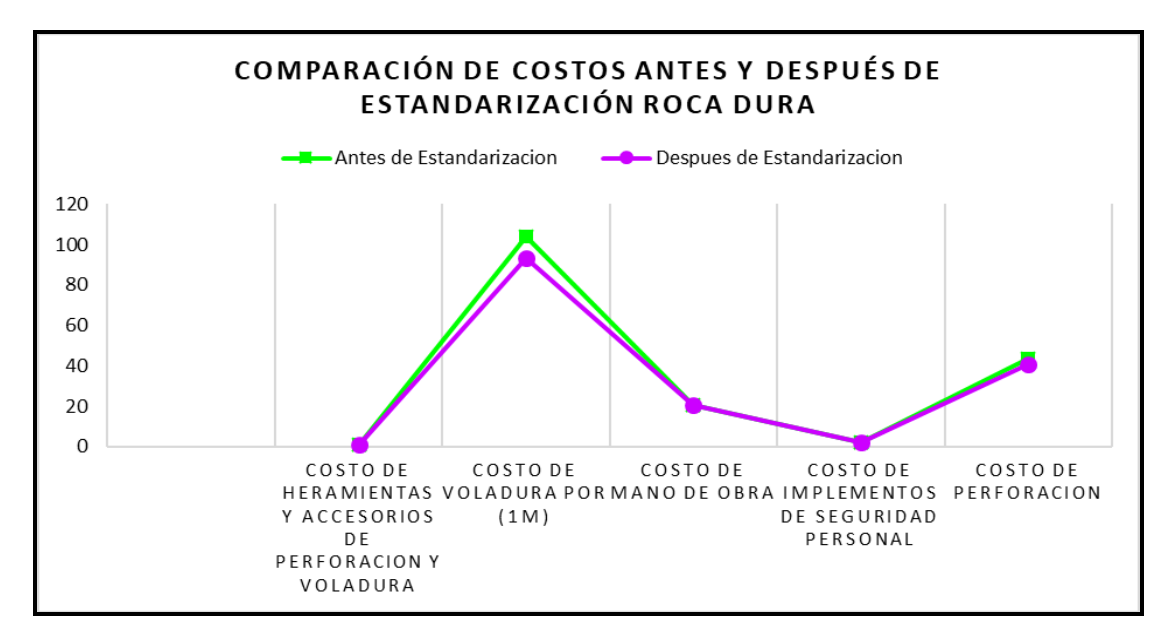

**Roca Dura**

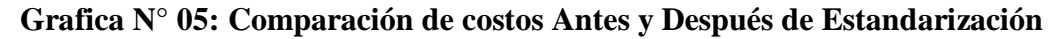

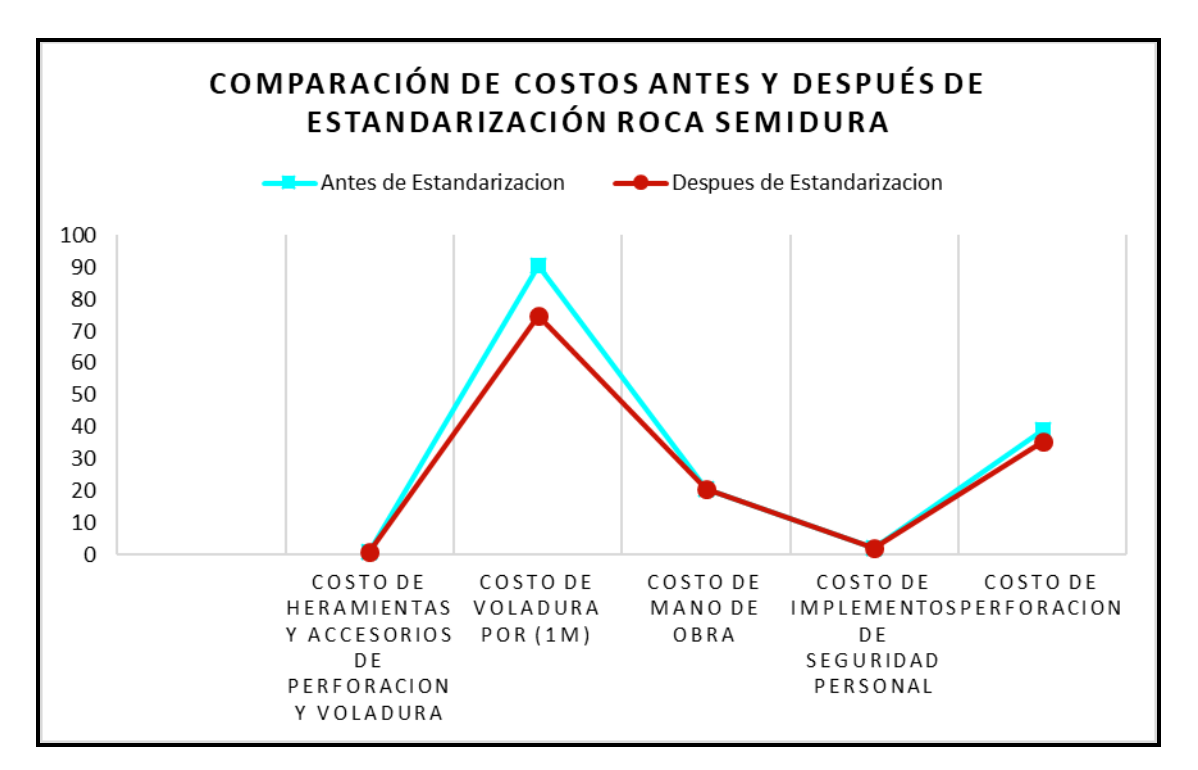

**Roca semidura**

# **Grafica N° 06: Comparación de costos Antes y Después de Estandarización Roca**

**Suave**

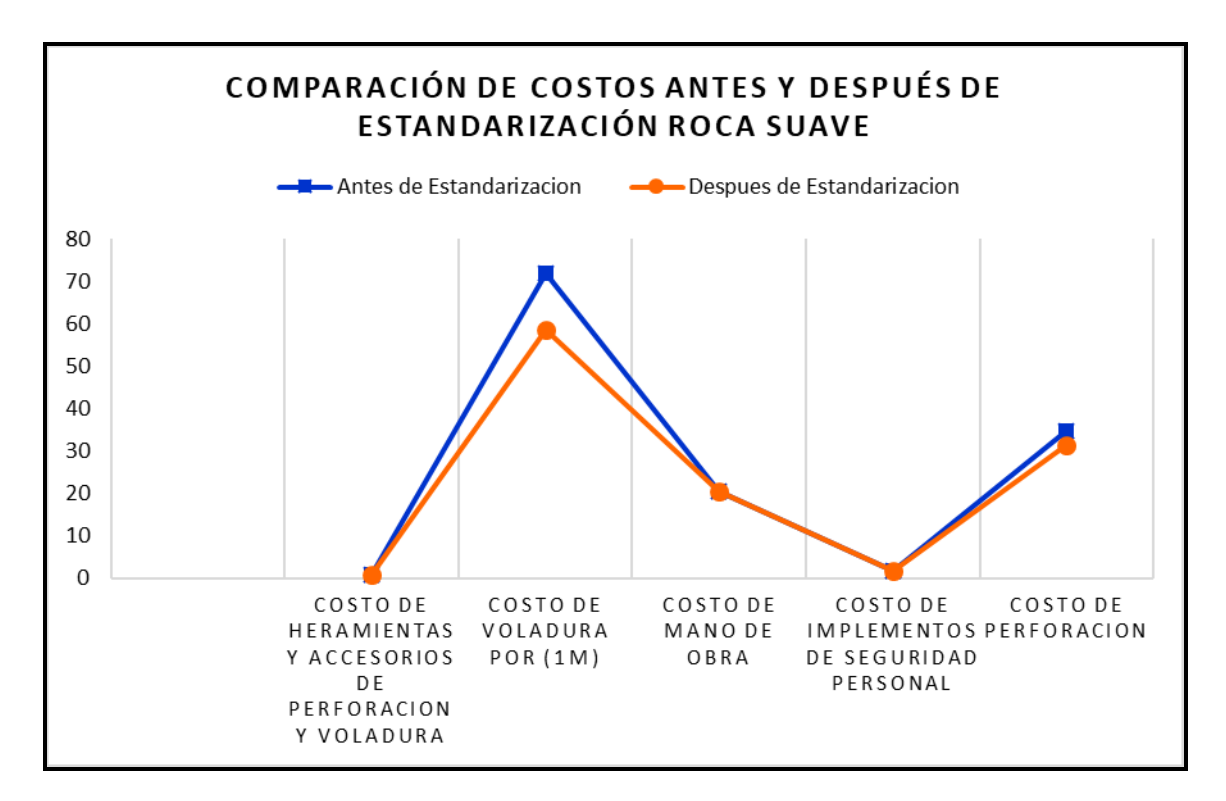

#### **1.8. Discusión y resultados**

- Para la estandarización de la malla de perforación y voladura se ha considerado las características geomecanicas y geológicas del macizo rocoso del crucero buena fe de la empresa minera FACSO S.A.C., verificando los resultados se concluye que con el nuevo diseño de malla de perforación de acuerdo a la calidad de roca se ha reducido número de taladros por frente.
- La estandarización de la malla de perforación y voladura se ha obtenido una reducción de costos en cuanto a la perforación voladura,

#### **CONCLUSIONES**

- La elaboración de la presente tesis, tuvo como objetivo principal determinar diseño de malla de perforación y voladura para la estandarización del frente del Crucero Buena Fe, se concluye que se estandarizó la malla; es necesario mencionar para el presente trabajo de investigación se empleó para el diseño el tipo de corte quemado.
- Se concluye que al desarrollar el diseño de malla de perforación y voladura a base de caracterización del macizo rocoso, se logró disminuir número de taladros por disparo en **roca dura**, se redujo de 40 a 34 taladros/disparo, en **roca semidura** se redujo de 34 a 27 taladros/disparo y en **roca suave** se redujo de 28 a 20 taladros/disparo.
- Con respecto al costo de perforación y voladura se concluye que en **roca dura**, se redujo de 170.23 US\$ /m a 157.09 US\$ /m, la cual significa un ahorro de 13.14 US\$ /m, en **roca semidura** se redujo de 152.91 US\$ /m a 133.21 US\$ /m la cual significa un ahorro de 19.70 US\$ /m y en **roca suave** se redujo de 129.91 US\$ /m a 113.49 US\$ /m, la cual significa un ahorro de 16.42 US\$ /m

#### **RECOMENDACIONES**

- Se recomienda a los supervisores de cada guardia, que realicen seguimiento permanente durante la perforación y carguío de taladros, con el objetivo de garantizar un eficiente plan en perforación y voladura; así como el control de los insumos.
- Al momento del chispeo, se recomienda seguir el orden de salida de los taladros, con la finalidad de tener un buen disparo y una buena fragmentación.
- Al perforar los taladros siempre se debe mantener el paralelismo de los mismos, utilizando los guiadores paralelos al pintado de punto dirección y gradiente.
- En los diseños de malla de perforación y voladura, se debe tener en cuenta el comportamiento de macizo rocoso.
- Se recomienda realizar un mapeo geomecanico de todas las labores, puesto que. en la actualidad no existe esos estudios. Desde luego es exigencia de la normatividad vigente.
- Se recomienda respetar el horario de disparo establecida en coordinación con las labores cercanas y no afectar la salud de los colaboradores.

#### **REFERENCIAS BIBLIOGRAFICAS**

- Caceres Navarro, L. (2017). Optimización de la Perforación y Voladura con Nuevo Diseño de Malla en el Crucero 10014 de la Empresa Minera Marsa. Tesis de Grado. Universidad Nacional del Altiplano, Puno.
- Chani Flores, A. (2011). optimizacio de perforacion y voladura en la rampa principal 523 sistema mecanisado mina san rafael. Uiversidad Nacional Altiplano de Puno, punoperu.
- Consorcio Minero, H. S. (2011). Obtenido de http://geomecanicacusco.galeon.com/
- Depaz Reyes, C. M. (2018). Geomecánica Aplicada al Diseño de Malla de Perforación de la Galeria - 475e del nivel 2050 en la Unidad Apacay, MYSAC año 2016. Tesis de Grado. Universidad Nacional "Santiago Antunez de Mayolo", Huaraz - Peru.

EXA. ((2014)). Manual Práctico de Voladura. Lima, Peru: 4ta edicion.

- Gaona Gonzales, A. J. (2015). "Optimizacion de la Voladura, Mina la Virgen de la Compañia Minera San Simon Huamachuco - Trujillo". Tesis de Grado. Universidad Nacional de Piura, Piura-Peru.
- INGEMMET. ((1995)). Boletin N° 60. Geologia de cuadrangulos de Pallasca, Tayabamba, Corongo,Pomabanba, Carhuaz y Huari, (17, 18,19).
- López Jimeno, C. (1994). Manual de perforación y voladura de rocas. España: Instituto Geológico y Minero.
- Mendoza Muños, N. (2014). Optimización de la voladura controlada aplicando un modelo matemático en la Unidad Minera Paraíso-Ecuador. Tesis de Grado. Universidad Nacional de Centro de Peru, Huancayo.
- Otrilla Aguirre, R. C. (2018). Costos Operacionales en la Compañía Minera Santa Luisa S.A. - Unidad Pallca Optimizar . Tesis de Grado. Universidad Privada del Norte, Cajamarca.
- Pachas Chaves, Y. I. (2017). Reducción de los Costos Unitarios con la Estandarización de la Malla de Perforación y Voladura en Labores de Avance de la U.E.A. San Hilarión - Ccorporación Minera Virgen de la Merced SAC. – Periodo 2017. Tesis de Grado. Universidad Nacional "Santiago Antunez de Mayolo", Huaraz-Peru.
- Perez Alvares, R. (s.f.). Diseño y Ejecucion de Obras Subterraneas. Departamento de Transportes y Tecnologia de Proyectos y Procesos. Universidad de Cantabria, Epaña.
- Ponce Ramirez, F. R. ((2011)). Perforacion y Voladura de Rocas en Mineria y Construccion. Tecnicas y Reduccion de Costos, 172.
- Ramos Borda, L. (2016). Optimización de la Ejecución de Galerías y Cruceros en la Mina Ana María mediante Estandarización de Perforación y Voladura". Tesis de Grado. Universidad Nacional del Altiplano, Puno-Peru.
- Romero Cadillo, N. S. (2018). Optimización de la Perforación y Voladura para Minimizar Costos en la Construcción de la Rampa (-) 4640 de la Mina Pallca, Compañía Minera Santa Luisa s.a.c. - 2018. Tesis de Grado. Universidad Nacional "Santiago Antunez de Mayolo", Huaraz - Peru.
- Sánchez Villarreal, Y. V. (2012). Optimizacion en los Procesos de Perforacion y Voladura . Tesis de Grado. Universidad Central del Ecuador, Quito.
- Ynquilla Mamani, J. (2018). "Diseño de Mallas de Perforación Para la Estandarización del Frente de la Galería de Desarrollo Nivel Intermedio de la Corporación Minera Ananea S.A..". Tesis de Grado, Universidad Nacional del Altiplano, Puno.

# **ANEXOS**
## AVANCE ANTES DE ESTANDARIZACION AVANCE DESPUES DE ESTANDARIZACION

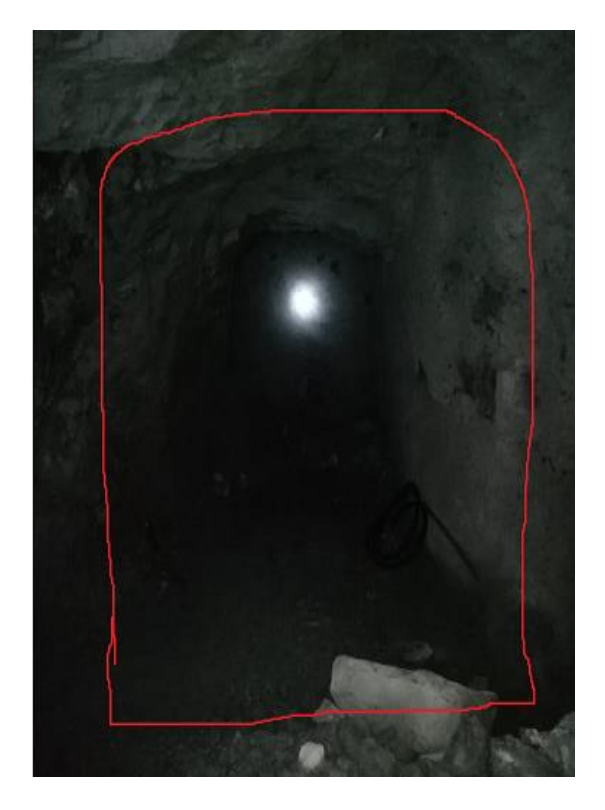

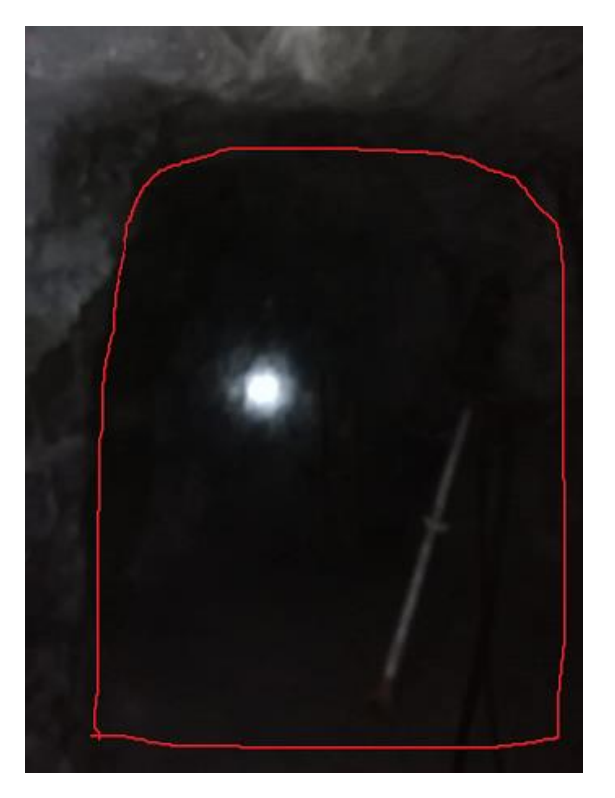

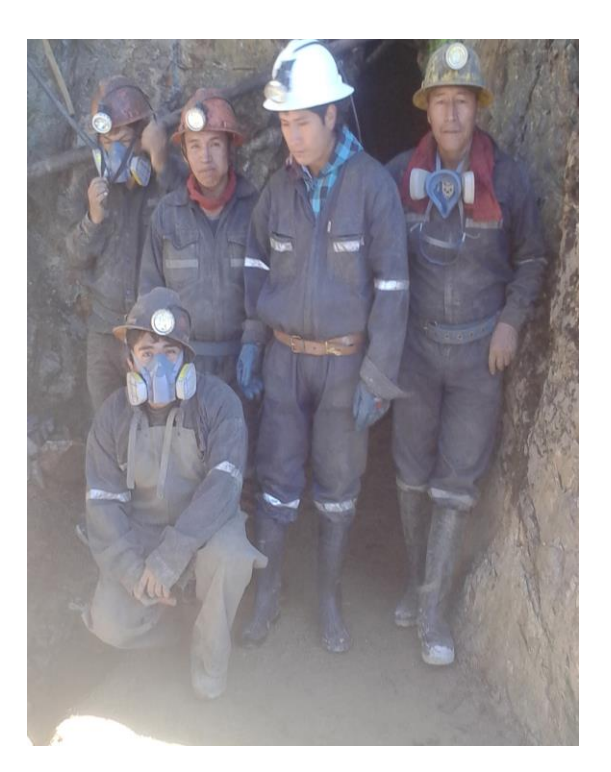

### BOCAMINA PRINCIPAL **COMPONENTES DE LA EMPRESA**

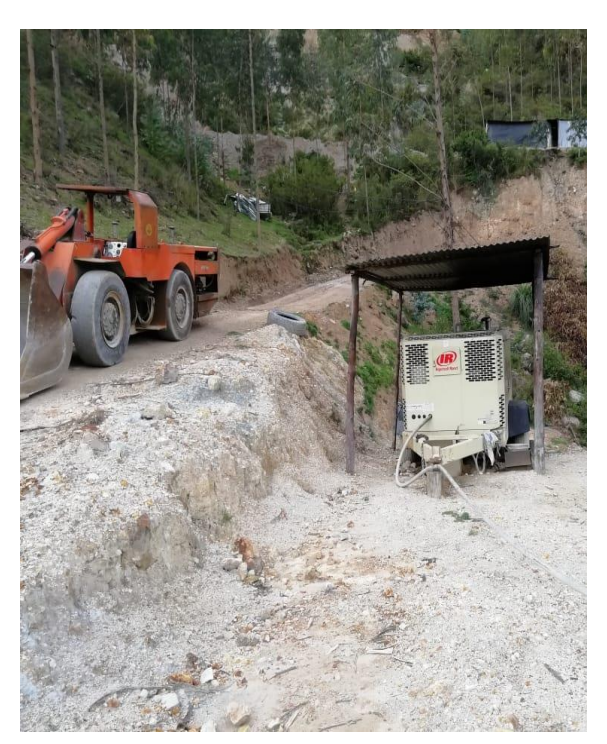

**Anexo: 02** 

# **MATRIZ DE CONSISTENCIA**

### **ANEXO Nª 02: MATRIZ DE CONSISTENCIA**

### **DISEÑO DE MALLA DE PERFORACIÓN Y VOLADURA PARA LA ESTANDARIZACIÓN DEL FRENTE DEL CRUCERO BUENA FE DE LA EMPRESA MINERA FACSO S.A.C. – AÑO 2019.**

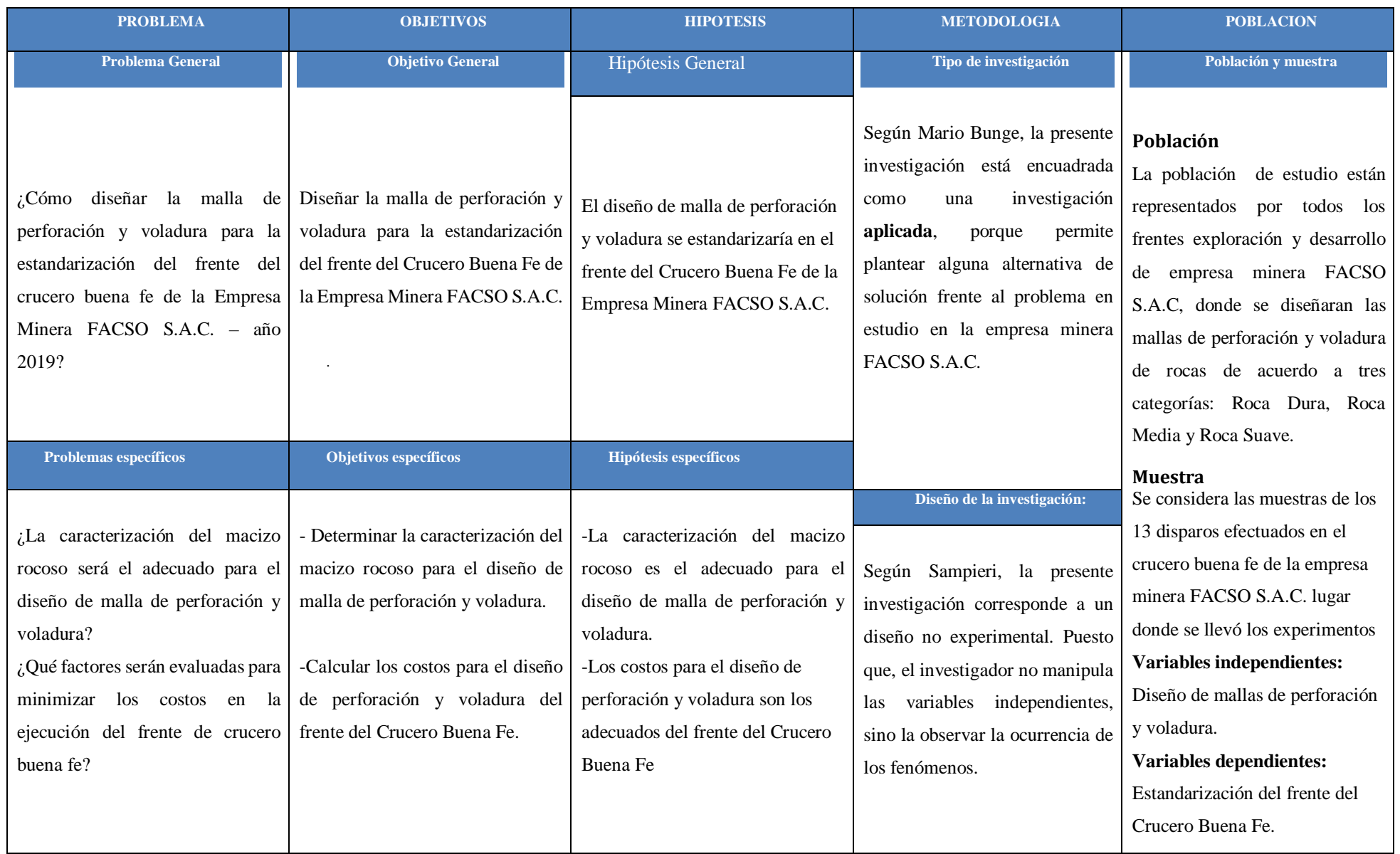

# **Anexo N° 03:** Control de perforación y voladura para la estandarización de malla de perforación "Roca dura"

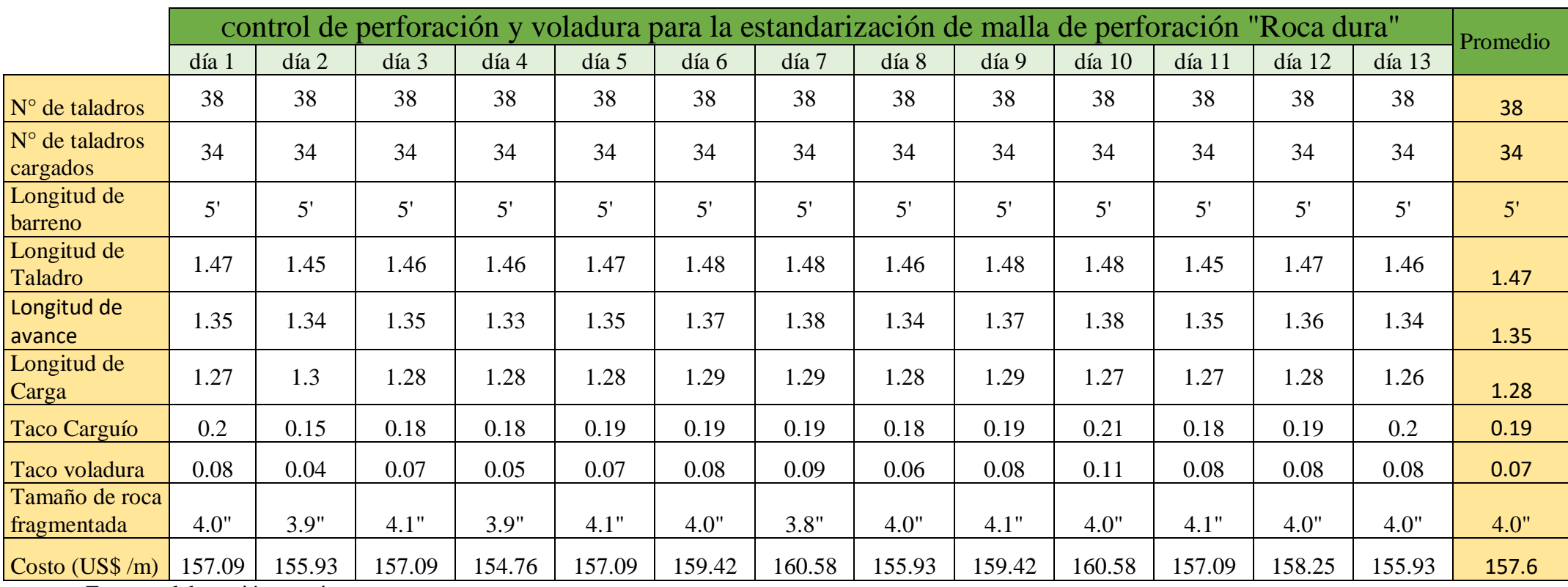

Fuente: elaboración propia

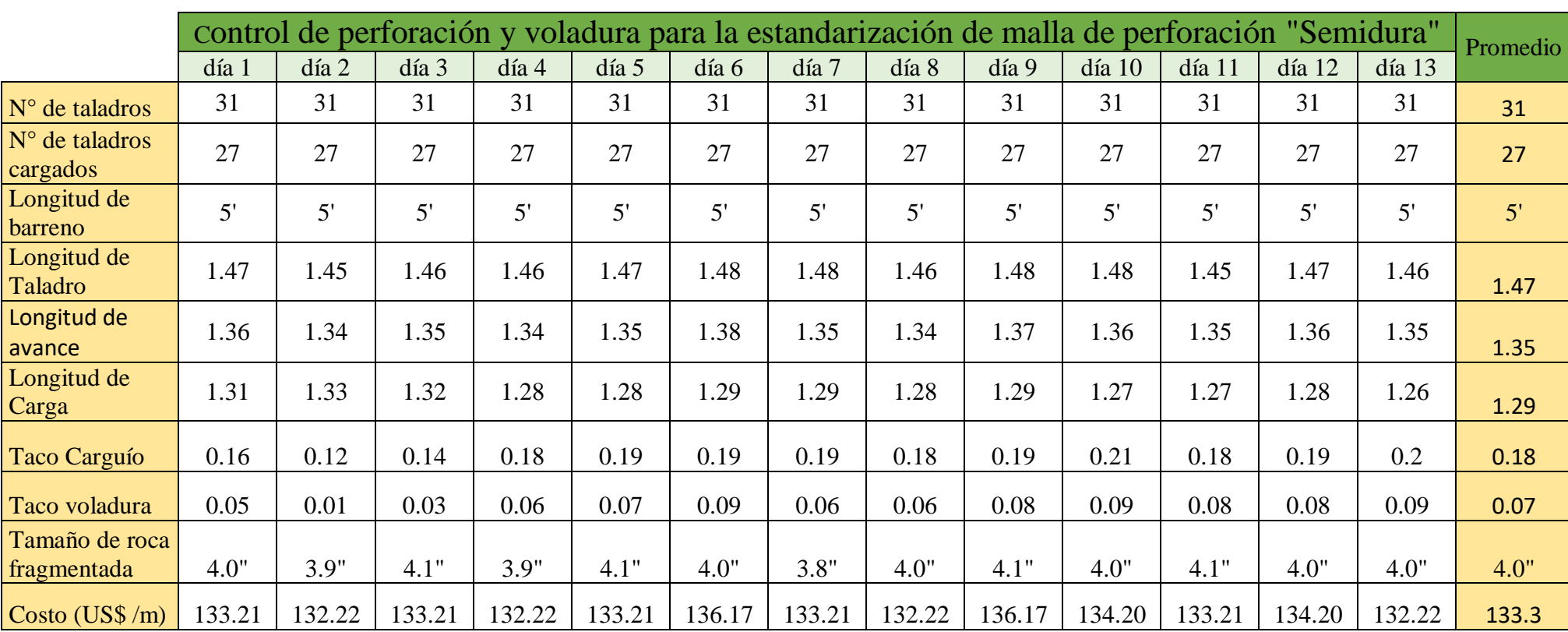

# **Anexo N° 04:** Control de perforación y voladura para la estandarización de malla de perforación "Semidura"

Fuente: elaboración propia.

# **Anexo N° 05:** Control de perforación y voladura para la estandarización de malla de perforación "Suave"

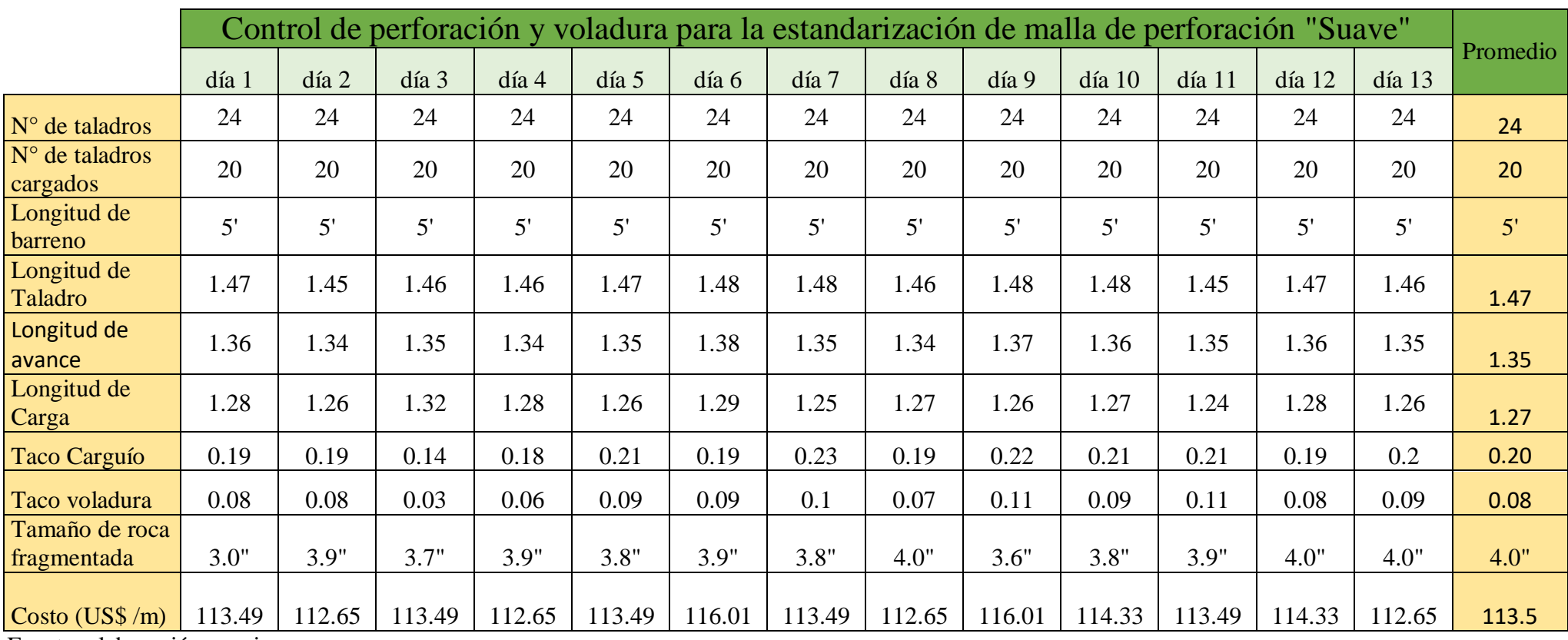

Fuente: elaboración propia.